# **UNIVERSIDADE DE BRASÍLIA FACULDADE DE TECNOLOGIA DEPARTAMENTO DE ENGENHARIA MECÂNICA**

# **PROMME: METODOLOGIA PARA GESTÃO DA PRODUÇÃO VIA WEB EM AMBIENTE DE MANUFATURA DISTRIBUÍDO**

### **JOSÉ LEONARDO NEVES DE SOUZA JÚNIOR**

### **ORIENTADOR: ALBERTO JOSÉ ÁLVARES**

### **DISSERTAÇÃO DE MESTRADO EM SISTEMAS MECATRÔNICOS**

**PUBLICAÇÃO: ENM.DM – 20A/08 BRASÍLIA/DF: JULHO – 2008** 

# **Livros Grátis**

http://www.livrosgratis.com.br

Milhares de livros grátis para download.

## **UNIVERSIDADE DE BRASÍLIA FACULDADE DE TECNOLOGIA DEPARTAMENTO DE ENGENHARIA MECÂNICA**

## **PROMME: METODOLOGIA PARA GESTÃO DA PRODUÇÃO VIA WEB EM AMBIENTE DE MANUFATURA DISTRIBUÍDO**

**JOSÉ LEONARDO NEVES DE SOUZA JÚNIOR** 

**DISSERTAÇÃO SUBMETIDA AO DEPARTAMENTO DE ENGENHARIA MECÂNICA DA FACULDADE DE TECNOLOGIA DA UNIVERSIDADE DE BRASÍLIA COMO PARTE DOS REQUISÍTOS NECESSÁRIOS PARA A OBTENÇÃO DO GRAU DE MESTRE EM SISTEMAS MECATRÔNICOS.** 

**APROVADA POR:** 

**Prof. Alberto José Álvares, Dr. (ENM-UnB) (Orientador)** 

\_\_\_\_\_\_\_\_\_\_\_\_\_\_\_\_\_\_\_\_\_\_\_\_\_\_\_\_\_\_\_\_\_\_\_\_\_\_\_\_\_\_\_\_\_\_\_\_\_

\_\_\_\_\_\_\_\_\_\_\_\_\_\_\_\_\_\_\_\_\_\_\_\_\_\_\_\_\_\_\_\_\_\_\_\_\_\_\_\_\_\_\_\_\_\_\_\_\_

**\_\_\_\_\_\_\_\_\_\_\_\_\_\_\_\_\_\_\_\_\_\_\_\_\_\_\_\_\_\_\_\_\_\_\_\_\_\_\_\_\_\_\_\_\_\_\_\_\_** 

**Prof. Edson Paulo da Silva, Dr.-Ing. (ENM-UnB) (Examinador Interno)** 

**Prof. João Carlos Espíndola Ferreira, PhD (UFSC) (Examinador Externo)** 

**BRASÍLIA/DF, 11 DE JULHO DE 2008**

### **FICHA CATALOGRÁFICA**

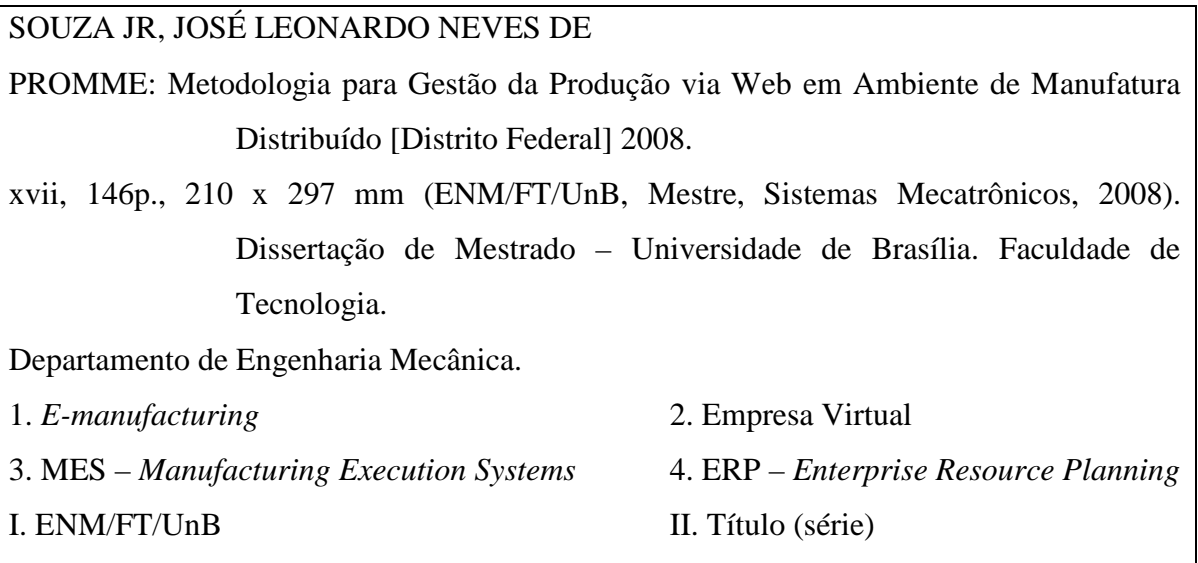

### **REFERÊNCIA BIBLIOGRÁFICA**

SOUZA JR, J. L. N. (2008). PROMME: Metodologia para Gestão da Produção via Web em Ambiente de Manufatura Distribuído, Publicação ENM.DM – 20A/08, Departamento de Engenharia Mecânica e Mecatrônica, Universidade de Brasília, Brasília, DF, 146p.

### **CESSÃO DE DIREITOS**

AUTOR: José Leonardo Neves de Souza Júnior.

TÍTULO: PROMME: Gestão da Produção via Web em Ambiente de Manufatura Distribuído.

GRAU: Mestre ANO: 2008

É concedida à Universidade de Brasília permissão para reproduzir cópias desta dissertação de mestrado e para emprestar ou vender tais cópias somente para propósitos acadêmicos e científicos. O autor reserva outros direitos de publicação e nenhuma parte dessa dissertação de mestrado pode ser reproduzida sem autorização por escrito do autor.

\_\_\_\_\_\_\_\_\_\_\_\_\_\_\_\_\_\_\_\_\_\_\_\_\_\_\_\_\_\_\_

José Leonardo Neves de Souza Júnior.

Rua 104-B, Nº 96, Qd. F-22, Lt. 10, Setor Sul.

<sup>74083-320</sup> Goiânia – GO – Brasil.

*À minha esposa Tamara, a quem tanto amo, pelo inestimável apoio e compreensão durante toda a minha caminhada. Aos meus pais, pela educação que me deram e por tudo que fizeram por mim durante toda minha vida acadêmica.* 

### **AGRADECIMENTOS**

À Coordenação de Aperfeiçoamento de Pessoal de Nível Superior (CAPES) pelo apoio financeiro, para a realização do curso de mestrado.

Ao Prof. Dr. Alberto José Álvares pela orientação e incentivo.

À Universidade de Brasília por tornar possível a realização desta conquista, não só por oferecer o curso, mas também por toda a estrutura concedida.

Ao Prof. Dr.-Ing. Edson Paulo da Silva por todo apoio oferecido no começo do curso.

A todos os amigos que contribuíram de alguma forma para o desenvolvimento deste trabalho.

### **RESUMO**

### **PROMME: METODOLOGIA PARA GESTÃO DA PRODUÇÃO VIA WEB EM AMBIENTE DE MANUFATURA DISTRIBUÍDO.**

**Autor: José Leonardo Neves de Souza Júnior Orientador: Alberto José Álvares Programa de Pós-Graduação em Sistemas Mecatrônicos Brasília, julho de 2008** 

Este trabalho tem como objetivo apresentar a concepção de uma metodologia (PROMME – *Production Management in Distributed Manufacturing Environment*) voltada para gestão da produção, que contempla o planejamento e a programação visando a fabricação remota de peças via Web em sistemas distribuídos de manufatura. Para a validação da metodologia, esta foi a aplicada à empresa virtual WebMachining Company, cujo chão-defábrica encontra-se distribuído em três sistemas: FMC Graco/UnB, FMS SOCIESC e Torno UFSC.

A PROMME faz uso do conceito de *Electronic-Manufaturing*, onde um cliente utiliza os serviços de manufatura da empresa virtual através da internet a fim de executar as operações e os processos necessários para projetar e produzir, eficientemente e de forma flexível, o produto desejado, utilizando-se de ferramentas computacionais adequadas para o desenvolvimento do ciclo de vida do produto.

A metodologia integra a engenharia e a gestão da produção através de um módulo concebido em linguagem Java. Este toma a decisão de qual chão-de-fábrica vai produzir a peça encomendada pelo cliente. Esta decisão é feita com base nos diferentes parâmetros desses chãos-de-fábrica. Posteriormente é feita a programação da produção. A modelagem do problema é feita utilizando-se a metodologia IDEF (IDEF0 – *Integration DEFinition for Functional Modeling*; e IDEF1X - *Integration DEFinition for Information Modeling*) e UML (*Unified Modeling Language*), em que são especificados os módulos e como eles interagem entre si, possibilitando uma visão detalhada do processo.

A maior vantagem desse trabalho é ter um sistema totalmente baseado na *web*, que gerencia sistemas distribuídos, não importa onde eles estejam localizados.

### **ABSTRACT**

#### **PROMME: METHODOLOGY TO WEB BASED PRODUCTION MANAGEMENT IN DISTRIBUTED MANUFACTURING ENVIRONMENT.**

**Author: José Leonardo Neves de Souza Júnior Supervisor: Alberto José Álvares Programa de Pós-graduação em Sistemas Mecatrônicos Brasília, July of 2008** 

The objective of this work is to present a methodology (PROMME) to production management that includes planning, programming and remote fabrication of parts. The remote fabrication works by using the web to control distributed manufacturing systems. The validating of this methodology was made by applying it to WebMachining Virtual Company that contains three distributed manufacturing systems (FMC Graco/UnB, FMS SOCIESC and Lathe UFSC) which present the main hardware of the entire system.

This methodology is based on Electronic-Manufacturing concept (Digital Manufacturing), especially a part of this concept: Telemanufacturing. The costumer uses the manufacturing services of the Company by using the internet, to execute operations and necessarily processes to design and produce the parts with a high amount of efficiency and flexibility.

The PROMME methodology integrates the engineering and the production management by software written in Java language. This software will preview which shop floor will produce the ordered part. This decision is based on different parameters that the shop floors have. After the decision, is made the production programming and scheduling. The description of the problem was made by using the methodologies IDEF (IDEF0 – Integration DEFinition for Functional Modeling; e IDEF1X – Integration DEFinition for Information Modeling) and UML (Unified Modeling Language). These methodologies are used to specify the modules and how they interact between themselves. This form of description gives a detailed look of the problem.

With this methodology will be possible to receive the costumers orders, to integrate the engineering and management modules, and finally to produce the part in one of the three systems. The advantage of this work is to have a web based system that controls distributed systems no matter where they are located.

## **SUMÁRIO**

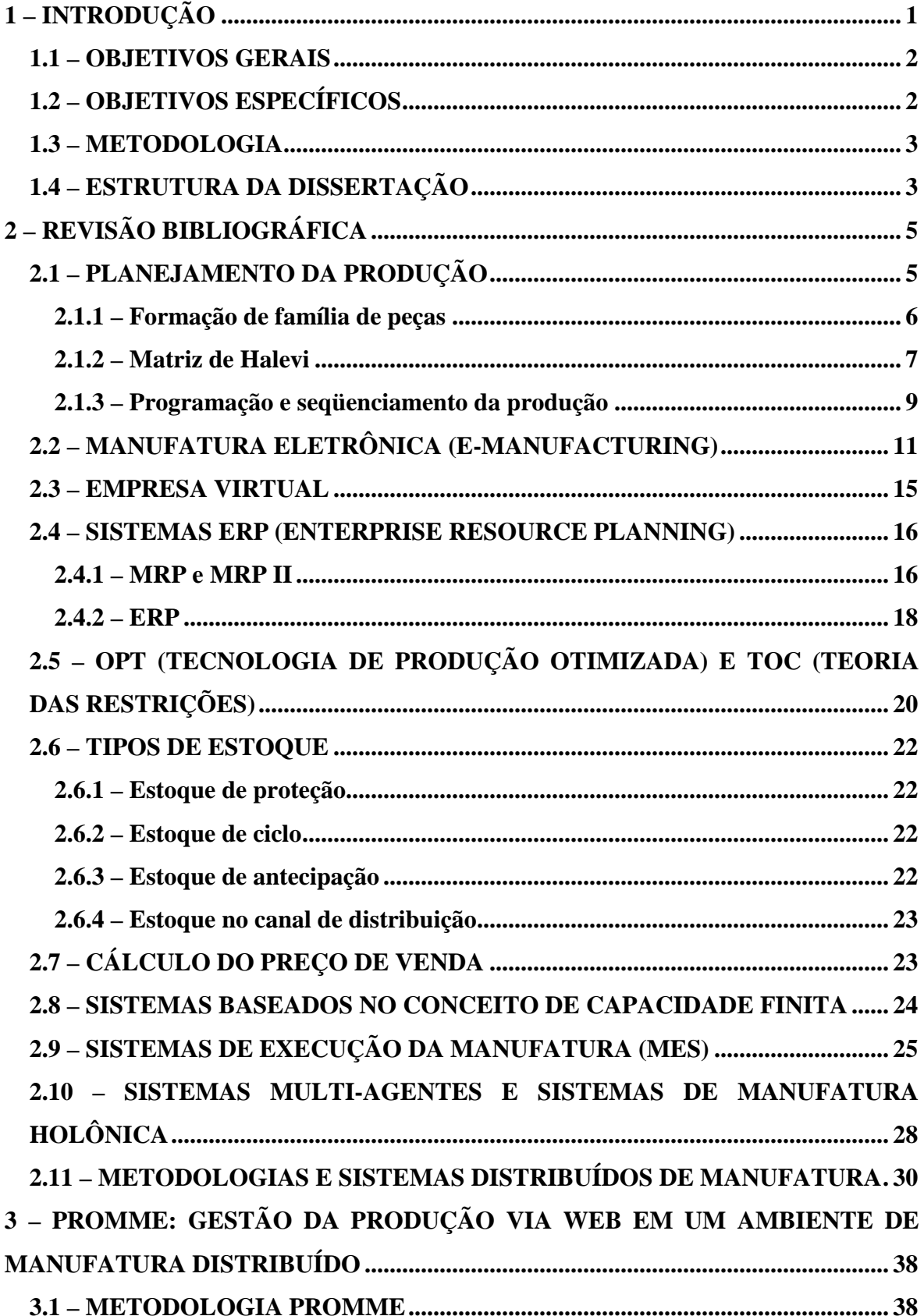

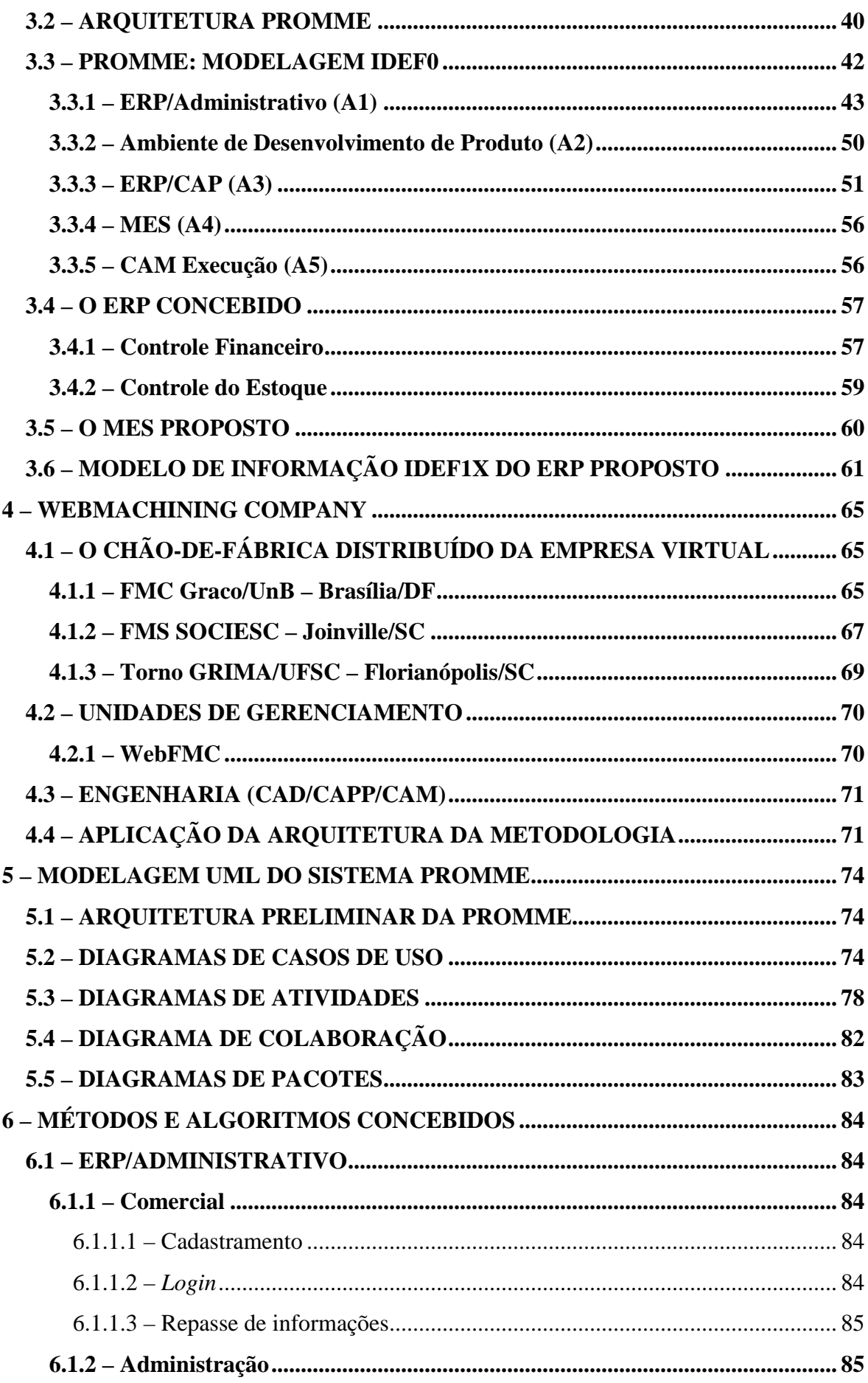

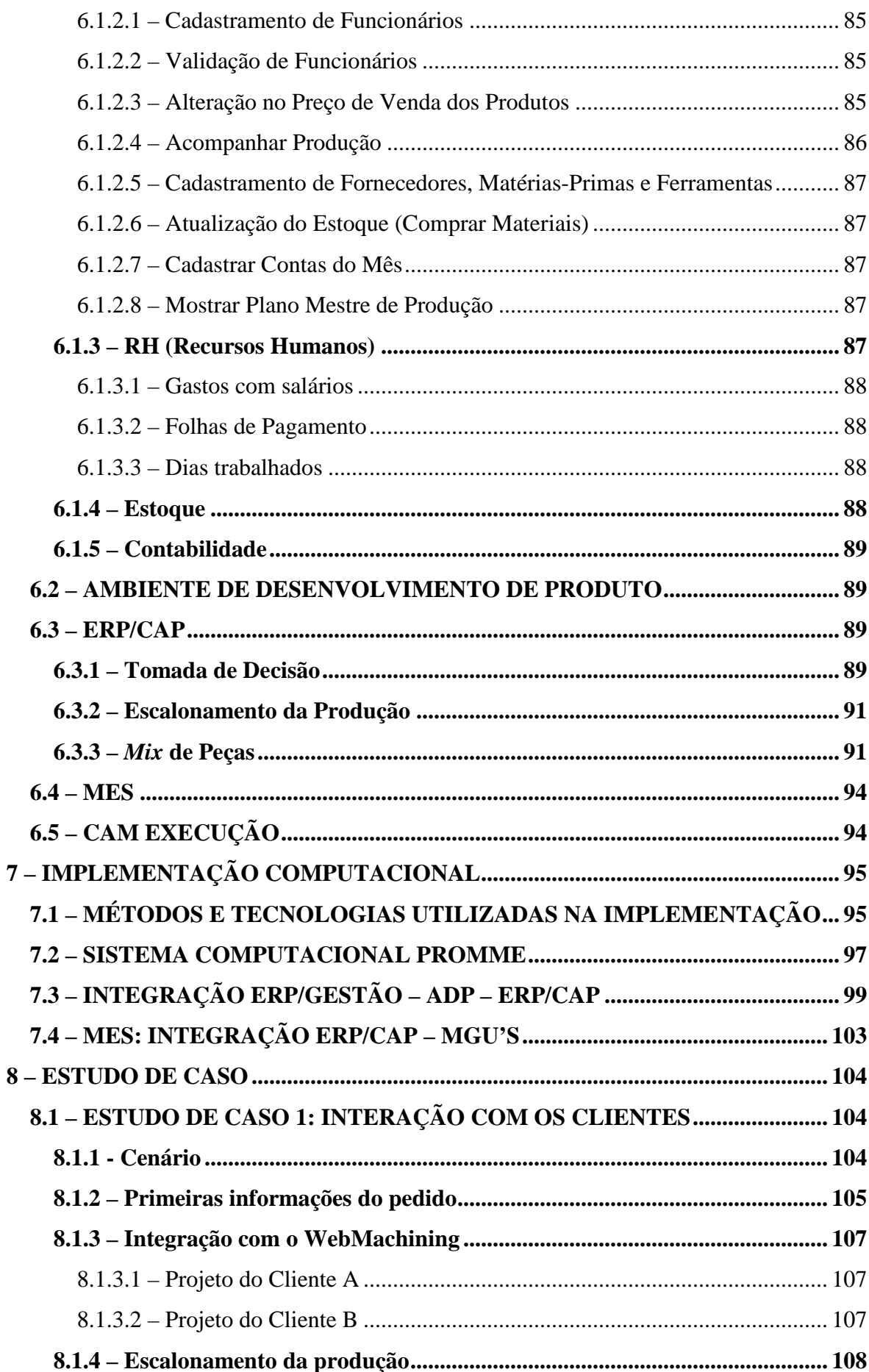

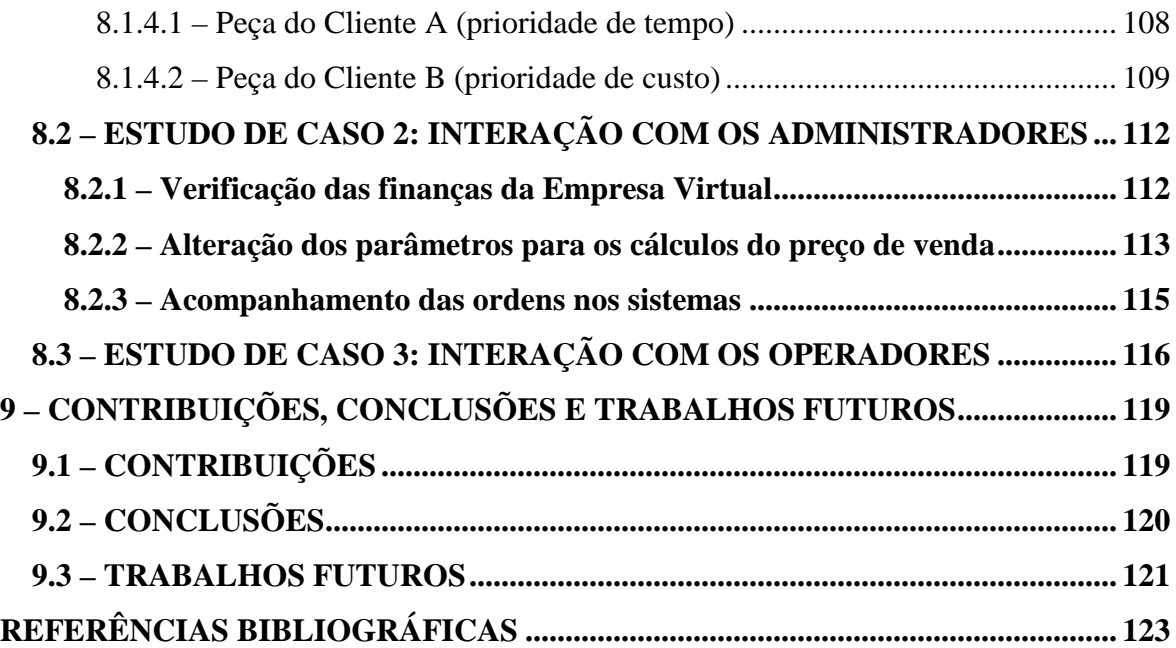

### **LISTA DE TABELAS**

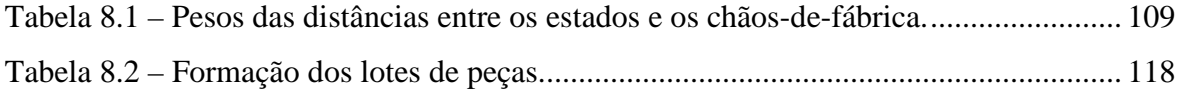

### **LISTA DE FIGURAS**

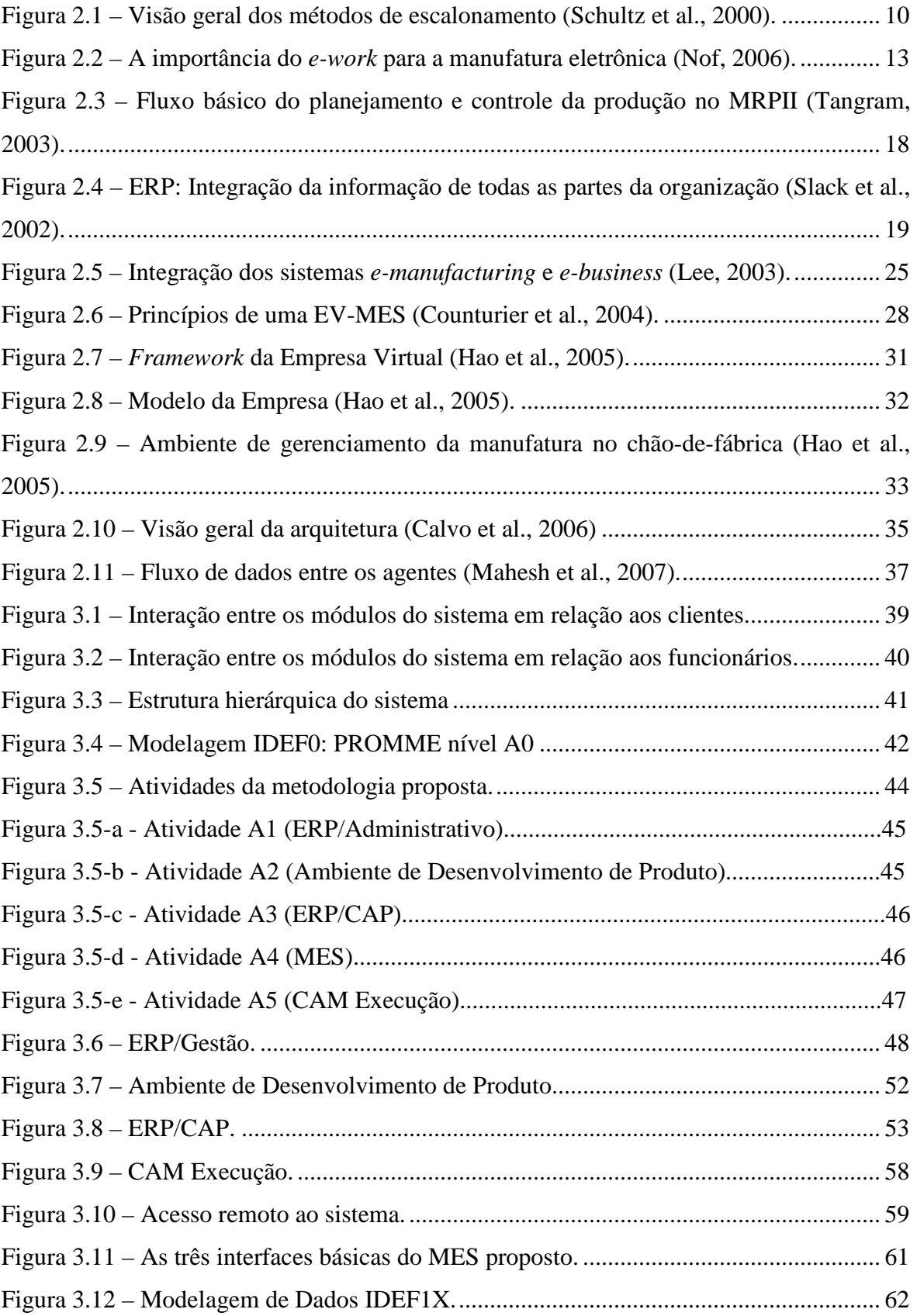

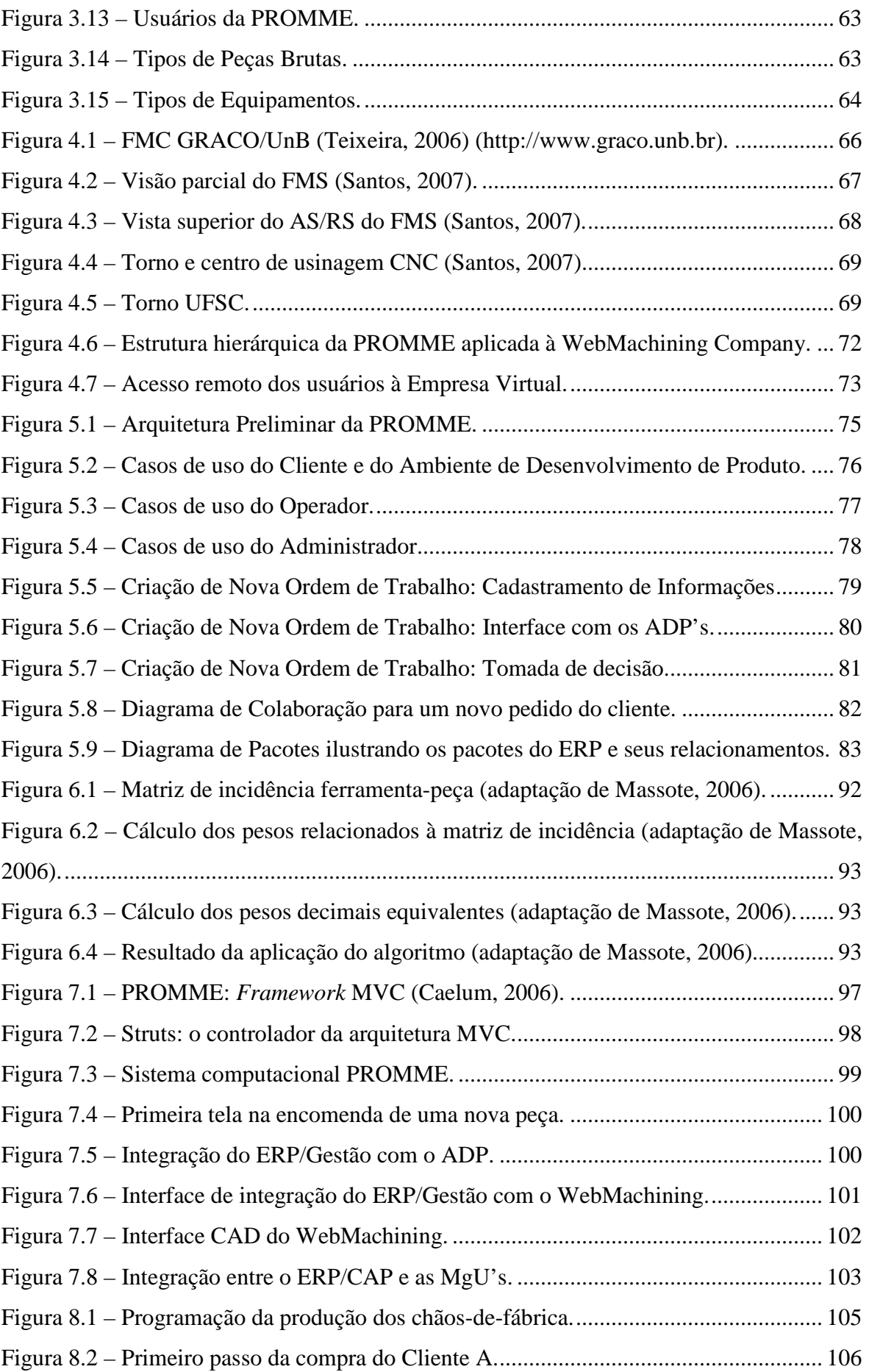

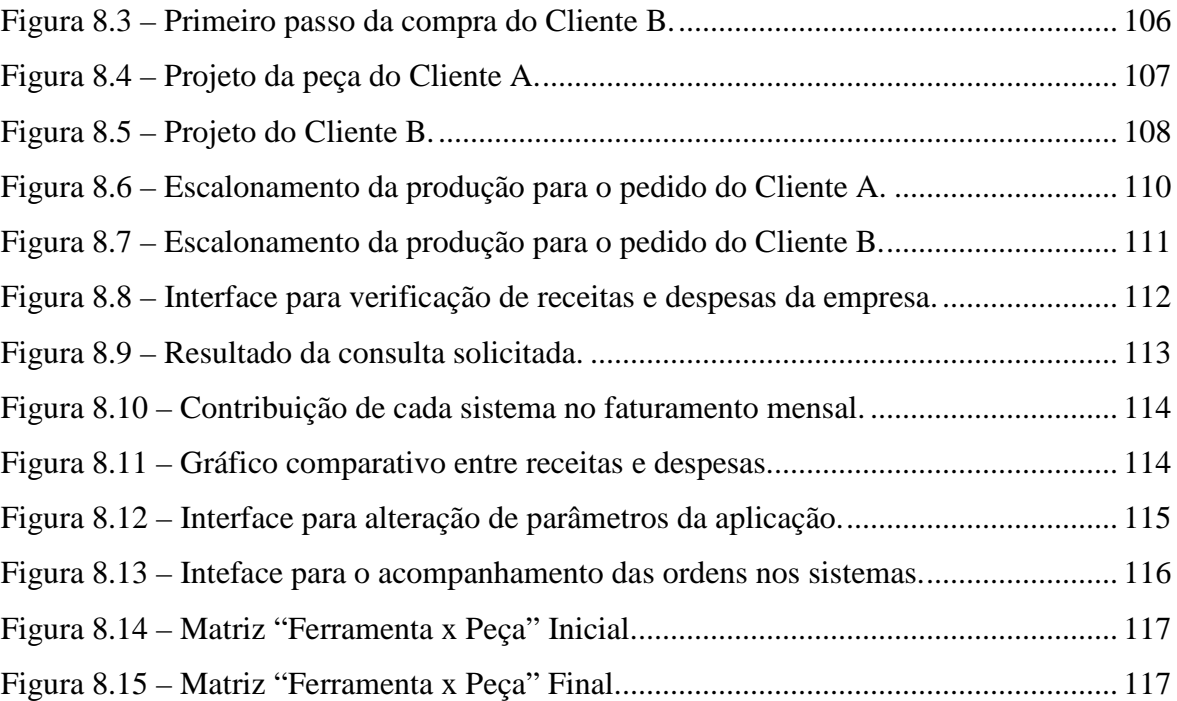

# **LISTA DE SÍMBOLOS, NOMENCLATURA E ABREVIAÇÕES**

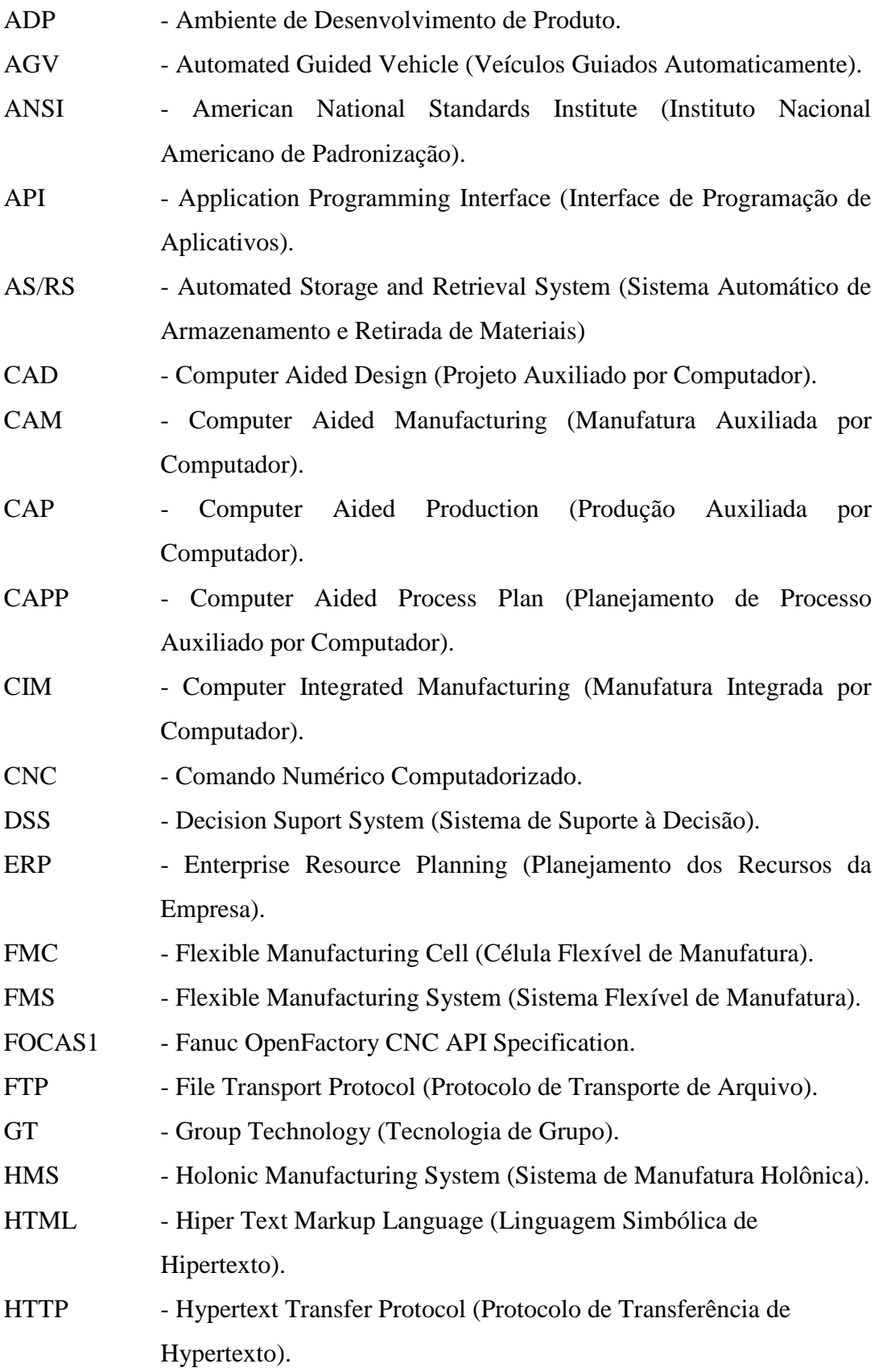

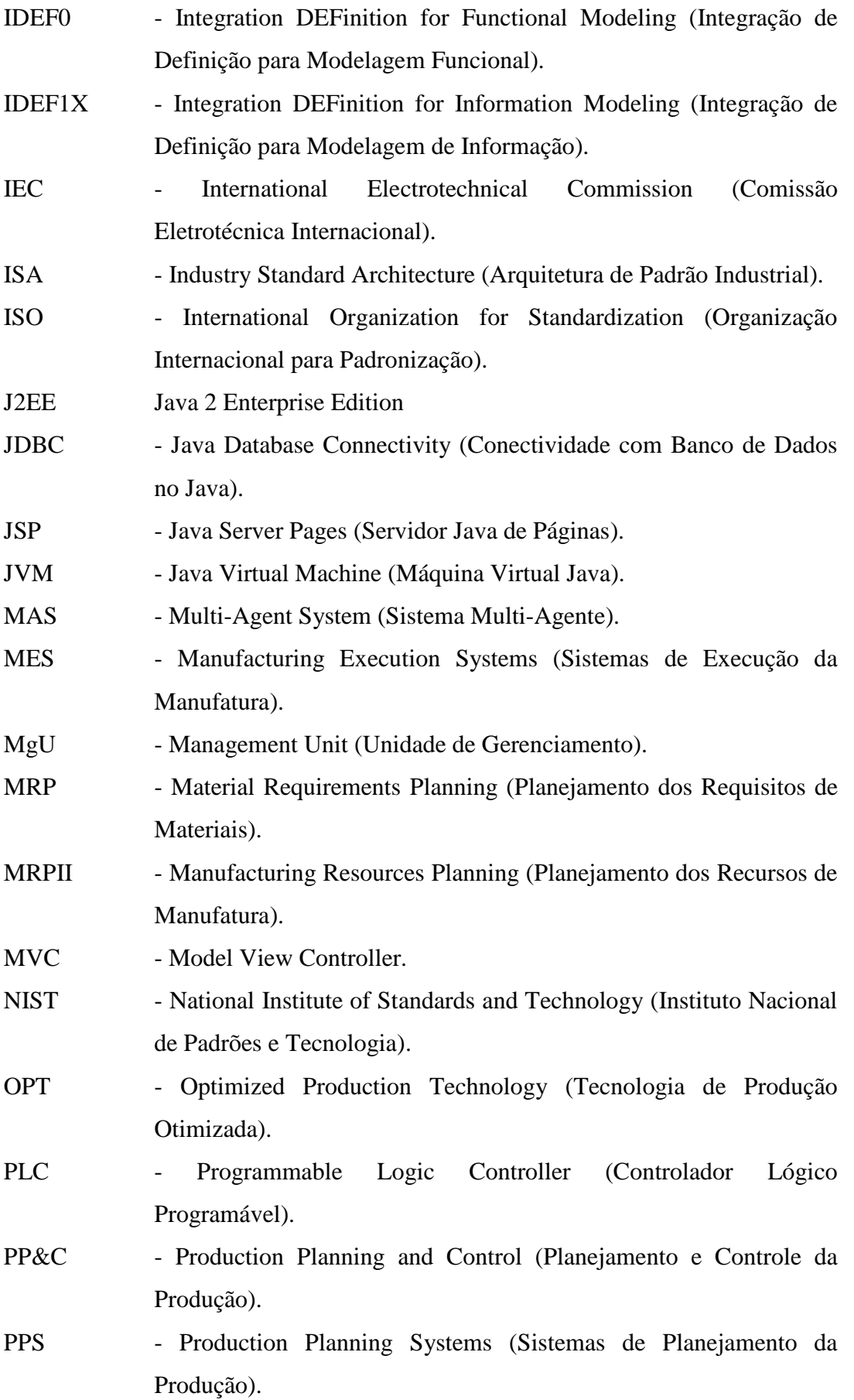

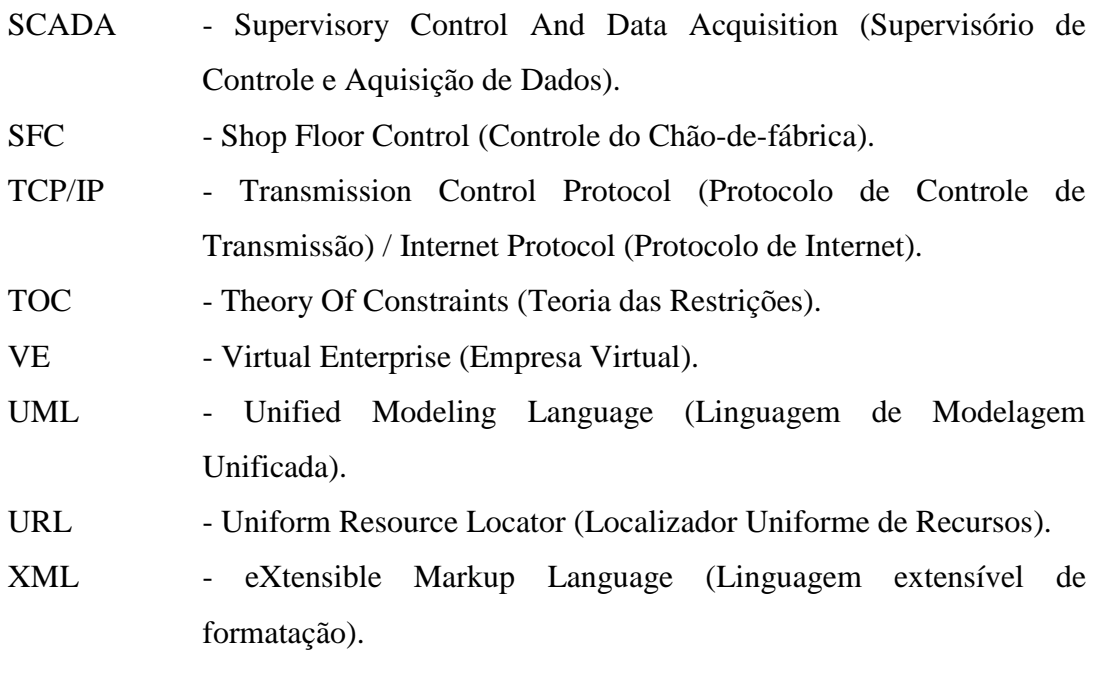

### **1 – INTRODUÇÃO**

O atual mercado é caracterizado pelo constante crescimento que muda cada vez mais a relação entre o vendedor e o cliente. Este já demanda melhores qualidade e serviço, baixo custo nas compras e constante inovação nos produtos. Com a popularidade da Internet e do comércio eletrônico, onde é cada vez mais fácil e rápida a comunicação entre pessoas e empresas, esse crescimento ultrapassou as barreiras físicas, tornando o comércio cada vez mais globalizado.

Segundo números da e-bit (http://www.ebitempresa.com.br), empresa de pesquisa e marketing *online*, o desempenho do comércio eletrônico no Brasil em 2006 foi excepcional em relação a 2005. O faturamento foi de R\$ 4,4 bilhões (crescimento de 76%), 14,8 milhões de pedidos foram realizados (acréscimo de 6 milhões de pedidos), o número de econsumidores passou de 4,8 para 7 milhões. No primeiro trimestre de 2007 o e-commerce brasileiro faturou mais de R\$ 1,2 bilhões, um crescimento de aproximadamente 53% em relação ao mesmo período de 2006. Quanto ao volume de pedidos, o crescimento desse ano foi de quase 46% se comparado aos primeiros três meses do ano passado.

Entre os principais fatores que influenciaram a alta estão o aumento do número de econsumidores, uma maior freqüência de compra daqueles que já eram assíduos do comércio eletrônico e a entrada de grandes empresas que passaram a apostar na *web* para comercializar seus produtos e serviços.

A internet e o comércio eletrônico também colaboram para um avanço cada vez maior na integração direta do chão-de-fábrica com o cliente. Isto só é possível através da manufatura eletrônica (*e-manufacturing*), metodologia que permite a integração das operações de manufatura com os objetivos funcionais da empresa através do uso da internet. (Koc *et al*., 2002; Lee, 2003)

Nesse contexto, viu-se a necessidade de criar uma metodologia para fazer a gestão de uma Empresa Virtual, cujo chão-de-fábrica encontra-se em um ambiente de manufatura distribuído. Através da concepção de um ERP (*Enterprise Resource Planning*) distribuído, clientes poderiam comprar um lote de peças projetado por eles mesmos através da Internet,

sem possuir equipamentos e *softwares* para o ciclo de desenvolvimento do produto, do projeto à fabricação, e os funcionários da empresa poderiam realizar atividades administrativas e operacionais remotamente.

#### **1.1 – OBJETIVOS GERAIS**

O objetivo desse trabalho é propor uma metodologia que faça a gestão da produção de uma Empresa Virtual. Esta metodologia, denominada de PROMME (*PROduction Management in distributed Manufacturing Environment*), contempla a gestão, o planejamento, a programação e a fabricação remota de peças via web em sistemas distribuídos de manufatura.

Pretende-se também colocar à disposição da indústria de manufatura e da academia uma nova metodologia para integração dos módulos de engenharia e de gestão da produção, voltada para manufatura remota de peças prismáticas e peças rotacionais simétricas e assimétricas.

### **1.2 – OBJETIVOS ESPECÍFICOS**

Os objetivos específicos deste trabalho são:

- Projeto, documentação e concepção de um sistema de gestão da produção;
- Projeto e documentação da integração do sistema de gestão com ambientes de desenvolvimento de produtos;
- Projeto, documentação e concepção de um MES para a integração do sistema de gestão com as unidades de gerenciamento dos chãos-de-fábrica;
- Projeto, documentação e desenvolvimento da base de dados que ofereça suporte às integrações descritas anteriormente.
- Aplicar a metodologia à Empresa Virtual WebMachining Company, que possui um chão-de-fábrica distribuído, composto por três sistemas: FMC-UnB/Brasília, FMS-SOCIESC/Joinville e Torno-UFSC/Florianópolis.

#### **1.3 – METODOLOGIA**

O modelo funcional da PROMME foi projetado e documentado utilizando-se o método IDEF0, que modela decisões, ações e atividades do sistema. São utilizados diagramas em uma estrutura *top-down* que possibilita a análise dos módulos que compõem o sistema.

Já o modelo lógico da base de dados relacional do sistema é feito utilizando-se diagrama de classes UML. É através do MES e da base de dados que acontece a integração do sistema proposto com os ambientes de desenvolvimento de produto e com as unidades de gerenciamento de cada chão-de-fábrica.

Após o modelo funcional e o modelo lógico da base de dados, são abordados os aspectos relacionados à implementação, começando com a modelagem UML do ciclo de vida da aplicação em quatro fases: contexto, análise, projeto e desenvolvimento.

A implementação do projeto é toda feita utilizando a linguagem Java, mais especificamente J2EE – Java 2 *Enterprise Edition* (JSP, Servlets e JDBC), aplicando o modelo MVC para separar o tratamento dos dados de sua apresentação.

### **1.4 – ESTRUTURA DA DISSERTAÇÃO**

Primeiramente é feita uma revisão de literatura, mostrando os principais conceitos relacionados ao tema deste trabalho. O capítulo três descreve em detalhes a metodologia concebida, mostrando sua arquitetura, toda sua modelagem e os módulos propostos.

No capítulo quatro é descrita a Empresa Virtual WebMachining Company, toda sua estrutura e a aplicação da arquitetura da metodologia proposta. O capítulo cinco mostra a modelagem UML de todo o ciclo de vida da aplicação proposta, já abordando mais os detalhes da implementação.

No capítulo seis são abordados os principais métodos e algoritmos desenvolvidos para as funcionalidades modeladas. O capítulo sete apresenta a implementação computacional com a descrita dos módulos do *software* concebido, em termos de módulo e arquitetura.

O capítulo oito comprova o funcionamento da metodologia proposta com um estudo de caso passando pelas principais funcionalidades da aplicação concebida. O nono e último capítulo mostra as contribuições deste trabalho, as conclusões e as sugestões para trabalhos futuros.

### **2 – REVISÃO BIBLIOGRÁFICA**

Este capítulo apresenta uma revisão bibliográfica dos principais assuntos relacionados a este trabalho, fundamentais para a concepção da metodologia. O primeiro tópico a ser visto é o planejamento da produção. Posteriormente são tratados os conceitos relacionados às ferramentas computacionais que provêem o planejamento da produção, começando com a manufatura eletrônica. A partir desse conceito são destacados: Empresas Virtuais (EV's), ERP, sistemas com capacidade finita, MES, manufatura holônica, agentes e, por último, são descritas metodologias e sistemas associados ao trabalho proposto que serviram como referência para a concepção deste.

### **2.1 – PLANEJAMENTO DA PRODUÇÃO**

Segundo McKay et al. (2007) os sistemas de planejamento da produção são uma extensão especializada de sistema de apoio à decisão (DSS – *Decision Support System*). A finalidade de um sistema de planejamento da produção é buscar os requisitos da manufatura, combiná-los com um modelo da fábrica ou da cadeia de suprimentos e, usando vários algoritmos e tecnologias, executar uma seqüência de trabalho de forma automática ou com intervenção manual.

Para Laurindo et al. (2000), o sistema de produção deve ser flexível o bastante para permitir mudanças de produtos/lotes sem perda de eficiência. As atividades de produção são caracterizadas por ordens de produção, onde se especificam quantidades, operações (roteiros de produção) e materiais necessários. Dada a intermitência do fluxo, surge o problema de seqüenciamento das ordens nos centros de produção, e a necessidade de controlar o fluxo de materiais e o uso de outros recursos (humanos, ferramentas, etc.) para manutenção do fluxo de produção.

O planejamento da produção, de acordo com Wu et al. (2007), determina a alocação ótima dos recursos da fábrica em um horizonte de tempo de algumas semanas, e até alguns meses devido ao escalonamento da produção, que fornece as programações da produção do chãode-fábrica das operações diárias.

Do ponto de vista do atendimento da demanda, segundo Laurindo et al. (2000), é conveniente diferenciar os sistemas de produção em lotes em "sob encomenda" e "repetitiva" (estoques). Vollmann et al. (1997) utiliza a classificação "make-to-order" (MTO), "make-to-stock" (MTS) e "assemble-to-order" (ATO), para caracterizar os diferentes ambientes de produção. Nesta classificação, a montagem sob encomenda seria uma composição das anteriores, onde componentes comuns seriam fabricados baseados em previsões de demanda e as montagens dos produtos finais, envolvendo pequenas diferenciações, seriam feitas apenas sob encomenda dos clientes.

#### **2.1.1 – Formação de família de peças**

Uma família de peças pode ser definida como uma coleção de peças que são similares por causa das formas geométricas e/ou por que requerem os mesmos processos para serem fabricadas (Groover, 2003). Peças com características similares podem ser produzidas a partir de um mesmo grupo de recursos. Isto permite que pequenos lotes de fabricação adquiram as mesmas vantagens econômicas obtidas com a produção em massa, mantendo a flexibilidade adquirida com a aplicação do método de produção *job shop* (Jeon et al., 2006).

Para Meyer et al. (1997), uma família de peças se refere um grupo de peças similares que são derivadas de uma plataforma comum, e possuem características e funcionalidades específicas para cumprir exigências particulares do cliente. Cada peça individual dentro de uma família de peças (membro da família) é chamado de uma variação ou uma instância de uma peça. Enquanto uma família de peças atender a algum segmento de mercado, cada variação da peça é desenvolvida para atender a um subconjunto específico de necessidades do cliente desse segmento. Todas as variações da peça compartilham de algumas estruturas e tecnologias comuns da peça, que formam a plataforma da família de peças (Erens et al., 1997).

A interpretação das famílias de peças depende das diferentes perspectivas. Do ponto de vista do mercado e das vendas, a estrutura funcional das famílias de peças exibe o portfólio de peças da empresa, caracterizando assim as particularidades funcionais para diferentes grupos de clientes (Agard et al., 2004). A visão que a engenharia tem das famílias de peças personifica diferentes tecnologias de produtos e a possibilidade de fabricação, ou seja, é caracterizada por vários parâmetros de projeto, componentes e estruturas de montagem (De Lit et al., 2003; Simpson, 2004).

Para a formação da família de peças são utilizados vários tipos de algoritmos. Segundo Massote (2006), os primeiros algoritmos desenvolvidos basearam-se, principalmente, na manipulação de matrizes. Nesse método, linhas e colunas são rearranjadas para a obtenção da diagonal de blocos, da qual as células de máquinas e famílias de peças são obtidas.

### **2.1.2 – Matriz de Halevi**

O plano de processos contém informações tecnológicas chaves no processo de manufatura, tendo uma grande importância no gerenciamento da produção. Ele afeta todos os objetivos de desempenho da fábrica, como competitividade, planejamento da produção, eficiência e qualidade. Desempenha um papel importante na determinação dos custos de componentes e é o elo mais importante entre projeto do produto e a manufatura (HALEVI, 1999).

Dentro das informações necessárias para o plano de processo pode-se fazer uma divisão em dois tipos de dados:

- Dados técnicos: são os dados para instruir os operadores, os programadores NC e operadores de "setup". Estão focados nas operações de cada máquina, na estação de trabalho, por exemplo: ferramentas necessárias, parâmetros de máquinas, dispositivos de fixação, etc.
- Dados de produção: são os dados para instruir o programador da produção, especificando tempos e seqüências de operações, informações sobre tempos para realizar o carregamento das máquinas, lead-times, tempos de setup, etc.

O operador leva em conta os dados técnicos para encontrar os dados de produção. Nessas decisões tomadas vão sendo introduzidas restrições para o sistema de produção. Esse é o principal ponto a resolver utilizando-se a Matriz de Halevi.

Tradicionalmente os planos de processo foram considerados como um invariante. Isto é, estabelecidas as operações e as rotinas do chão de fábrica pelos operadores (geralmente experientes em projetos similares) desencadeiam-se os processos de manufatura e controle da produção. O problema desse tipo de prática é a grande quantidade de restrições que se estabelecem para o sistema como um todo, pois cada decisão tomada condiciona as decisões a serem tomadas no futuro, criando certos impasses quando a escolha recai sempre sobre certas máquinas "populares", transformando esses recursos em gargalos de produção.

A metodologia de otimização proposta por Halevi baseia-se no conceito de planos de processos alternativos, oferecendo a escolha dentre várias possibilidades para as pessoas responsáveis pelas tomadas de decisões nos diferentes estágios de produção na empresa, como Marketing, Vendas, Projeto de Produto, Fabricação, etc.

A Matriz contém as informações necessárias para calcular todas as possíveis rotas de fabricação, por isso poderia ser considerada como uma solução de processo universal, que aproveita o arranjo de matriz para dar a possibilidade de analisar várias alternativas de rotas de fabricação para um determinado produto da empresa.

Para a geração das matrizes são pesquisados os seguintes dados:

- Especificações das Máquinas Disponíveis (número da máquina, nome, potência, tempo de manipulação – mudança de ferramenta, por exemplo –, custo relativo de fabricação de uma peça, etc.);
- Especificação das Ferramentas Disponíveis (número da ferramenta, material, diâmetro, etc.);
- Especificação das Operações para a peça escolhida (número da operação, nome, prioridade, diâmetro da ferramenta, comprimento, tempo para realizar a operação, etc.).

De acordo com a peça escolhida, é definido o número de matrizes com os planos de processos contendo as alternativas. Cada peça está ligada ao seu banco de dados de operações. De acordo com as especificações destas operações, são escolhidas as melhores alternativas de ferramentas. As ferramentas, por sua vez, estão ligadas com o banco de dados das máquinas disponíveis.

Com todas essas informações são montadas duas matrizes: Tempo (Matriz T) e Custo (Matriz C). Depois de montadas elas ajudarão na formação de duas outras matrizes:

- Matriz Total Z: de acordo com a matriz T ou C, é feito um cálculo para saber qual máquina realiza a operação analisada no menor tempo ou custo. São atribuídas penalidades caso a máquina mais rápida não seja a analisada.
- Matriz Caminho P: o número da máquina escolhida no cálculo anterior é colocado no campo analisado da matriz.

Com essas matrizes preenchidas, tem-se condição de saber qual a melhor máquina para começar o processo, realizando a operação 1. Depois é analisada a operação 2, e assim sucessivamente.

A matriz final agrupa as operações que dependem da mesma operação para serem feitas. Isso faz com que sejam feitas no mesmo *setup*, otimizando o processo.

### **2.1.3 – Programação e seqüenciamento da produção**

A atividade de programação determina o prazo das atividades a serem cumpridas, ocorrendo em várias fases das atividades de planejamento da produção. De posse de informações tais como: disponibilidade de equipamentos, matérias-primas, operários, processo de produção, tempos de processamento, prazos e prioridade das ordens de fabricação, as ordens de fabricação poderão ser distribuídas aos centros produtivos onde será iniciada a execução do plano mestre de produção.

Segundo Martins (1993) os objetivos da programação e seqüenciamento da produção são aumentar a utilização dos recursos, reduzir o estoque em processo e reduzir os atrasos no término dos trabalhos.

Para Resende (1989) a programação acontece em três níveis:

- Programação no nível de planejamento da produção é realizada na elaboração do plano mestre de produção, quando se procura encontrar as quantidades de cada tipo de produto que devem ser fabricados em períodos de tempo sucessivos.
- Programação no nível de Emissão de Ordens acontece durante o processo de planejamento de materiais, onde determina, com base no plano mestre de produção,

quais itens devem ser reabastecidos e suas datas associadas de término de fabricação e chegada de fornecimento externo.

• Programação no nível de Liberação da Produção - determina para cada ordem de fabricação, quando é necessário iniciar a fabricação e quanto é preciso trabalhar em cada uma das operações planejadas. Isso é possível pelo conhecimento do tempo de passagem de cada componente, o qual contém o tempo de processamento e de montagem de cada operação, os tempos de movimentação e espera existentes entre cada operação.

De acordo com Starbek et at. (2003) os métodos de escalonamento podem ser divididos em dois grandes grupos, ilustrados pela Figura 2.1 e descritos logo em seguida:

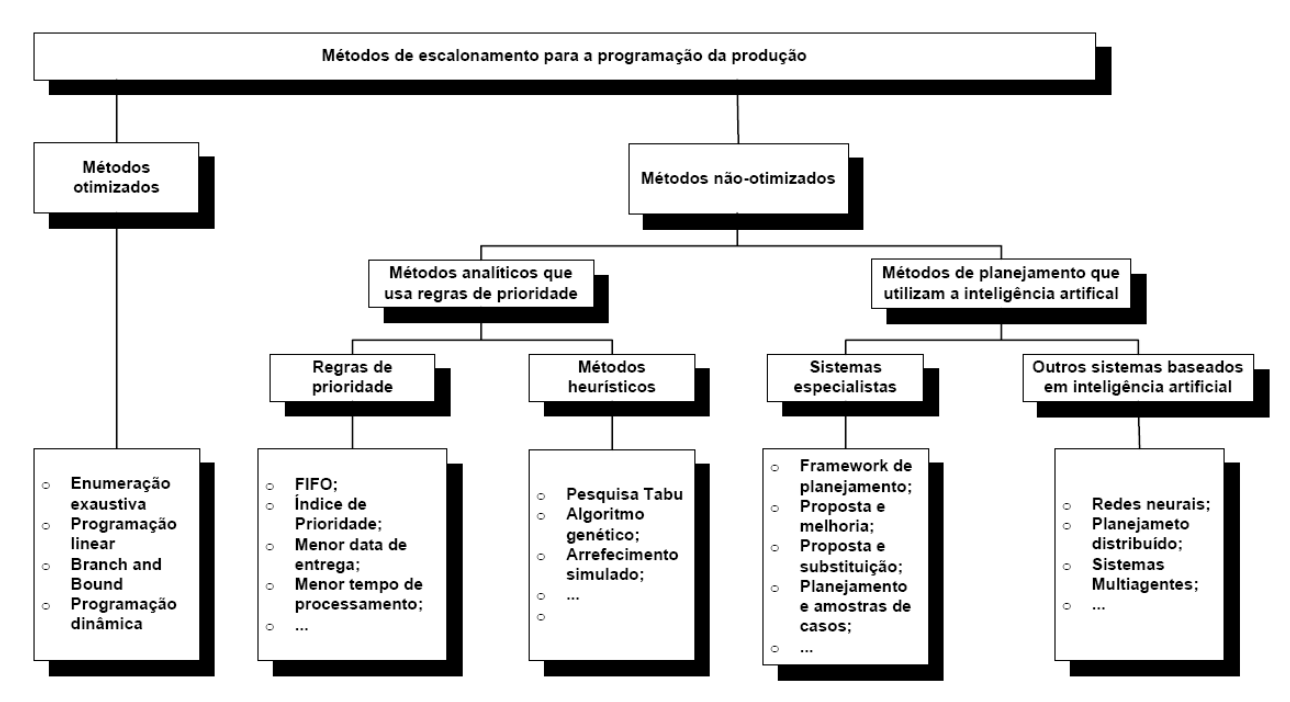

Figura 2.1 – Visão geral dos métodos de escalonamento (Schultz et al., 2000).

- métodos de otimização, que permitem a definição de um escalonamento ótimo, entretanto, não podem ser usados na prática por exigirem muitos dados, principalmente quando são muitos os recursos produtivos, e
- métodos de não-otimização, que permitem a definição de um escalonamento subótimo (um meio termo entre a solução ótima e o tempo de processamento), que podem vir a serem ótimos e usados na prática.

A seleção do método de escalonamento depende principalmente da definição das regras de prioridade. A abordagem baseada em regras de prioridade (também chamada de regras de seqüenciamento) é provavelmente a heurística mais aplicada para resolver problemas de escalonamento devido à simplicidade de implementação e o baixo custo computacional (Starbek et al., 2003; Blazewicz et at, 1996).

Segundo Starbek et al. (2003) as regras que geralmente são usadas na prática são as seguintes:

LRPT (*Longest Remaining Processing Time*) – Trabalhos que vão demorar mais para serem processados são escalonados primeiro.

MS (*Minimal Slack*) – Os trabalhos são escalonados de acordo com a diferença entre o tempo de fabricação e a data em que o trabalho deve ser entregue.

SRPT (*Shortest Remaining Processing Time*) – Os trabalhos são escalonados de acordo com o menor tempo de processamento restante.

EDD (*Earliest Due Date*) – Os trabalhos são escalonados de acordo com a data mais próxima a ser entregue entre eles.

SPT (*Shortest Processing Time*) – Os trabalhos são escalonados de acordo com o menor tempo de processamento.

FCFS (*First Come First Served*) – Os trabalhos são escalonados de acordo com a seqüência de chegada (primeiro a chegar primeiro a ser servido).

LPT (*Longest Processing Time*) – Os trabalhos são escalonados de acordo com o maior tempo de processamento.

### **2.2 – MANUFATURA ELETRÔNICA (E-MANUFACTURING)**

A internet e o comércio eletrônico (*e-commerce, e-business*) estão colaborando para um avanço cada vez maior na integração direta do chão-de-fábrica com o cliente. Esta só é possível através da manufatura eletrônica (*e-manufacturing*), metodologia que possibilita a integração das operações de manufatura com os objetivos funcionais da empresa através do uso da internet (Koc *et al*., 2002; Lee, 2003).

Segundo Lee (2003) e*-manufacturing* é um conceito desenvolvido para atender as necessidades dos *e-business* e para levantar os requisitos necessários para a completa integração dos elementos de negócio, incluindo os fornecedores, os serviços de rede dos

clientes e as unidades de manufatura através do uso efetivo das ferramentas computacionais e de suas tecnologias.

*E-manufacturing* inclui a habilidade de monitorar os recursos do chão-de-fábrica e prever a variação e a perda na performance, fazendo o re-escalonamento dinâmico da produção e as operações de manutenção, e sincronizando as ações para obter uma completa integração entre os sistemas de manufatura e as aplicações nos níveis superiores empresa (Lee, 2003).

Outra atividade que merece ser destacada, devido a sua importância, é o *e-Work* (Figura 2.2). De acordo com Nof (2006), *e-Work* foi definido pelo PRISM Center como qualquer atividade produtiva que seja colaborativa, suportada por computador e possibilitada por comunicação em organizações altamente distribuídas de humanos e/ou robôs ou sistemas autônomos. Em essência *e-Work* é composto por *e-activities*, ou seja, atividades baseadas e executadas através de tecnologias da informação.

Ainda dentro do contexto de manufatura eletrônica, tem-se a telemanufatura, ou manufatura remota, que permite que a manufatura aconteça de forma que os clientes tenham a garantia de que seus produtos serão produzidos exatamente como foram encomendados. Segundo Abdel-Malek *et al*. (1998), Telemanufatura é uma atividade onde um cliente utiliza os serviços oferecidos via internet para executar, em tempo real, operações e processos necessários para o projeto e a produção dos produtos.

Existem diversos projetos desenvolvidos voltados para Telemanufatura. Dentre eles, dois merecem destaque: o WebMachining (http://webmachining.alvarestech.com) e o Cybercut da Universidade de Berkeley (http://cybercut.berkeley.edu).

Segundo Álvares (2005), "a metodologia WebMachining é concebida a partir do paradigma de modelagem baseada em síntese por features de projeto (adição de features para operações de torneamento e subtração de features para operações de fresamento e furação). A metodologia tem a finalidade de permitir a integração das atividades de projeto colaborativo (CAD), planejamento do processo (CAPP) e fabricação (CAM Planejamento e CAM execução. Para isso, utiliza como referência o modelo de features de manufatura definido por Part 224 e mais especificamente a taxonomia de features de forma para peças rotacionais definido por CAM-I (1986). O procedimento inicia-se na modelagem colaborativa de uma peça por features num contexto de manufatura remota utilizando a Web como meio de comunicação, num modelo computacional cliente/servidor."

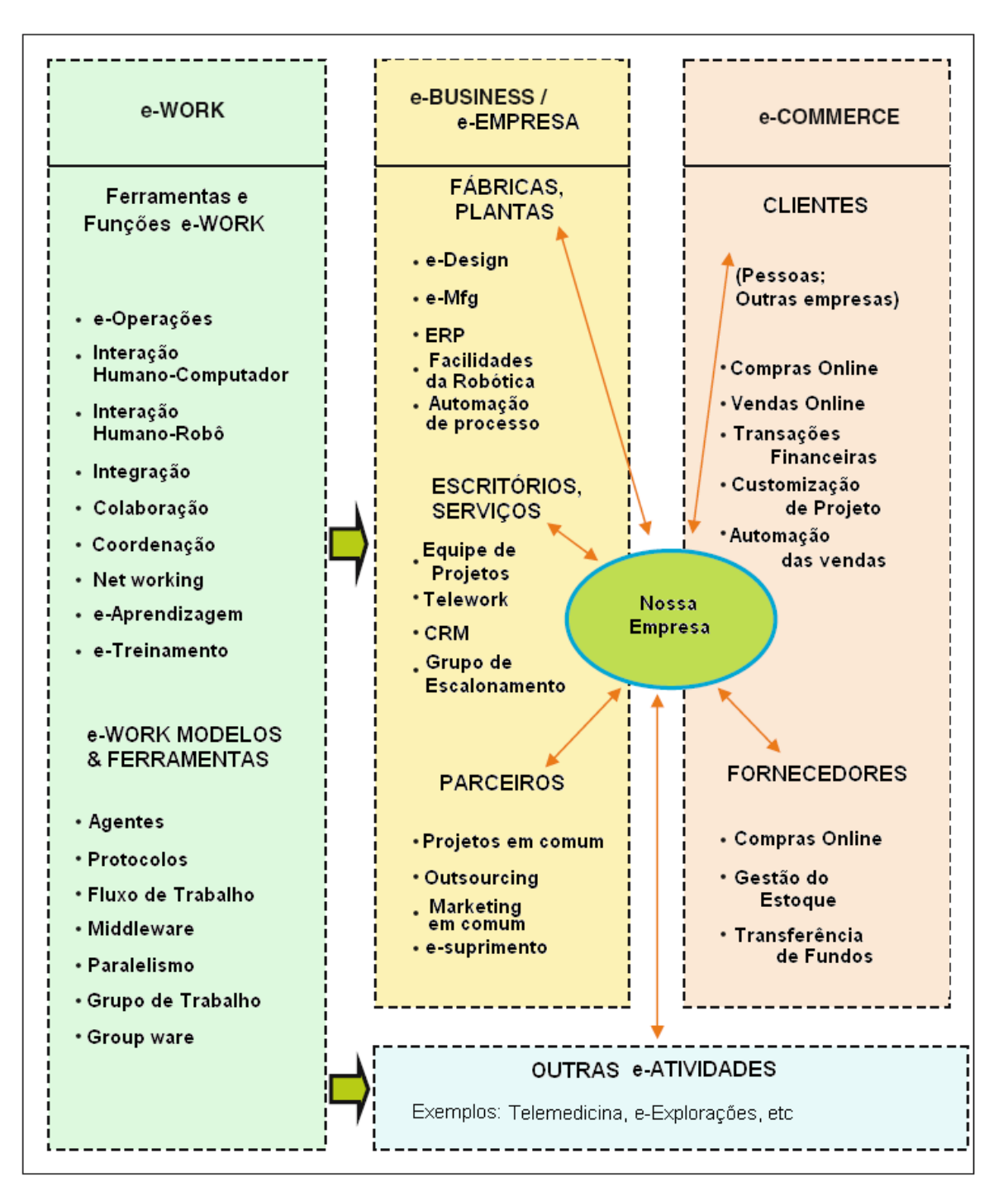

Figura 2.2 – A importância do *e-work* para a manufatura eletrônica (Nof, 2006).

Ainda de acordo com Álvares (2005), "a originalidade desta arquitetura está associada à contribuição metodológica para o desenvolvimento de sistemas de telemanufatura via Internet (e-Mfg) a partir da concepção (projeto detalhado colaborativo) de um produto

(peça). Utiliza a abordagem de síntese por features de projeto (features aditivas e subtrativas) até a fabricação da peça, usando a Internet como meio de conexão entre as várias tecnologias avançadas de manufatura utilizadas. Inicia-se o processo de desenvolvimento de produto colaborativo utilizando o agente de interface CAD (WebCADbyFeatures) orientado por features, trabalhando em um ambiente distribuído e colaborativo. Com isso são gerados: o modelo geométrico e de features da peça (projeto detalhado); o planejamento de processo com alternativas e o código G (WebCAPP). A seguir, é feita a tele-operação da máquina-ferramenta CNC (WebTurning)."

CyberCut é um sistema baseado na web desenvolvido por Brown e Wright (1998), que, segundo eles, consiste basicamente de três componentes:

1. Software CAD implementado em Java e disponibilizado em uma página web. Este software é baseado no conceito de *destructive solid geometry* (DSG), isto é, obriga o usuário a remover entidades geométricas de uma peça de formato regular através do fresamento e furação da peça bruta, de tal forma que o processo de manufatura da peça é incorporado de forma inerente ao projeto,

2. Um sistema CAPP com acesso a uma base de conhecimento contendo as ferramentas disponíveis, e

3. Um controlador de máquina ferramenta com arquitetura aberta que recebe a informação de alto nível do projeto e do planejamento e inicia a usinagem.

De acordo com Brown e Wright (1998), através do acesso à interface CAD CyberCut pela internet, qualquer engenheiro com um *browser* pode utilizar essa ferramenta de prototipagem rápida de forma *on-line*. Uma vez conectado à internet, um usuário remoto pode fazer o *upload* de um arquivo CAD em um formato universal especificado para o servidor do CyberCut, que vai executar o planejamento de processo necessário e gerar o código CNC apropriado para a usinagem. A peça pode então ser fabricada e enviada para o projetista. O engenheiro pode ter um protótipo inteiramente funcional dentro de alguns dias com uma fração do custo de uma manufatura *in-house*.

Um dos trabalhos voltados para a telemanufatura que foi tomado como exemplo para implementação da metodologia PROMME, é o e-machineshop® (http://www.emachineshop.com). eMachineShop é um sistema de fabricação remoto, que permite fazer peças sob encomenda. Ele resolve o problema de se projetar livremente as peças, disponibilizando um software CAD para *download*, que fornece um resultado imediato do desenho, calcula o preço de fabricação e permite que a encomenda seja feita via *web*.

#### **2.3 – EMPRESA VIRTUAL**

De acordo com Choi et al. (2007), as empresas de manufatura têm que lidar continuamente com as mudanças do mercado, que são imprevisíveis, com o aumento da competição global e com demandas de cliente, que estão em constante mudança. Estas exigências levaram ao surgimento das Empresas Virtuais (EV's). Camarinha-Matos et al. (1998) definiram EV como sendo uma maneira de organizar as atividades de manufatura, onde sócios diferentes e independentes exploram oportunidades de negócio, estabelecendo uma empresa cooperativa.

Segundo Park et al. (1999), as empresas virtuais, formadas por dois ou mais tipos de empresas, são criadas para atender uma exigência específica do mercado e projetadas para facilitar o manejo dos recursos produtivos de forma mais rápida, ampla e simultânea. Para isso se agrupam independentemente do tamanho da organização, da posição geográfica, dos ambientes de computação, das tecnologias desenvolvidas, ou dos processos implementados.

O ponto chave de um projeto de empresa virtual (EV), de acordo com Martinez et al. (2001), é a demanda do cliente. A variedade da estrutura da EV é originada pelos diferentes tipos de demandas e ambientes. Segundo esses autores, é possível identificar três grupos de características, que influenciariam principalmente no tipo de organização da EV:

- (a) Características de mercado;
- (b) Processos de produção;
- (c) Objetivos estratégicos da associação.

As características destes grupos estão fortemente ligadas, e cada grupo pode ser considerado como uma agregação de diversos parâmetros.

O ambiente da EV torna possível a manufatura e a montagem de produtos com menor custo e maior qualidade, com menos risco e prazos de execução mais curtos. As

organizações participantes compartilham custos, habilidades, e competências que os permitem alcançar coletivamente os mercados globais com soluções em caráter mundial que não poderiam ser atingidos individualmente. A composição da EV traz uma função compensatória; dá a oportunidade de diminuir desvantagens e de destacar vantagens de componentes heterogêneos. Em particular, permite construir uma ponte ligando as grandes empresas (poderosas, mas não reativas o bastante) e as pequenas empresas (mais fracas, mas que mostram reação mais rápida e melhor potencial para mudar) (Gomev et al., 1997).

O objetivo principal de uma EV é permitir que um número de organizações desenvolvam de forma mais rápida e flexível um ambiente de funcionamento comum, para controlar e usar recursos fornecidos por elas próprias para a realização de seus objetivos. O sucesso do projeto depende da cooperação de todas as empresas agirem como se fossem uma só unidade. Entretanto, são controladas geralmente por diferentes sistemas de *software* que funcionam em plataformas computacionais heterogêneas (Park et al., 1999).

#### **2.4 – SISTEMAS ERP (ENTERPRISE RESOURCE PLANNING)**

Este item aborda a evolução e as características dos sistemas ERP, desde a década de 60 até os dias atuais, começando com o MRP, que fazia o planejamento das necessidades de materiais, passando pela sua evolução, o MRP II (planejamento dos recursos da manufatura), e chegando à versão mais atual, o ERP (planejamento dos recursos da empresa).

#### **2.4.1 – MRP e MRP II**

Segundo Slack et al. (2002) o MRP original data da década de 60, quando as letras queriam dizer *Materials Requirements Planning* (Planejamento das Necessidades de Materiais). O MRP permite que as empresas calculem quanto material de determinado tipo é necessário e em que momento.

Até a década de 60, as empresas sempre tiveram que executar cálculos de quantidade e o momento em que os materiais seriam necessários manualmente, de modo a garantir que teriam disponíveis os materiais certos nos momentos necessários. A partir da década de 60, com o advento da computação e a ampliação de seu uso, surgiu a oportunidade de realizar

esses cálculos detalhados e demorados de forma rápida e relativamente fácil (Slack et al., 2002).

O modelo MRP da década de 70, segundo Laurindo et al. (2000), apresentava três elementos básicos para gerenciamento da produção: i) programa mestre de produção; ii) lista de materiais; iii) quantidades em estoque. O programa mestre de produção consiste na definição das quantidades de cada produto final que se deseja produzir em cada período dentro do horizonte de planejamento. Por exemplo, pode-se considerar um horizonte de programação de dois meses e períodos semanais. Uma vez definido o programa mestre de produção dos diferentes produtos, o próximo passo consiste no cálculo de necessidades de materiais. Dados o programa de produção e a estrutura de materiais dos produtos, calculam-se as necessidades de materiais para execução da produção. Descontando-se eventuais itens em estoque e levando-se em consideração os tempos de produção e compra, determinam-se as quantidades e os instantes em que devem ser produzidos ou comprados cada item.

Posteriormente, o modelo MRP foi revisado, mas ainda apresentava algumas deficiências no que diz respeito à modelagem do uso da capacidade. De acordo com Laurindo et al. (2000), o modelo não propunha nenhuma forma objetiva de ação diante de eventuais limitações de capacidade detectadas. O programador da produção tinha que encontrar possíveis soluções. Do ponto de vista da execução do programa, o modelo não determinava o seqüenciamento das ordens alocadas aos diferentes centros de produção. Esta tarefa continuava a cargo do gerente ou supervisor da produção.

Durante as décadas de 80 e de 90, o sistema e o conceito do MRP expandiram-se e foram integrados a outras partes da empresa. Em 1981, Oliver Wight publicou o livro "*Manufacturing Resources Planning: MRPII*", no qual apresentava a nova geração dos MRP's. O novo sistema permitia considerar outros recursos de produção, entre eles, os recursos humanos e orçamentários, avaliar as implicações da futura demanda nas áreas financeira e de engenharia da empresa, assim como analisar as implicações quanto à necessidade de materiais. Em virtude do aumento da abrangência do modelo, passou a ser denominado Planejamento dos Recursos de Manufatura e não das necessidades de materiais (Slack et al., 2002; Laurindo et al., 2000). A Figura 2.3 ilustra o fluxo básico dessa nova geração dos MRP's: o MRPII.
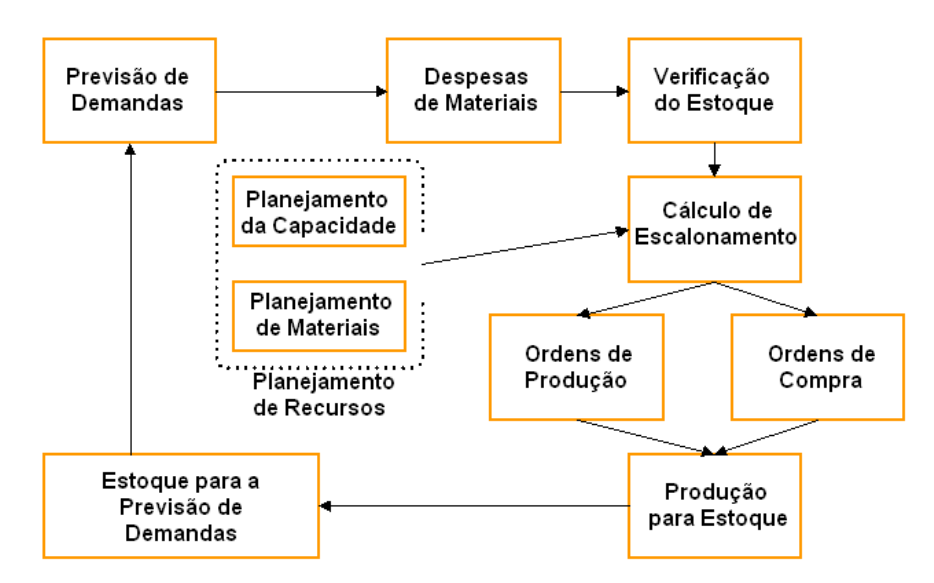

Figura 2.3 – Fluxo básico do planejamento e controle da produção no MRPII (Tangram, 2003).

# **2.4.2 – ERP**

De acordo com Cox et al. (2004), um sistema ERP é:

- Um sistema de informação orientado à contabilidade para identificar e planejar os recursos de toda a empresa necessários para buscar, fazer, enviar, e contabilizar ordens de clientes. Um sistema ERP difere do sistema MRP II em exigências técnicas tais como a interface gráfica com o usuário, a base de dados relacional, uso da linguagem de quarta geração, e as ferramentas de engenharia de software no desenvolvimento, na arquitetura cliente/servidor, e na portabilidade dos sistemas abertos.
- De maneira geral, um método para o planejamento e controle efetivo de todos os recursos necessários para fazer, buscar, enviar, e contabilizar ordens do cliente em uma fabricação, distribuição, ou empresa de serviços.

Os sistemas denominados "*Enterprise Resources Planning*" – ERP surgiram porque os MRPII não satisfaziam plenamente às necessidades das empresas, devido à limitação da abrangência e às dificuldades de integração com outros sistemas utilizados nas diferentes áreas da empresa. Os sistemas ERP têm sua abrangência expandida para além da Produção, atingindo, entre outras, as áreas Contábil, Financeira, Comercial, de Recursos Humanos,

Engenharia, Gerenciamento de Projetos, englobando uma completa gama de atividades dentro do cenário de negócios das empresas (Laurindo et al., 2000).

Segundo Slack et al. (2002), os sistemas ERP permitem que as decisões e a base de dados de todas as partes da organização sejam integradas (Figura 2.4), de modo que as conseqüências das decisões de uma parte da organização sejam refletidas nos sistemas de planejamento e controle do restante da organização.

Na sua concepção fundamental, o ERP é um sistema aplicativo que serve como uma infraestrutura básica para toda a empresa. Ele integra processos de gerenciamento e de negócios, proporcionando uma visão global da organização (Silva et al., 1999). Traz o grande benefício da possibilidade de haver um único banco de dados, uma única aplicação e uma interface unificada ao longo de toda empresa (Bingi et al., 1999).

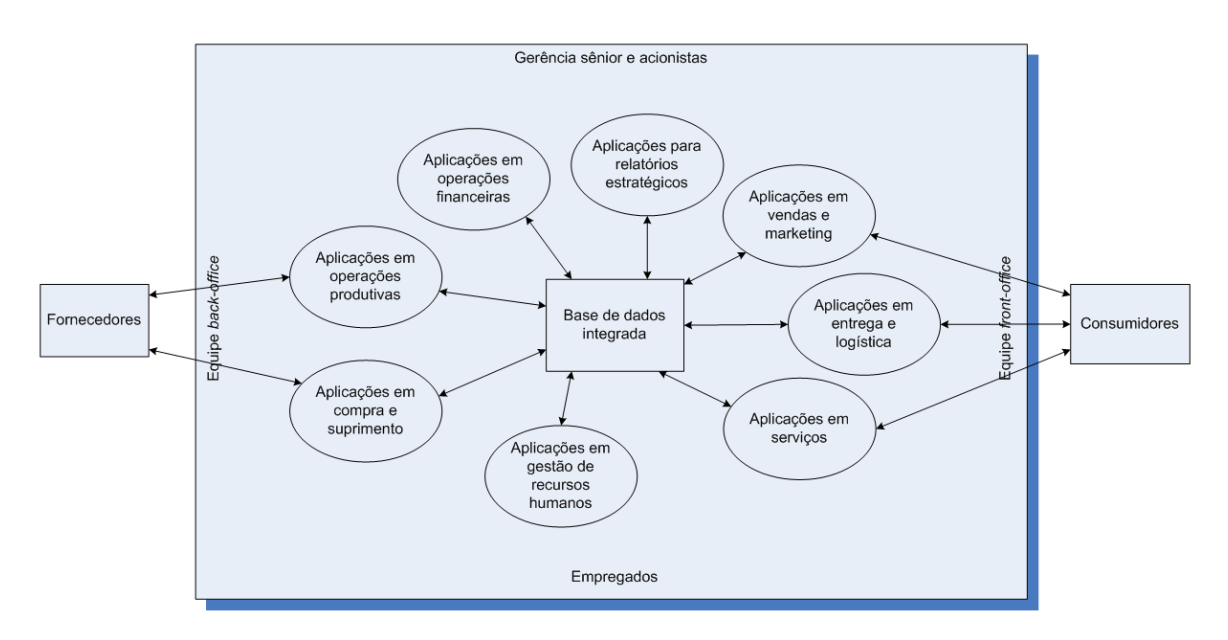

Figura 2.4 – ERP: Integração da informação de todas as partes da organização (Slack et al., 2002).

Slack et al. (2002) aponta ainda outras cinco características que transformam o ERP em uma poderosa ferramenta de planejamento e controle:

- É baseada na arquitetura cliente/servidor, em que o acesso aos sistemas é aberto a qualquer pessoa cujo computador esteja ligado aos servidores.
- Pode incluir facilidades de apoio à decisão que permitem aos que participam do processo decisório sobre a produção considerar as mais recentes informações.
- É geralmente ligado aos sistemas Extranet, ligando os parceiros da cadeia de suprimentos da empresa.
- Pode ser interfaceado com programas de aplicação padrões comumente usados por um grande número de gerentes.
- São capazes de operar em plataformas comuns como o Windows e o Unix.

Entre as centenas de fornecedoras de sistemas ERP existentes, segundo Slack et al. (2002), a alemã SAP, fundada há mais de 30 anos, é a maior de todas. O seu produto R/3 é baseado na configuração cliente/servidor em três níveis: a base de dados forma o centro do sistema (primeiro nível); conjunto de servidores de aplicação (segundo nível), que detêm os fluxos lógicos básicos e instruções para a aplicação em si; servidores finais (terceiro nível), que são computadores individuais distribuídos no chão-de-fábrica ou na mesa do gerente. No mercado brasileiro existem outros fornecedores que também disponibilizam sistemas ERP, como, por exemplo, a Microsiga e a Datasul, que têm como foco principal as pequenas e médias empresas (Slack et al., 2002; Laurindo et al., 2000).

Outro ERP que merece destaque, é o *Rapid Response Manufacturing*® da ProfitKey International, fornecedora de softwares de serviço de cliente, de planejamento da manufatura, de operações de manufatura, e de gerência financeira há mais de 25 anos. O *Rapid Response Manufacturing*® é um produto inteiramente integrado que proporciona o planejamento dos recursos da empresa (ERP), um sistema da execução da manufatura, planejamento & programação avançados, planejamento financeiro, as potencialidades do sistema de informação, comércio eletrônico e gerência de relacionamento com o cliente (ProfitKey, 2007).

# **2.5 – OPT (TECNOLOGIA DE PRODUÇÃO OTIMIZADA) E TOC (TEORIA DAS RESTRIÇÕES)**

O OPT quando foi desenvolvido em 1979 por Dr. Eli Goldratt, era um algoritmo proprietário chamado de Escalonamento de Produção Otimizado. Posteriormente, foi alterado para Tecnologia de Produção Otimizada, quando o foco do conceito mudou do chão-de-fábrica e abrangeu todos os aspectos de negócios (Fox, 2005; Mahapatra et al., 2006).

Segundo Slack et al. (2002), o OPT é uma técnica computacional que auxilia a programação de sistemas produtivos, em um ritmo ditado pelos recursos mais fortemente carregados, ou seja, os gargalos. Se a taxa de atividade em qualquer parte do sistema exceder à do gargalo, alguns itens estarão sendo produzidos sem que possam ser utilizados. Se a taxa de trabalho cai abaixo do ritmo no gargalo, todo o sistema é subutilizado.

Em 1987, o conceito geral tornou-se conhecido como Teoria das Restrições (TOC). Foi reconhecido que a principal restrição na maioria das organizações não era física, mas a político-administrativa. De acordo com Mahapatra et al. (2006) o conceito de TOC pode ser descrito como:

- Todo sistema deve ter pelo menos uma restrição. Se não fosse verdade, um sistema real tal como uma organização produtiva teria um lucro ilimitado. Uma restrição, entretanto, é qualquer coisa que limita um sistema de conseguir um desempenho mais elevado em relação ao seu objetivo;
- A existência de restrições representa oportunidades para a melhoria.

Ao contrário do pensamento convencional, a TOC vê restrições como um ponto positivo, não negativo. Devido às restrições determinarem o desempenho de um sistema, um aumento gradativo das restrições do sistema melhorará seu desempenho (Mahapatra et al., 2006).

O sistema de escalonamento da TOC é freqüentemente referenciado como sistema "tambor-*buffer*-corda" (DBR – *Drum-Buffer-Rope*). Usando a TOC, as restrições tornamse o "tambor", dando o ritmo para o restante da fábrica. Esse ritmo determina a programação de setores sem restrições, puxando o trabalho ("corda") de acordo com a capacidade do sistema junto às restrições, e não de acordo com a capacidade do próprio centro de trabalho. Nunca é permitido uma restrição trabalhar em um ritmo menor que sua capacidade máxima. Conseqüentemente, estoques de proteção (*buffer*) devem ser colocados antes da restrição, de modo a garantir que ele nunca pare por falta de trabalho (Mahapatra et al., 2006; Slack et al., 2002).

#### **2.6 – TIPOS DE ESTOQUE**

De acordo com Segundo Slack et al. (2002), os estoques consomem capital de giro, exigem espaço para estocagem, requerem transporte e manuseio, deterioram-se, tornam-se obsoletos e requerem segurança. Por isso, a manutenção de estoques pode acarretar um custo muito alto para um sistema de manufatura.

Ainda segundo Slack et al. (2002), não importa o que está sendo armazenado como estoque, ou onde ele está posicionado na operação; ele existirá porque existe uma diferença de ritmo entre fornecimento e demanda. As várias razões para o desequilíbrio entre a taxa de fornecimento e de demanda em diferentes pontos de qualquer operação levam a diferentes tipos de estoque. Há quatro tipos de estoque: estoque de proteção, estoque de ciclo, estoque de antecipação e estoque de canal.

### **2.6.1 – Estoque de proteção**

Seu propósito é compensar as incertezas inerentes a fornecimento e demanda. Representa um nível mínimo de estoque para cobrir a possibilidade de a demanda vir a ser maior do que a esperada durante o tempo decorrido na entrega dos bens. Compensa as incertezas no processo de fornecimento de bens para a loja e a demanda de bens para fora da loja.

#### **2.6.2 – Estoque de ciclo**

O estoque de ciclo ocorre porque um ou mais estágios na operação não podem fornecer simultaneamente todos os itens que produzem. Esse tipo de estoque garante que, mesmo quando a demanda é estabelecida e previsível, haverá sempre algum estoque para compensar o fornecimento irregular de cada item.

# **2.6.3 – Estoque de antecipação**

É mais comumente usado quando as flutuações de demanda são significativas, mas relativamente previsíveis. Ele também pode ser usado quando as variações de fornecimento são significativas.

# **2.6.4 – Estoque no canal de distribuição**

Esse tipo de estoque existe porque material não pode ser transportado instantaneamente entre o ponto de fornecimento e o ponto de demanda. Desde o momento em que o estoque é alocado até o momento em que se torna disponível, ele é dito "no canal de distribuição". Todo estoque, portanto, em trânsito, é estoque no canal.

# **2.7 – CÁLCULO DO PREÇO DE VENDA**

Segundo Lopes (2007), para fazer o cálculo do preço de venda dos produtos devem ser considerados os seguintes pontos:

- Despesas fixas: despesas realizadas pela empresa independente do volume de vendas, tais como aluguel, salários e encargos, água, luz, telefone, manutenção, depreciação, contador, pró-labore, etc.;
- Despesas variáveis: despesas realizadas e que dependem do volume de vendas, tais como: impostos sobre vendas (ICMS, PIS, Cofins, IR, Contribuição Social, ou Simples), comissões sobre vendas, etc.;
- Custo de aquisição: custo de aquisição das mercadorias destinadas à venda, deduzindo-se o valor do ICMS, que será compensado com o valor do ICMS da venda;
- Lucro desejável: representa a remuneração do capital investido na empresa. Normalmente, é calculado com percentual superior às aplicações financeiras disponíveis no mercado de baixo risco. Assim, como todo negócio envolve riscos deve-se esperar uma taxa de retorno maior;
- Margem de contribuição: significa o valor ou percentual do preço de venda com que cada produto contribui, para a absorção das despesas fixas, depois de deduzidos todos os custos e despesas variáveis;
- Ponto de equilíbrio: representa o momento em que o faturamento da empresa cobre todos os custos e despesas fixos e variáveis, mas não gerou nenhum lucro.

De acordo com Lopes (2007), a equação 2.1 é utilizada para o cálculo do preço de venda:

$$
Pr\ e\zeta o\ de\ Venda = \frac{Custo\ de\ Aquisição\ (sem\ ICMS)}{1 - (\% Desp. Fixas + \% Desp. Variáveis + \% LucroLíquido)}\tag{2.1}
$$

Calculando-se o preço de venda a partir dos custos, pode-se chegar a um preço de venda incompatível com o mercado e, portanto, sem condições de competir com a concorrência. A solução, ainda segundo Lopes (2007), é analisar a situação dos custos e despesas da empresa frente aos preços de mercado, calculando a margem de contribuição (MC) e o faturamento de equilíbrio. Para isso são usadas as Equações 2.2 e 2.3:

$$
MC = Preço de mercado - Despesas variáveis - Custo de aquisição \qquad (2.2)
$$

$$
Faturamento de equilíbrio = \frac{Despesas fixas + Lucro desejado}{Margem de contribuição}
$$
 (2.3)

Para saber a quantidade de unidades que devem ser vendidas para chegar no faturamento de equilíbrio, deve se usar a Equação 2.4:

Quantidade de equilíbrio = 
$$
\frac{\text{Faturamento de equilíbrio}}{\text{Preço de mercado}} \tag{2.4}
$$

# **2.8 – SISTEMAS BASEADOS NO CONCEITO DE CAPACIDADE FINITA**

O DTI – *Departament of Trade and Industry* (England, 2002) define sistemas de programação com capacidade finita como sendo sistemas baseados na simulação dos processos de manufatura, que têm como entrada basicamente a demanda, e como saída um plano de produção viável de curto prazo. O plano de produção é viável devido ao fato de que o modelo utilizado para a simulação é fiel às restrições da manufatura, ou seja, a capacidade do sistema é finita.

De acordo com Pedroso e Corrêa (1996), de um modo geral os sistemas baseados no conceito de capacidade finita são aqueles onde o usuário modela o sistema produtivo (máquinas, mão-de-obra, ferramentais, etc.), informa a demanda (proveniente do plano mestre de produção); informa as condições reais do sistema produtivo (manutenção, quebra de máquinas, etc.); e modela alguns parâmetros para a tomada de decisões (regras de liberação, restrições, entre outros), de modo que o programa de produção resultante atenda às condições particulares do sistema produtivo modelado, ou seja, do chão-de-fábrica e busque maximizar os múltiplos e conflitantes objetivos de desempenho do sistema de planejamento, programação e controle da produção – PPCP.

# **2.9 – SISTEMAS DE EXECUÇÃO DA MANUFATURA (MES)**

De acordo com a MESA (Associação dos Sistemas de Execução da Manufatura), criada em 1992, MES se refere a uma categoria de software industrial para o ambiente de manufatura no chão-de-fábrica. Fornece informação que permite a otimização das atividades da produção desde o momento em que a ordem de trabalho é feita, até o produto final. Usando dados atualizados e exatos, MES guia, inicia, dá resposta, e mostra como as atividades do chão-de-fábrica ocorrem (MESA1, 1997; MESA2, 1997). A Figura 2.5 mostra a importância do MES na integração dos sistemas *e-manufacturing* e *e-business*:

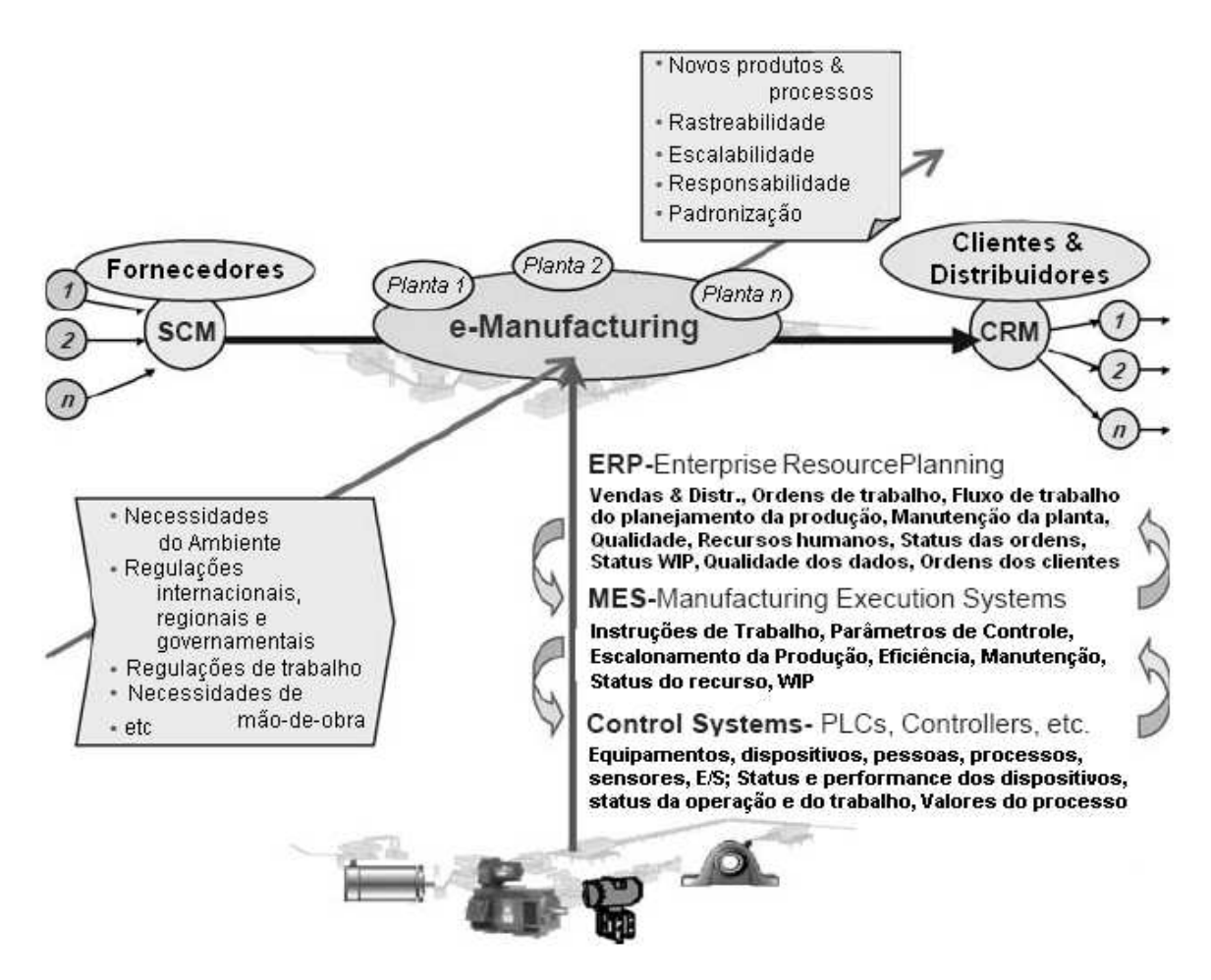

Figura 2.5 – Integração dos sistemas *e-manufacturing* e *e-business* (Lee, 2003).

Os MES tem duas características principais segundo Choi et al. (2002):

- Permite informação em tempo real sobre o que está acontecendo no chão-defábrica, para administradores (em uma abordagem estratégica), e para operadores diretos (em uma abordagem puramente operacional).
- É uma ponte de informação entre Sistemas de Planejamento usados na Gestão Estratégica da Produção (como o ERP) e o Controle da Manufatura no Chão-defábrica (como o SCADA – *Supervisory Control And Data Acquisition*). O MES liga as camadas do Sistema de Informação da Manufatura (Planejamento Estratégico e Execução Direta) através do gerenciamento e controle *on-line* adequados da informação atualizada vinda dos recursos básicos da empresa: pessoas, estoque e equipamentos.

Para Lee (2003), há alguns anos estes sistemas eram inflexíveis de se operar de forma eficaz. Os sistemas ERP transformaram-se na principal ferramenta financeira de muitas corporações. Entretanto, os sistemas ERP existentes não puderam incluir a dinâmica das condições do chão-de-fábrica tais como o tempo ocioso da máquina, a utilização de máquina, a variabilidade e a confiabilidade dos fornecedores e dos clientes.

Hoje em dia, as empresas de manufatura em geral adotam quatro ou cinco níveis funcionais para realizarem suas funções. Um padrão tem emergido, a pedido de várias organizações de padronização tais como a ISO (*International Organization for Standardization*) e o NIST (*National Institute of Standards and Technology*), junto com vários projetos europeus incluindo o ESPRIT, e os padrões ANSI/ISA 95 – ISO/IEC 62264. Este padrão tem quatro níveis (nível 4 – Planejamento de Negócio & Logística, nível 3 – Operações de Manufatura & Controle, níveis 2, 1, 0 – controle em lote, contínuo e discreto) (Molina et al., 2006).

Molina et al. (2006) desenvolveram um MES que usa o modelo em quatro níveis seguindo o padrão ISA 95: Fábrica, Chão-de-fábrica, Célula, e Estação de trabalho/equipamento. Segundo eles, estes níveis de abstração fornecem informação da manufatura para todas as atividades hierárquicas funcionais dentro de uma empresa de manufatura. O projeto consiste de uma aplicação, chamada de Modelo de Informação da Manufatura, que identifica, representa e captura os dados, informações e conhecimentos, descrevendo os recursos, processos e estratégias da manufatura de uma empresa. Segundo os autores, isto permite a provisão da informação necessária da produção para a sustentação da tomada de decisão na manufatura.

Baseado na análise dos requisitos dos clientes, Couturier et al. (2004) propuseram um sistema VF-MES (Empresa Virtual (EV) – Sistema de Execução da Manufatura), respeitando quatro princípios (ilustrados na Figura 2.6) que, segundo eles, devem ser respeitados no projeto de todo sistema como esse:

1) A maioria das funcionalidades do MES devem permanecer locais, a fim preservar a autonomia dos administradores dentro da rede. Conseqüentemente, cada administrador tem a responsabilidade de controlar as atividades do chão-de-fábrica a fim de cumprir os objetivos da produção apontados pela EV. Nenhuma tecnologia particular do MES deve ser estabelecida aos administradores (independência da tecnologia). Entretanto, alguns critérios e compatibilidades devem ser impostos para melhorar o desempenho do sistema como um todo.

2) É necessário um Monitor em um nível acima do "Coordenador" da EV para:

- fornecer uma idéia global da atividade da ordem de execução na EV (a atualização do status WIP – *Work In Process*),

- assegurar que funções gerais como: histórico da rota do produto e a procedência, controle de documento, gerência de qualidade, sejam executadas,

- facilitar o diagnóstico de falha e o planejamento da manutenção.

- assegurar que o ajustes dos escalonamentos locais estejam de acordo com o planejamento de produção. Neste caso um escalonamento detalhado deve ser mantido da forma mais atual possível,

- fornecer o "Coordenador" da EV com o *feedback* da análise de desempenho.

3) Os problemas que são relevantes no nível de chão-de-fábrica não devem estar tão detalhados no nível do "Coordenador" da EV. Mas este deve ser informado das ações de manutenção para verificar se as decisões tomadas estão de acordo com o plano de produção inicial ou não.

4) Uma análise mais exata da atividade de produção poderia ser obtida se o MES local pudesse ser interconectado. Então a decisão a respeito do ajuste detalhado da carga de trabalho poderia ser negociada diretamente pelos gerentes de produção das fábricas interessadas.

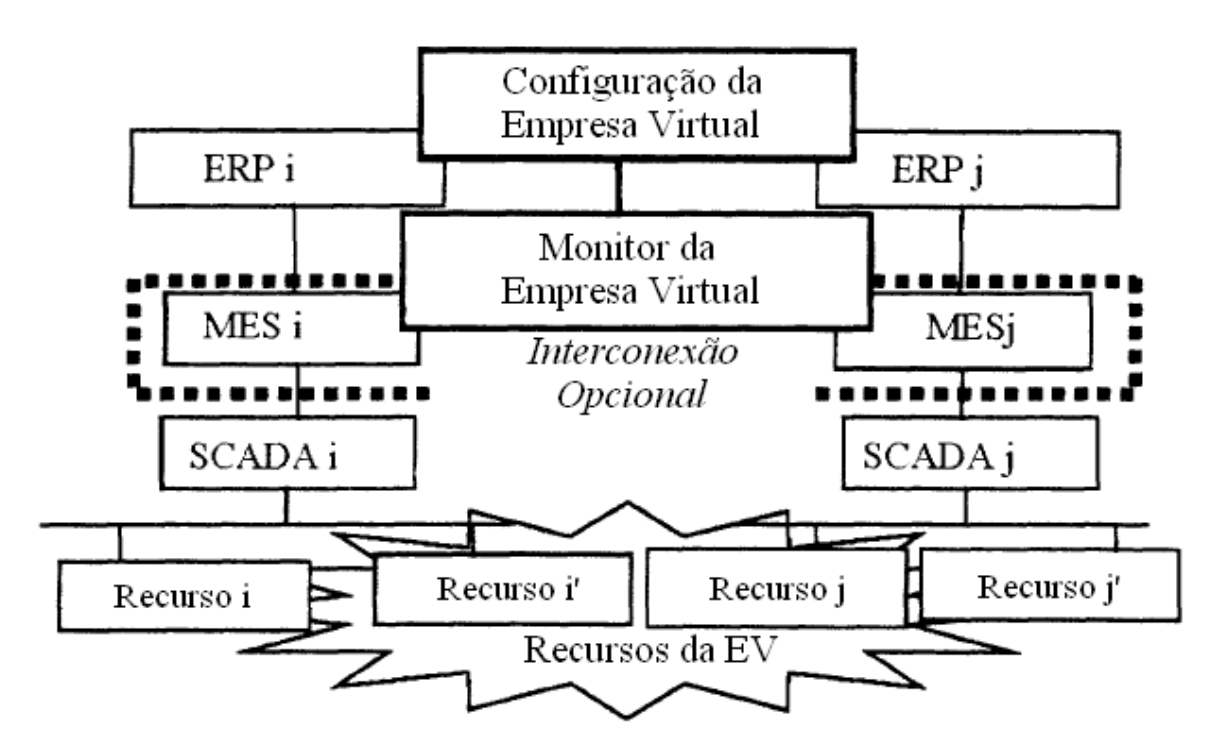

Figura 2.6 – Princípios de uma EV-MES (Counturier et al., 2004).

# **2.10 – SISTEMAS MULTI-AGENTES E SISTEMAS DE MANUFATURA HOLÔNICA**

As técnicas da inteligência artificial já vêm sendo usadas na manufatura inteligente há mais de duas décadas. Os desenvolvimentos recentes dos sistemas multi-agente trouxeram novas e interessantes possibilidades (Shen et al., 2006). Como conseqüência, os pesquisadores têm tentado aplicar a tecnologia de agentes à integração e colaboração das empresas de manufatura, planejamento do processo de manufatura, escalonamento e controle do chãode-fábrica, manipulação de materiais e controle de estoque, assim como à execução de tipos novos de sistemas de fabricação tais como os Sistemas de Manufatura Holônica (Deen, 2003).

Segundo Shen et al. (2006), em sistemas de manufatura inteligentes distribuídos, os agentes podem ser aplicados e executados de maneiras diferentes:

- Os agentes podem ser usados para encapsular atividades de manufatura ou para envolver sistemas legados de software em um ambiente inteligente distribuído;
- Os agentes podem ser implementados para representar recursos físicos da manufatura (máquinas, robôs, ferramentas, dispositivos elétricos, AGVs –

*Automatic Guided Vehicles*, e operadores) ou agregações de recursos (células, linhas de produção, e chãos-de-fábrica), assim como produtos, peças, e operações;

- Os agentes podem ser desenvolvidos para representar sócios de negócios, plantas físicas, etc., para facilitar a colaboração da empresa;
- Os agentes podem igualmente ser usados para implementar alguns serviços especiais em sistemas de manufatura baseados em agentes para proporcionar serviços administrativos, facilitar a comunicação, cooperação e a coordenação entre outros agentes, e proporcionar serviços de gestão da informação.

No contexto de fabricação inteligente colaborativa, Shen et al. (2006) definiram um agente como sendo um sistema de software que se comunica e coopera com outros sistemas de software para resolver um problema complexo que está além da capacidade de cada sistema de software individualmente.

Sistema de Manufatura Holônica (HMS) é uma tecnologia para as indústrias do futuro, que traduz ao mundo da manufatura os conceitos desenvolvidos Koestler (1969) aos organismos vivos e às organizações sociais, ou seja, capacidade de adaptação ao meio.

Segundo Leitão (2004) a Manufatura Holônica é caracterizada pelas holarquias de entidades autônomas e cooperativas, chamadas de holons, que representam todas as entidades da manufatura. Um holon é uma parte identificável de um sistema (de manufatura) que tem uma identidade original, contudo é composto de partes subordinadas que são, por sua vez, partes de um todo.

Os holons têm a propriedade de poderem ser parte de outro holon. Sendo assim, ele pode ser dividido em vários outros, que também podem ser divididos, e assim por diante. Isso ajuda na representação de um problema mais complexo.

Um holon tem duas características importantes (Leitão, 2004):

- autonomia, onde a estabilidade dos holons é resultado de sua habilidade de agir de forma autônoma no caso de circunstâncias imprevisíveis, e
- cooperação, que é a habilidade de ter holons cooperadores, transformando estes holons em componentes eficazes quando compõem uma parte maior.

A introdução da tecnologia de manufatura holônica permite uma nova abordagem aos problemas da manufatura, trazendo as vantagens da modularidade, da descentralização, da autonomia e da escalabilidade (Leitão, 2004).

Um holon pode representar uma atividade física ou lógica, tal como um robô, uma máquina, uma ordem de serviço, um sistema de manufatura flexível, ou mesmo um operador humano (Leitão & Restivo, 1999).

A implementação dos conceitos de manufatura holônica pode ser feita usando a tecnologia de agentes, que é apropriada para implementar as características de modularidade, de descentralização, de reuso e de estruturas complexas (Marík et al., 2002).

# **2.11 – METODOLOGIAS E SISTEMAS DISTRIBUÍDOS DE MANUFATURA**

Hao et al. (2005) propuseram um *framework* colaborativo para o gerenciamento da manufatura que atua nos níveis de Empresa Virtual (EV), de Empresa e de Chão-defábrica.

No nível de Empresa Virtual, foi projetado um *framework* distribuído baseado na tecnologia de agentes e no uso extensivo das mais recentes tecnologias de serviços *Web*, que tornam esse *framework* mais flexível, evolutivo, e inter-operável. Os agentes nesse nível são responsáveis pelos serviços *Web*, recebendo as ordens de trabalho dos clientes e ligando-as com o nível de Empresa.

Como ilustra a Figura 2.7, o *framework* da Empresa Virtual é composto por seis módulos:

- *VE Broker Agent*: é o mediador das tarefas dentro da empresa. É responsável por receber as ordens de trabalho através do *Portal* e realizar todo o tratamento dessas ordens, extraindo as informações necessárias para as outras etapas do processo produtivo, como montagem, transporte e requisitos do cliente;
- *Registry Broker Agent*: é um serviço *Web* que proporciona um serviço inteligente de ligação dando suporte ao *VE Broker* nos estágios de criação ou operação da Empresa Virtual;
- *UDDI* (*Universal Description, Discovery and Integration*): serviço *Web* que gerencia informação sobre provedores, implementações e metadados de serviços. Quando o *Registry Broker* não tem muito conhecimento ou experiência em executar uma ligação bem sucedida, ele recorre a um registro externo do UDDI (confidencial ou público) para procurar informação sobre serviços da Empresa;
- *Ontology Agent*: Para sistemas heterogêneos, existem diversas representações para o mesmo grupo de terminologias. A função desse agente é fazer com que estes sistemas se entendam. Para isso esse sistema baseia-se em XML (*eXtended Markup Language*);

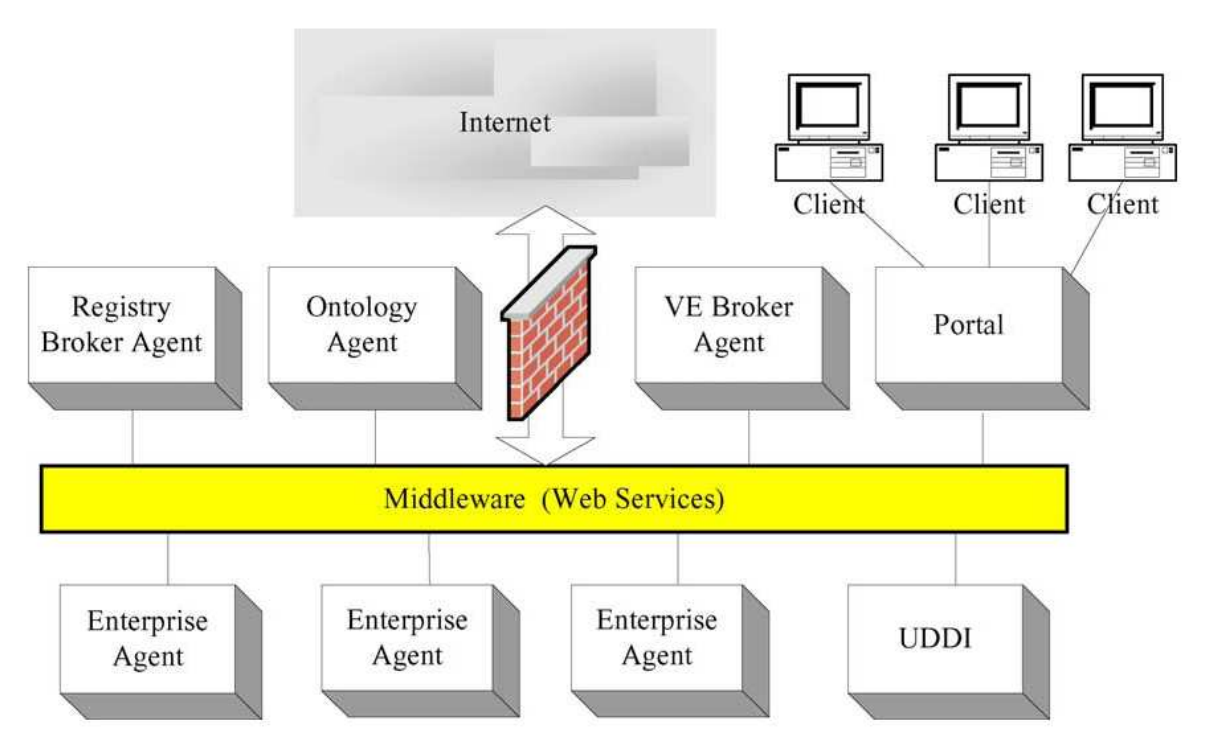

Figura 2.7 – *Framework* da Empresa Virtual (Hao et al., 2005).

- *Portal*: é um servidor web que serve como único ponto de acesso da empresa virtual. Os clientes externos e os usuários internos das empresas participantes criam suas ordens através deste portal;
- *Enterprise Agents*: representam as empresas que se conectam a rede da VE através das arquiteturas e das interfaces comuns.

No nível de Empresa, cada empresa é representada por um *enterprise agent*. Este é composto por três outros agentes (Figura 2.8):

- *Coordination agent*: funciona como um importante facilitador na coordenação da inter-empresa e intra-empresa;
- *Operation Services*: são desenvolvidos principalmente para a colaboração interorganizacional e intra-organizacional através da Internet. Entre outras ações, esses agentes buscam ou calculam os dados solicitados na base de dados XML para a operação e coordenação da Empresa Virtual;

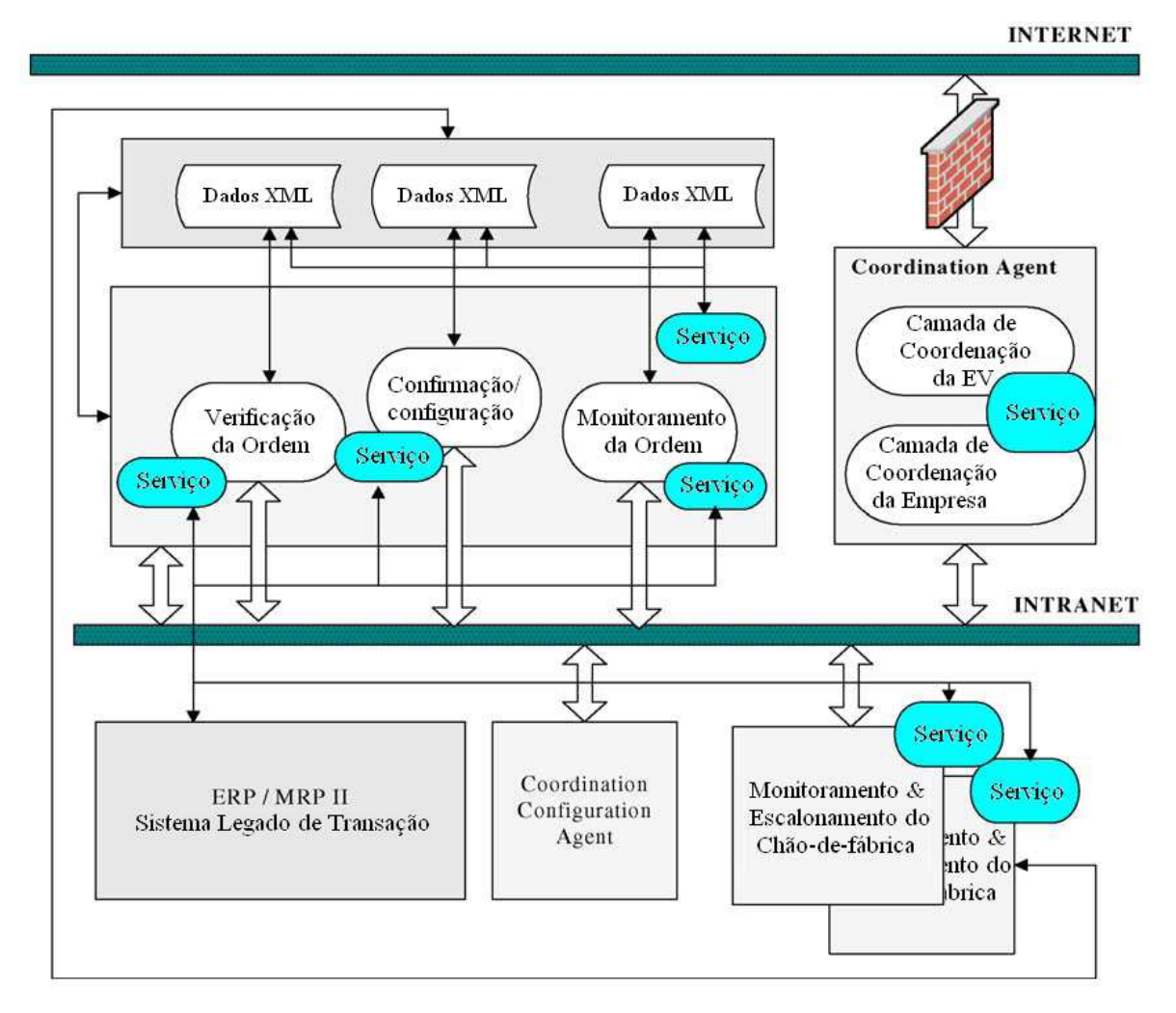

Figura 2.8 – Modelo da Empresa (Hao et al., 2005).

• *Configuration Agent*: A disponibilidade e a coordenação dos serviços *Web* podem ser configuradas através deste agente, que permite que a empresa tome sua própria decisão nos tipos dos serviços a serem publicados no UDDI.

Por último, no nível de chão-de-fábrica são utilizadas duas ferramentas: iShopFloor na aplicação da inteligência artificial distribuída ao chão-de-fábrica para o planejamento, e o

escalonamento inteligentes do processo de manufatura; e o eShopFloor no desenvolvimento de um ambiente colaborativo baseado na *Web* para a monitoração remota, o controle, os diagnósticos e a manutenção de dispositivos de fabricação (máquinas, robôs). A Figura 2.9 ilustra o último nível do *framework* proposto:

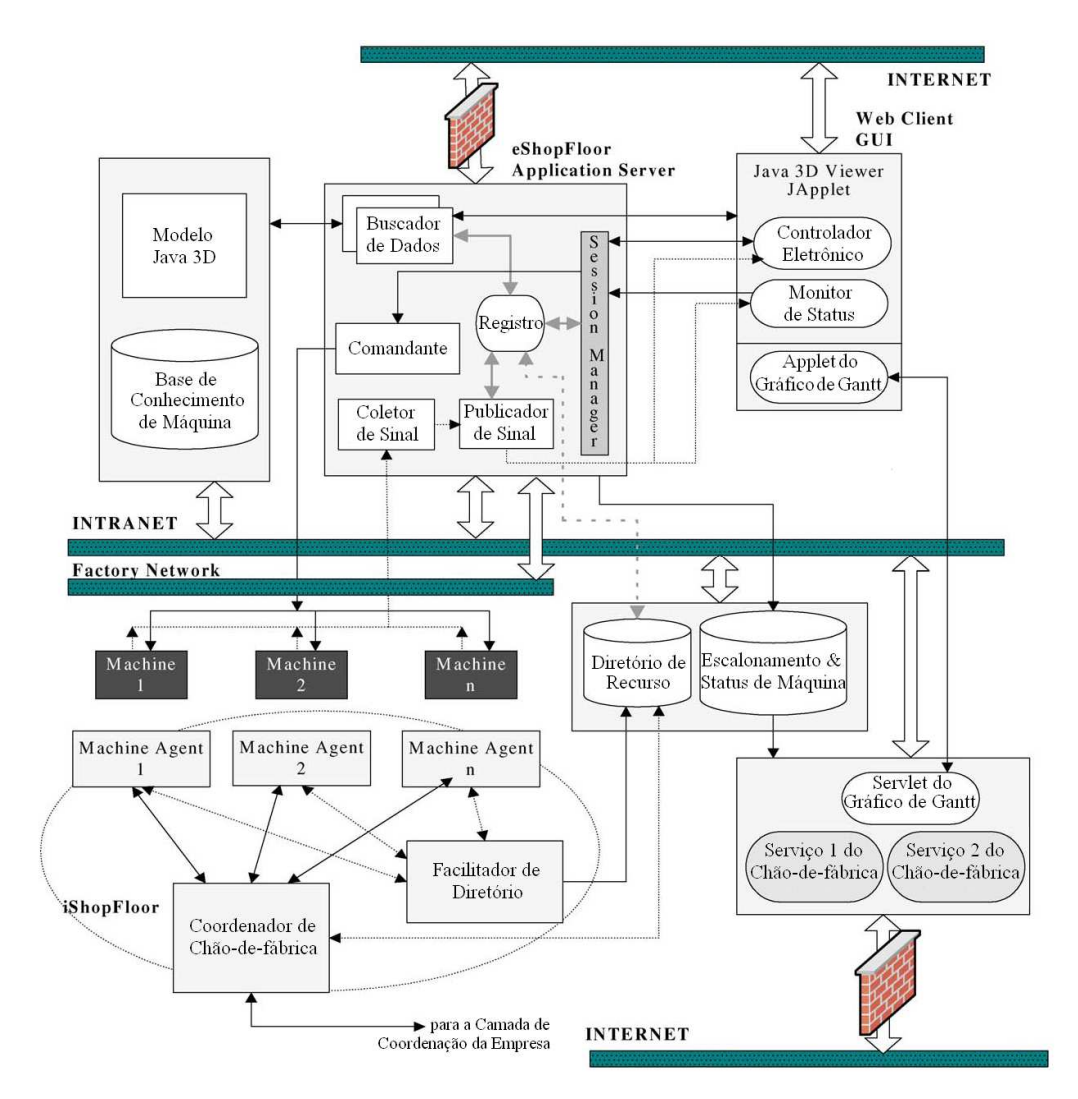

Figura 2.9 – Ambiente de gerenciamento da manufatura no chão-de-fábrica (Hao et al., 2005).

Esta metodologia foi inspiração para este trabalho por realizar o controle do processo produtivo dividindo as tarefas em diferentes níveis, desde um nível macro (gestão da empresa virtual), até um nível micro (controle do chão-de-fábrica). Foi inspiração também por ter a filosofia de aproveitar ferramentas já existentes no controle da produção.

Além dessas características, é uma interessante metodologia por fazer uso da tecnologia de agentes, e por dar um destaque maior ao controle do chão-de-fábrica, com a utilização das

ferramentas *iShopFloor* e *eShopFloor*. Isto o torna uma ótima opção para o controle *online* do chão-de-fábrica. Outro ponto de destaque neste trabalho é a utilização de arquivos no formato XML para o armazenamento dos dados, facilitando assim a interação entre sistemas heterogêneos.

O ponto negativo é que a eficácia deste trabalho não foi comprovada com a aplicação desta teoria na prática, com uma empresa virtual e um chão-de-fábrica distribuído. Isto a torna uma metodologia teórica e, conseqüentemente, sem comprovação de sua eficácia.

Calvo et al. (2006) conceberam uma metodologia que propõe uma arquitetura genérica, que utiliza um servidor de aplicação para fazer a comunicação entre as aplicações remotas e o controlador do chão de fábrica (Figura 2.10). Sua estrutura genérica é composta por um conjunto de componentes orientados a objetos que são reutilizáveis por outras aplicações. A metodologia proposta prevê também a diferenciação dos tipos usuários, o que, segundo eles, dá uma maior segurança ao acesso a dados não autorizados.

Esta metodologia é basicamente dividida em quatro partes:

- Chãos-de-fábrica (Plantas Físicas), onde estão os processos a serem controlados;
- Controladores da planta local, que além de controlarem o chão-de-fábrica local, fazem a ligação do servidor de aplicações com este;
- Servidores de Aplicações, que são a ponte entre os usuários remotos e os chãos-defábrica. Fazem a validação dos usuários remotos, delega as operações adequadas aos determinados tipos de usuários, etc. Eles contém modelos orientados a objetos da planta em questão que oferecem informação relevante dos dispositivos físicos a serem controlados;
- Aplicações remotas, aplicações que permitem que os usuários operem o sistema remotamente interagindo com os Servidores de Aplicações.

Este *framework* concentra-se mais no aspecto de implementação computacional. Realiza toda a modelagem UML do sistema e apresenta uma arquitetura bem simples em quatro níveis, e utiliza objetos ao invés de agentes, o que o torna mais fácil de ser desenvolvido e, por isso, sua aplicabilidade na prática é maior. Foi justamente essa parte da metodologia que motivou a concepção da PROMME utilizando objetos.

É mostrado um estudo de caso, descrevendo, em detalhes, todos os níveis, da conexão com o cliente até os equipamentos, mas os resultados da aplicação da metodologia proposta não são explorados.

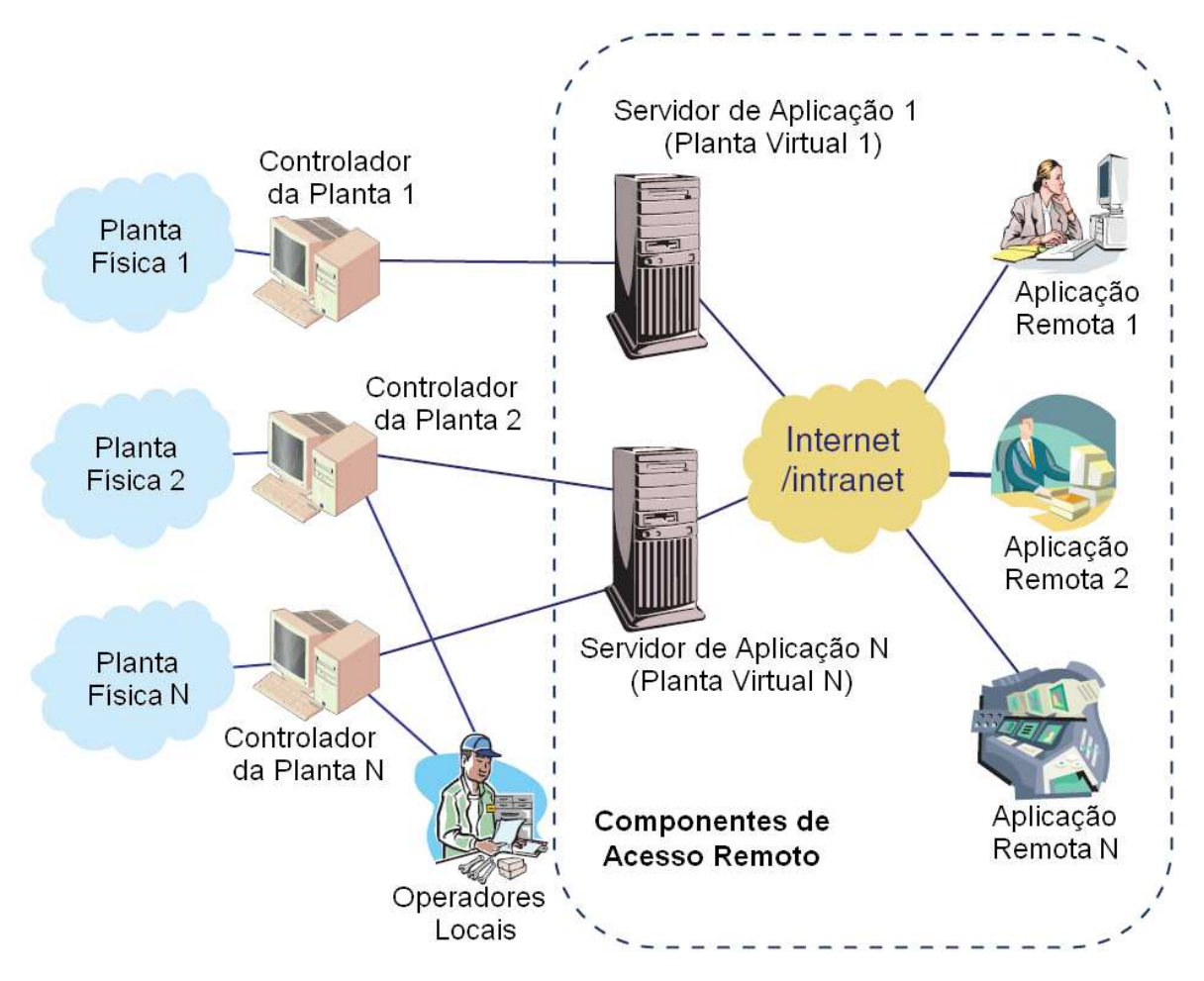

Figura 2.10 – Visão geral da arquitetura (Calvo et al., 2006)

Mahesh et al. (2007) desenvolveram um *framework* usando agentes para controlar as operações de manufatura (projeto, extração de *features*, as possibilidades de fabricação, o planejamento de processos, etc.), que se encontram distribuídas em lugares geograficamente diferentes.

Para facilitar a coordenação e a cooperação entre os agentes, um agente de controle central da manufatura (MMA – *Manufacturing Managing Agent*) foi introduzido e projetado para ficar situado logicamente no centro do sistema (Mahesh et al., 2007).

Foram definidos mais oito tipos de agentes:

- DMA (*Design Mediator Agent*): responsável pelo projeto das peças;
- MEA (*Manufacturing Evaluation Agent*): faz a análise das possibilidades de fabricação;
- MRA (*Manufacturing Resource Agent*): controla os recursos da empresa;
- PPA (*Process Planning Agent*): realiza o planejamento do processo;
- MAS (*Manufacturing Scheduling Agent*): responsável pelo escalonamento da produção;
- SFA (*Shop Floor Agent*): controla os recursos do chão-de-fábrica;
- FDA (*Fault Diagnosis Agent*): faz o diagnóstico de falhas;
- DMIR (*Digitalized Manufacturing Information Repository*): repositório das informações digitalizadas da manufatura.

O agente MMA é o responsável por resolver os conflitos em relação à coordenação entre os agentes. Os outros agentes são responsáveis por resolver problemas específicos, como avaliação das possibilidades de fabricação, planejamento de processo, etc. A Figura 2.11 mostra fluxo de dados entre os agentes do *framework* proposto.

Apesar de não tratar da gestão da produção em um nível superior, ou seja, dos aspectos administrativos do processo, esta metodologia pode ser considerada uma interessante solução para o módulo de engenharia e para o controle da produção em um ambiente distribuído de manufatura. Concentra-se principalmente nos aspectos de engenharia, descrevendo em seu estudo de caso todo o processo de extração de *features* de projeto de uma peça prismática, o planejamento do processo, o escalonamento e o monitoramento em tempo real do sistema como um todo. Poderia ser um *framework* a ser integrado à PROMME.

A metodologia proposta tenta fazer um apanhado dos pontos positivos de cada um dos trabalhos, aliando a praticidade da implementação, a eficiência do módulo de engenharia e o eficaz controle do chão-de-fábrica.

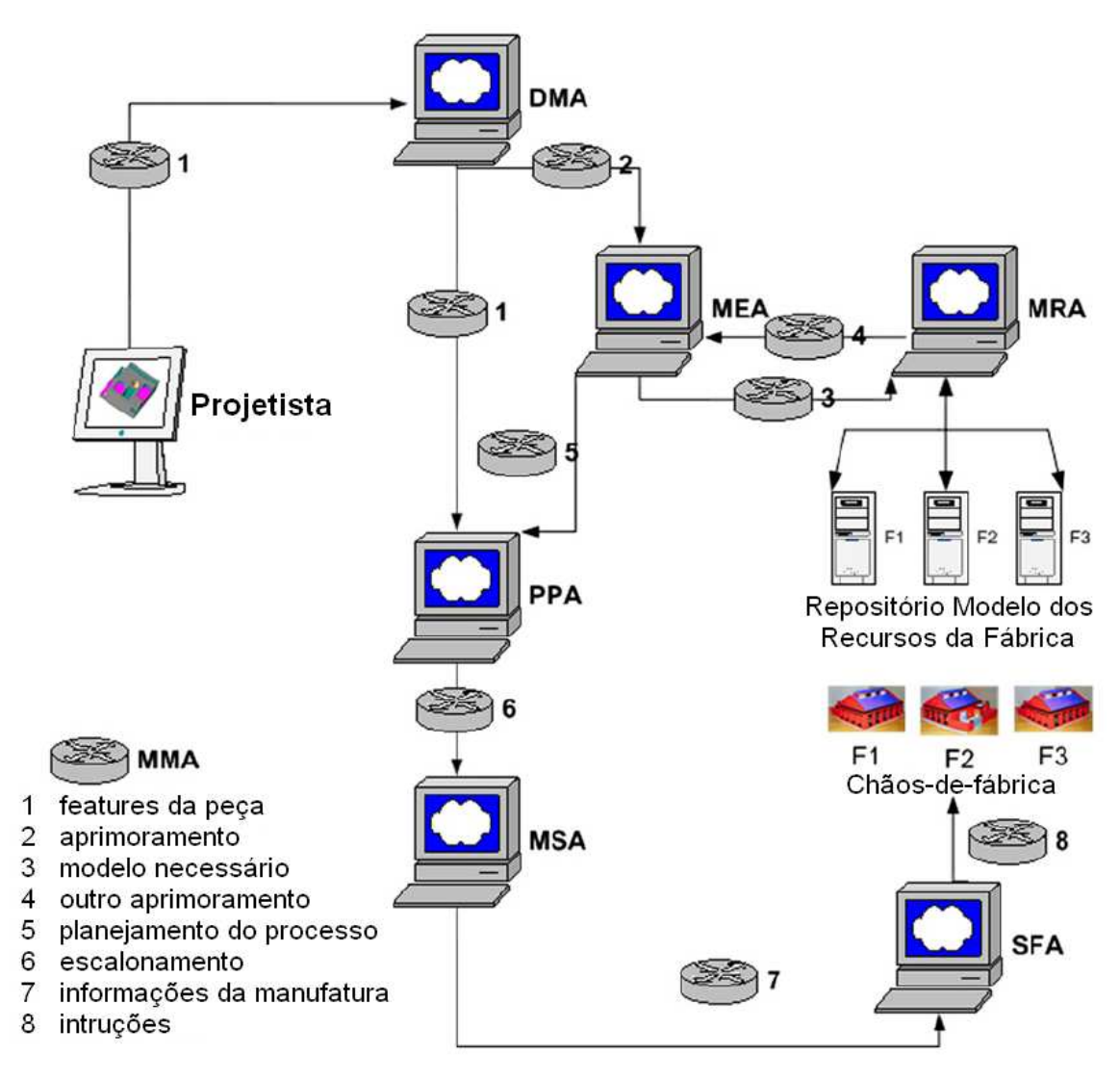

Figura 2.11 – Fluxo de dados entre os agentes (Mahesh et al., 2007).

# **3 – PROMME: GESTÃO DA PRODUÇÃO VIA WEB EM UM AMBIENTE DE MANUFATURA DISTRIBUÍDO**

Este capítulo apresenta a metodologia concebida para fazer a gestão da produção em um ambiente distribuído de manufatura, ligando todas as fases do processo produtivo, desde o recebimento do pedido até a fabricação do produto final. Para a realização da gestão, foi proposto um módulo ERP/Gestão que viabiliza, via web, o recebimento dos pedidos da empresa e todo o controle administrativo. A ligação da gestão e a parte de engenharia, com os níveis inferiores é feita através da concepção de um MES. São apresentados nesse capítulo também a arquitetura do sistema e as modelagens feitas utilizando diagramas IDEF0 e IDEF1X.

### **3.1 – METODOLOGIA PROMME**

A metodologia é concebida para viabilizar a integração via *web* entre os clientes e o chãode-fábrica distribuído; entre os funcionários e a empresa como um todo. Os clientes conectam-se no site da empresa e, após a validação dos seus dados, iniciam a instanciação de uma nova peça em um dos ambientes de desenvolvimento de produto, dependendo do tipo de peça a ser modelada. Após o projeto, os dados relacionados à peça são armazenados e disponibilizados para os outros módulos do sistema.

A partir desses dados o sistema executa a manufatura, ligando o cliente ao chão-de-fábrica. Através do processamento desses dados e da análise das diferentes características de cada chão-de-fábrica, são gerados o plano de processo e o código G específicos.

Essa interface entre o ERP e o chão-de-fábrica é feito através do MES proposto. Este conta com a ajuda das Unidades de Gerenciamento (MgU) de cada chão-de-fábrica para ter o controle das máquinas. A Figura 3.1 ilustra a interação entre os módulos do sistema em relação ao cliente.

Dentre as tecnologias estudadas e referenciadas, a escolha por se utilizar o MES justificase por este permitir que se tenha informação em tempo real sobre o que está acontecendo no chão-de-fábrica, de forma mais simples de se implementar que as demais.

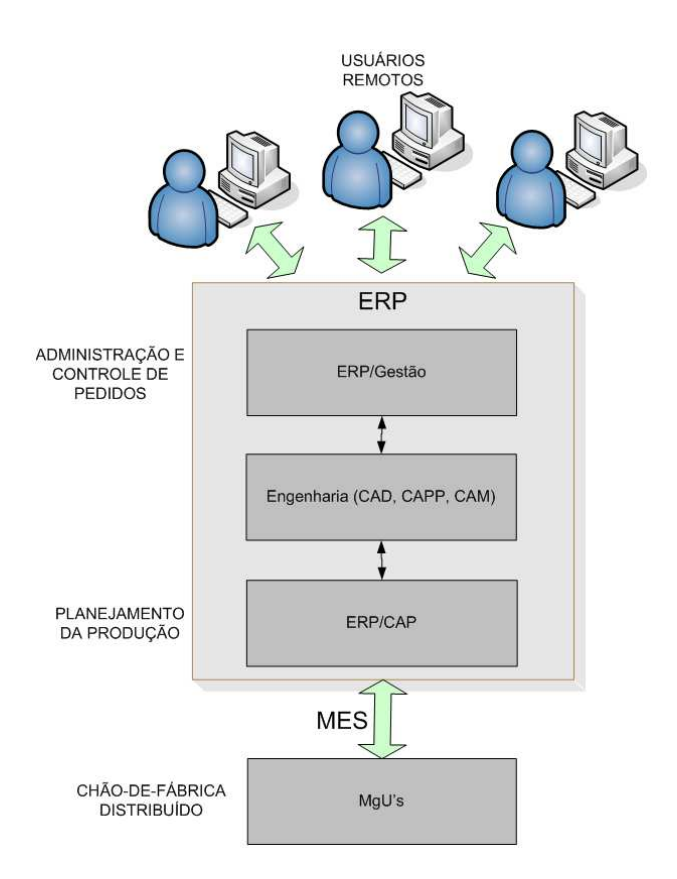

Figura 3.1 – Interação entre os módulos do sistema em relação aos clientes.

Os funcionários estão divididos em duas categorias: Administradores e Operadores. Os operadores são ligados a um chão-de-fábrica específico. Os administradores controlam o sistema como um todo. A Figura 3.2 mostra a interação entre os módulos do sistema na visão dos funcionários da empresa.

No que diz respeito aos detalhes da usinagem da peça encomendada, esta metodologia pode ser aplicada à manufatura de peças prismáticas e rotacionais. Contribui para o desenvolvimento da manufatura eletrônica (*e-manufacturing*) desde o projeto da peça até a fabricação. Ou seja, a metodologia cobre todas as fases da manufatura eletrônica, começando com a validação de usuários, passando pelo módulo de engenharia (CAD, CAPP, CAM), planejamento da produção e administração, e termina com a interface com as unidades de gerenciamento do chão-de-fábrica distribuído e a fabricação das peças.

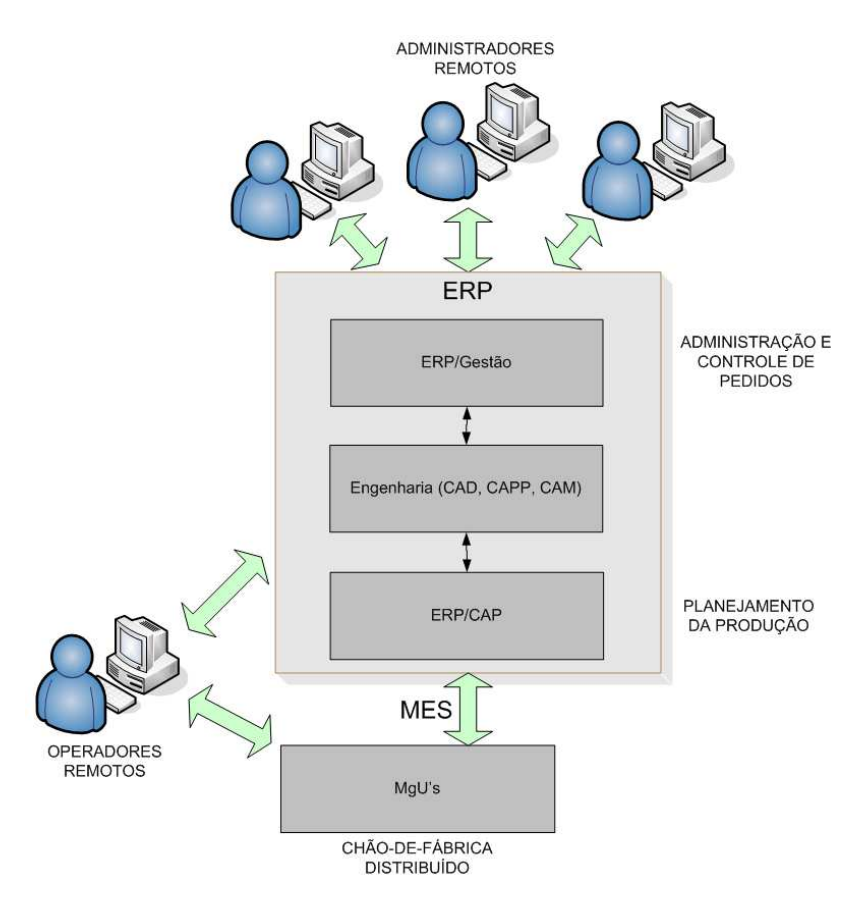

Figura 3.2 – Interação entre os módulos do sistema em relação aos funcionários.

# **3.2 – ARQUITETURA PROMME**

Toda a metodologia foi concebida para um ambiente *web*, onde um usuário se conecta ao servidor através da internet, e dá início a todo o processo de produção. Iniciado esse processo, o sistema deve fazer com que as peças encomendas sejam realmente fabricadas, ou seja, deve garantir que as ordens de trabalho cheguem de fato ao chão-de-fábrica.

Para que isso aconteça, o sistema desenvolvido conta com a colaboração de outros sistemas que, juntos, conseguem interligar as ordens de trabalho dos clientes ao chão-de-fábrica, e relacionar as atividades administrativas ao sistema como um todo. Para um melhor entendimento da metodologia, foi criada uma estrutura hierárquica dividida em cinco níveis, os quais são mostrados na Figura 3.3 e descritos em seguida.

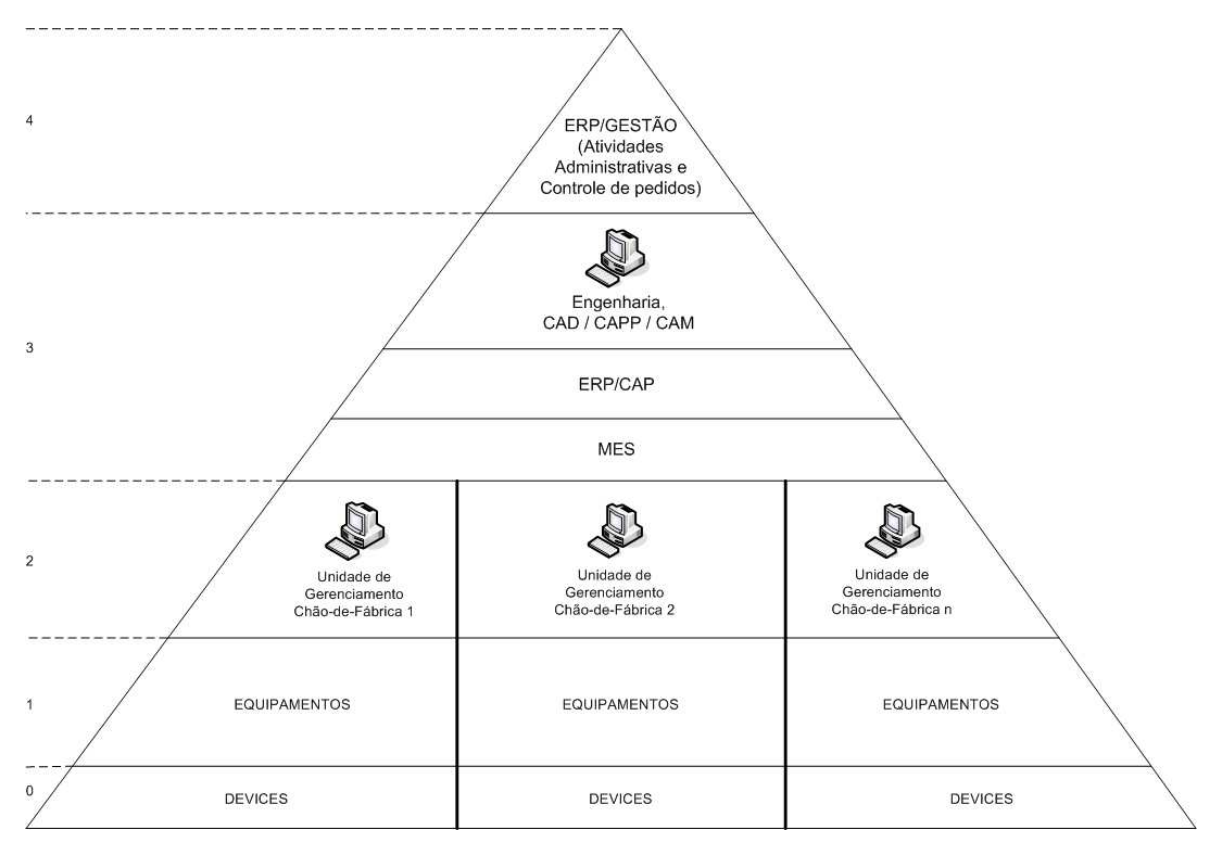

Figura 3.3 – Estrutura hierárquica do sistema

- Nível 0: devices (dispositivos conectados via rede);
- Nível 1: recursos físicos disponíveis no chão-de-fábrica (máquinas, unidades, robôs, etc.);
- Nível 2: unidades de gerenciamento de cada chão-de-fábrica;
- Nível 3: MES (ligação entre a Gestão/Engenharia e o chão-de-fábrica distribuído), Engenharia (CAD/CAPP/CAM), Módulo ERP/CAP (Planejamento da Produção);
- Nível 4: Módulo ERP/Gestão (interface com os usuários, controle de pedidos e funções administrativas).

No topo da pirâmide está o nível 4. É nesse nível que acontece a interação dos três tipos de usuário com o sistema. Após conectarem-se com o site da empresa, esses usuários terão acesso aos seus respectivos módulos. O sistema proposto não faz o controle dos níveis mais baixos (0 e 1). Para isso existem as unidades de gerenciamento (MgU). Caso seja necessária a inclusão de um novo sistema de fabricação, basta incluir a sua MgU de acordo com as necessidades da metodologia.

A ligação dos níveis mais baixos (0, 1 e 2) com os níveis superiores (3 e 4) é feita através do MES proposto. Este, busca os dados relacionados ao chão-de-fábrica em questão junto à sua MgU, e repassa aos níveis superiores. Ele é responsável também por armazenar no banco de dados de cada MgU, os planos mestres de produção vindos dos níveis superiores.

## **3.3 – PROMME: MODELAGEM IDEF0**

A metodologia foi modelada, entre outras, através da modelagem IDEF0 (*Draft Federal Information*, 1993). A Figura 3.4 ilustra o primeiro nível dessa modelagem, o nível A0. Esse estágio apresenta uma visão genérica do sistema. Todas as entradas, saídas, controles e mecanismos são tratados de forma a dar uma visão geral do sistema (vide Figura 3.4).

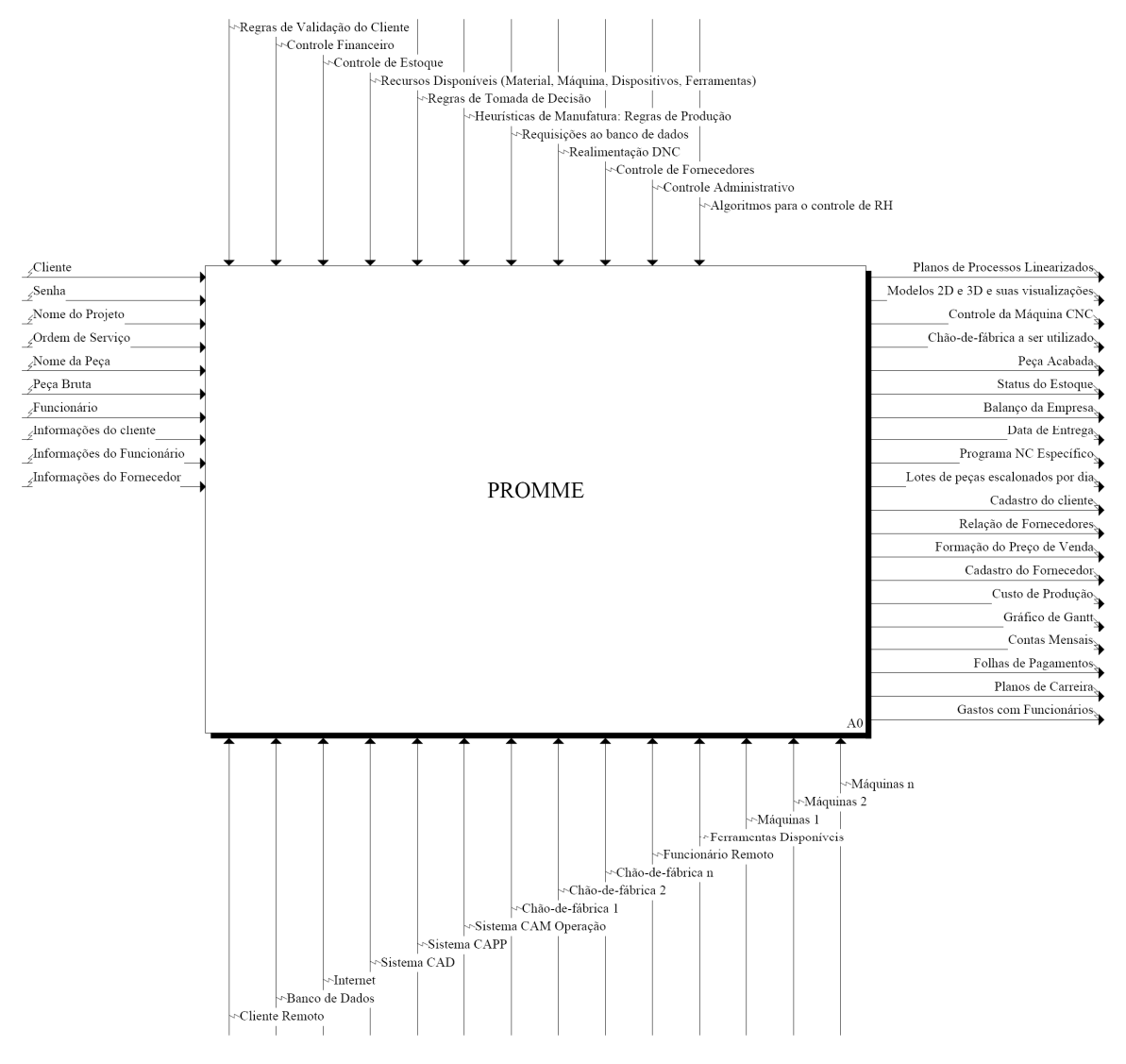

Figura 3.4 – Modelagem IDEF0: PROMME nível A0

Para que se tenha uma visão um pouco mais detalhada da metodologia, o nível A0 é decomposto em mais cinco atividades: ERP/Gestão (A1), Ambiente de Desenvolvimento de Produto (A2), ERP/CAP (A3), MES (A4) e CAM Execução (A5). A Figura 3.5 e as Figuras 3.5-a, b, c, d, e, ilustram essas atividades e os subitens a seguir descrevem cada uma delas.

### **3.3.1 – ERP/Administrativo (A1)**

A atividade A1 – ERP/Gestão é o meio de ligação entre o usuário e o sistema. Todas as informações relacionadas aos usuários que o sistema precisa para fazer a gestão da Empresa Virtual, tais como cliente, funcionário, senha e ordem de trabalho, são entradas para este módulo.

A gestão da empresa virtual é composta pelo (a):

- Controle de acesso de usuários através da Internet;
- Recebimento de pedidos da empresa;
- Integração com o CAD/CAPP/CAM;
- Formação do preço de venda dos produtos;
- Controle do estoque;
- Controle das finanças.

Em um nível de detalhamento ainda maior a atividade A1 foi decomposta em mais cinco sub-funções (Figura 3.6): A11 – Comercial, A12 – Administração, A13 – RH, A14 – Fornecedores, A15 – Estoque e A16 – Contabilidade.

A sub-função A11 – Comercial representa o módulo que trata dos clientes e das suas respectivas ordens de trabalho ou serviço. Este módulo é o início de todo o processo produtivo, onde são feitas as vendas aos clientes. Depois de acessarem o site da Empresa Virtual, os clientes entram neste módulo, fazem o *login*/cadastramento e finalmente é disponibilizada uma página com o menu do cliente. Nesta página o cliente pode fazer um novo pedido, acompanhar, alterar ou cancelar um pedido e alterar seus dados cadastrais.

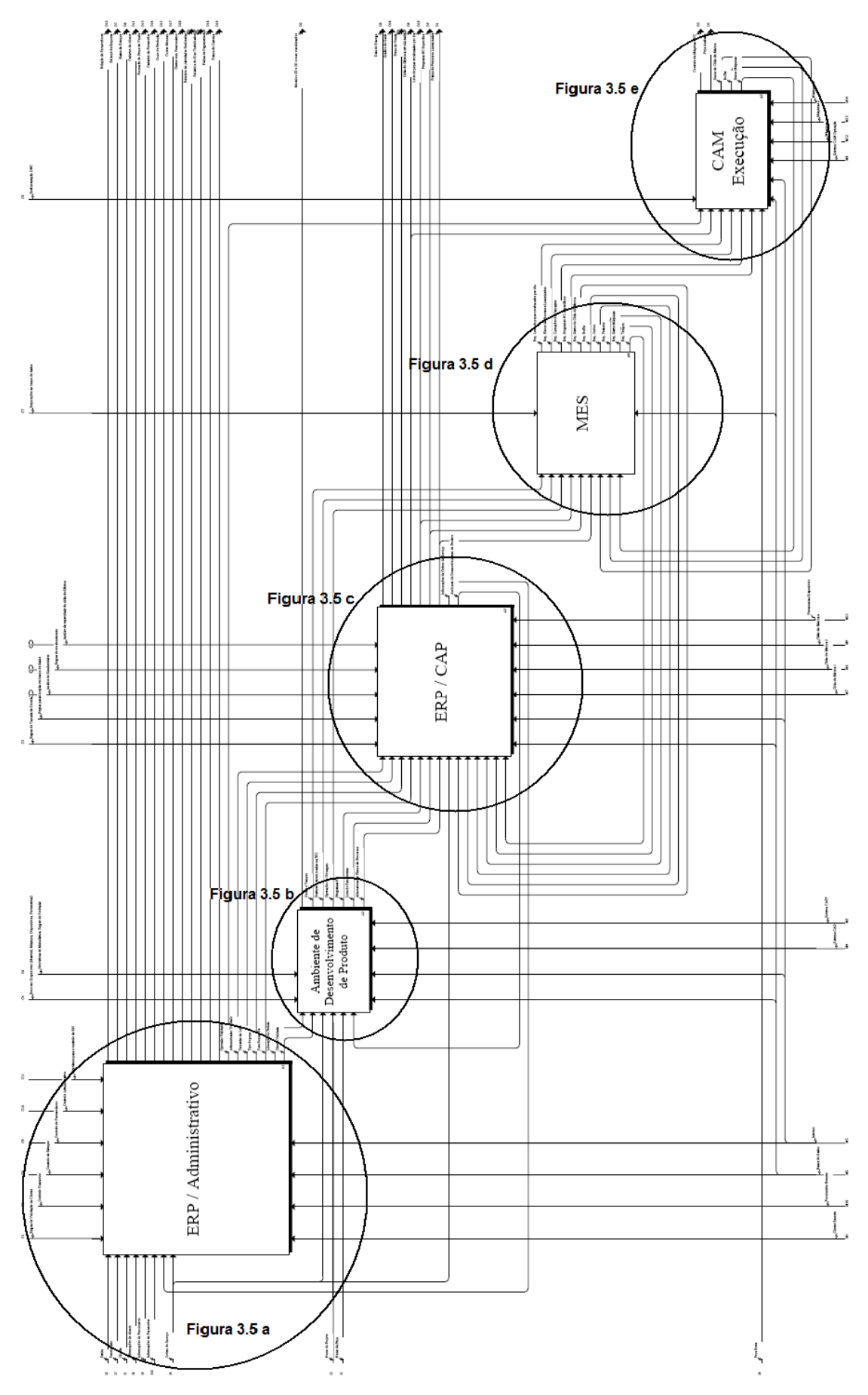

Figura 3.5 – Atividades da metodologia proposta.

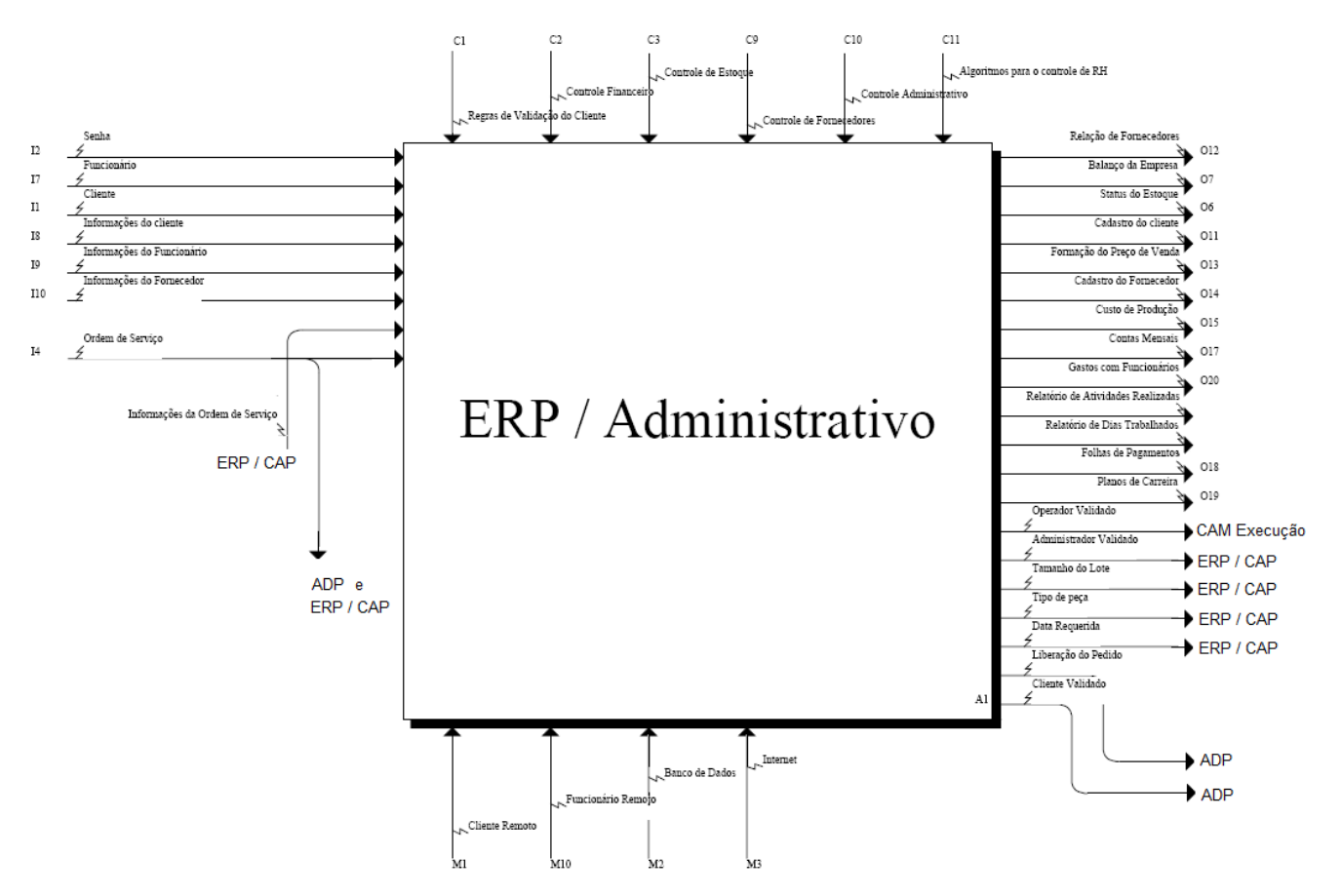

Figura 3.5-a – Atividade A1 (ERP/Administrativo).

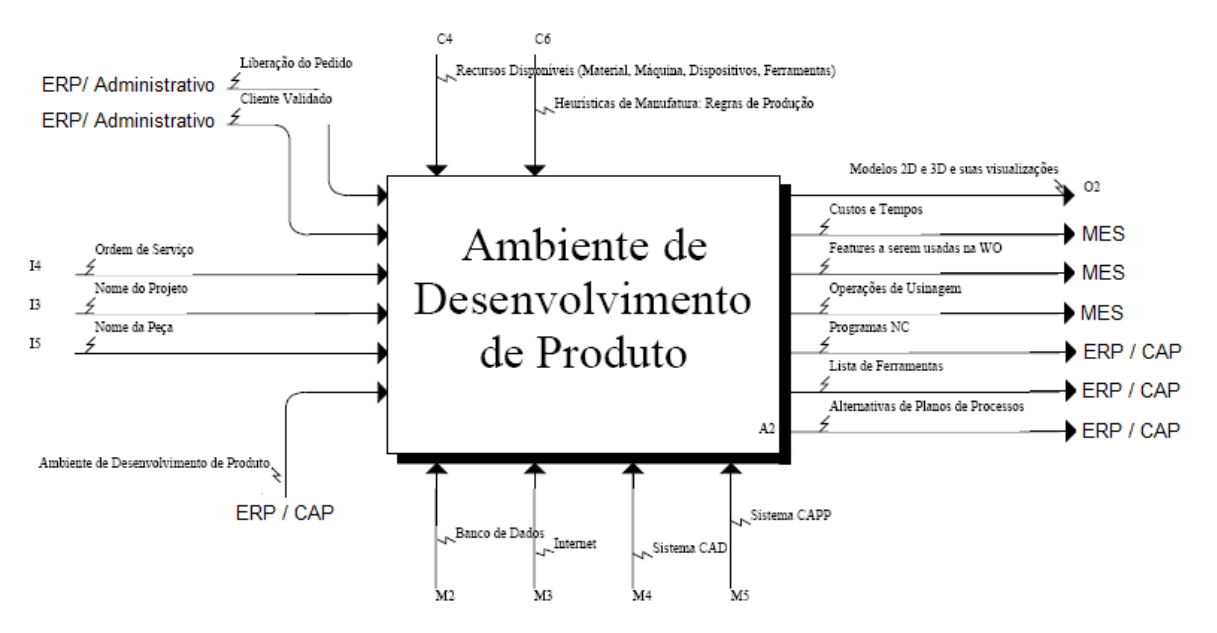

Figura 3.5-b – Atividade A2 (Ambiente de Desenvolvimento de Produto).

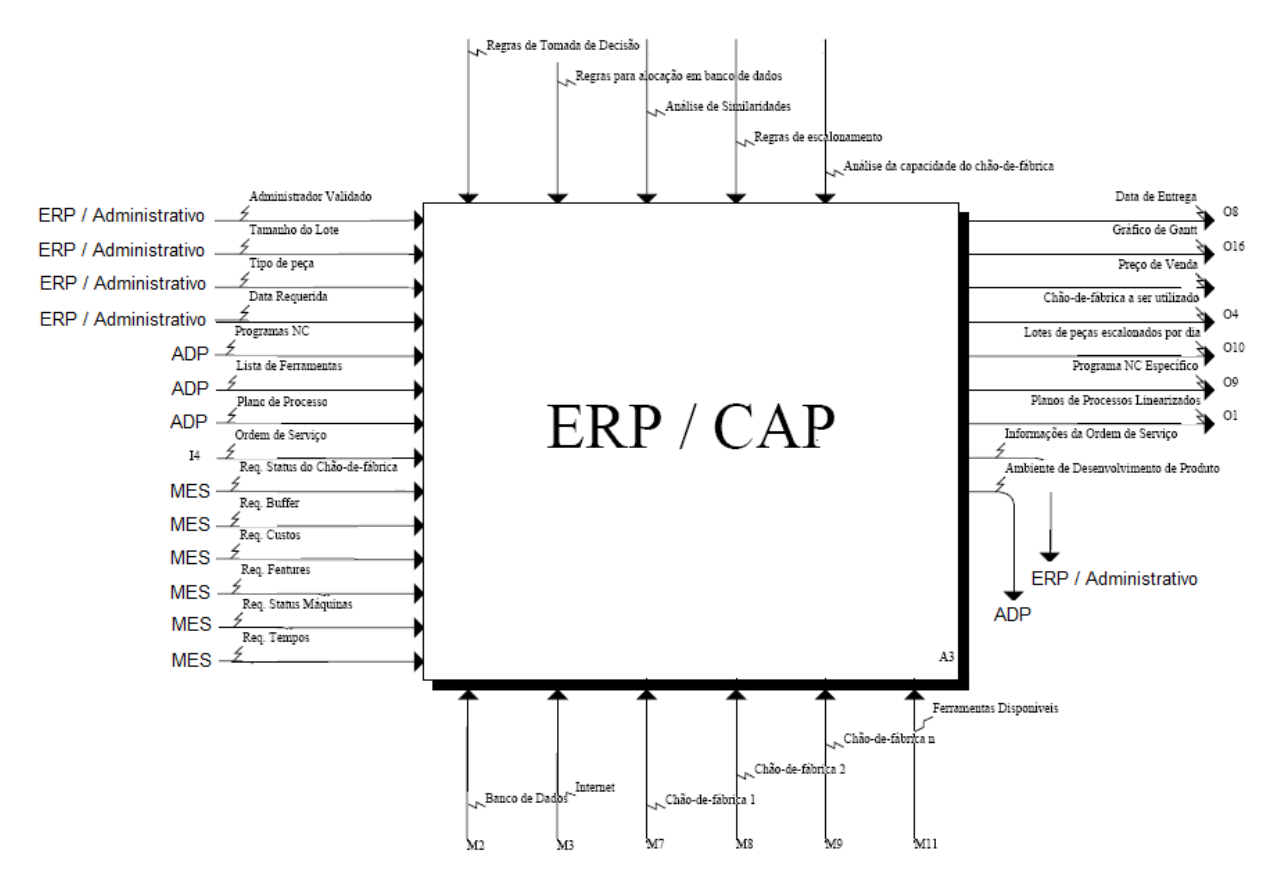

Figura 3.5-c – Atividade A3 (ERP/CAP).

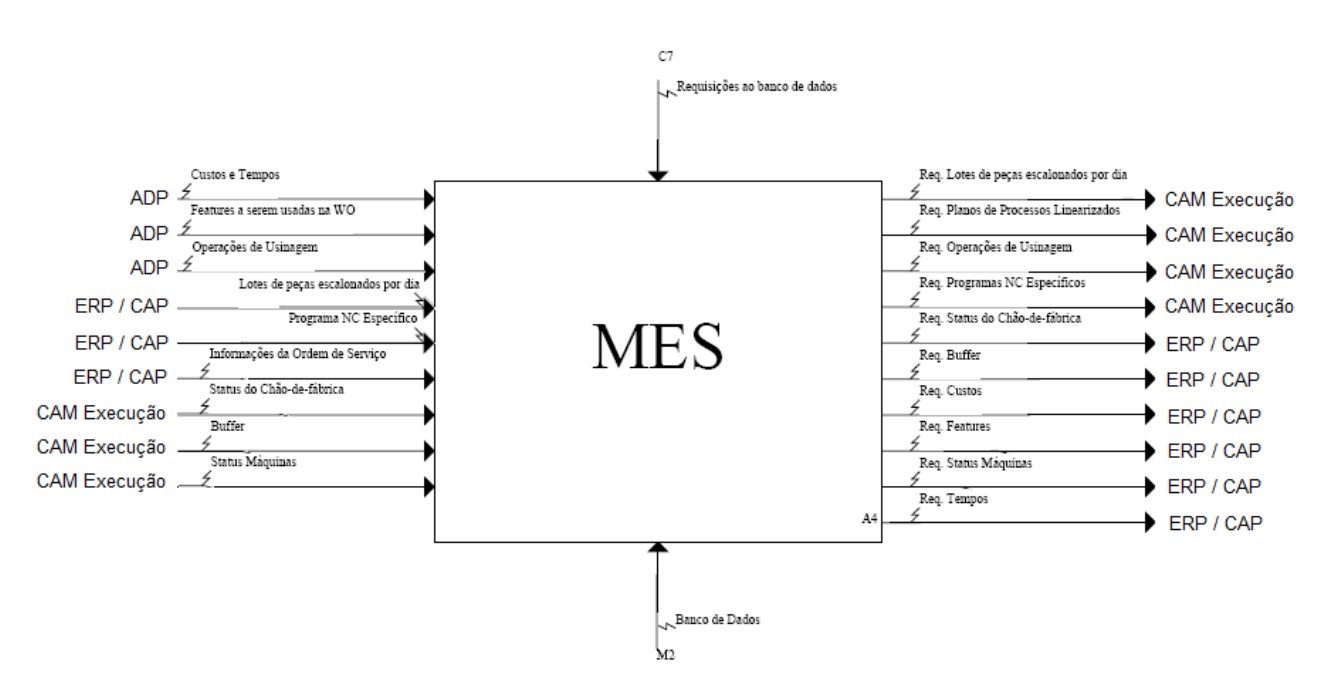

Figura 3.5-d – Atividade A4 (MES).

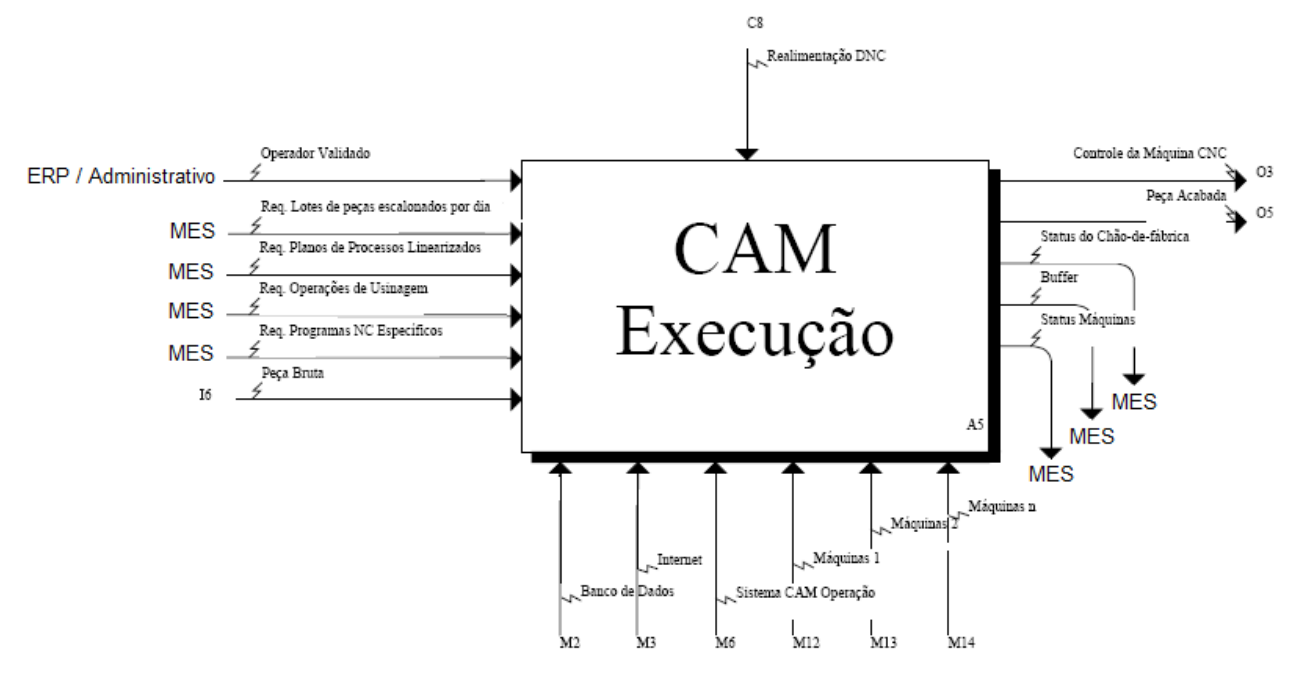

Figura 3.5-e – Atividade A5 (CAM Execução).

Esta é a primeira etapa no processo de produção da empresa e uma das mais importantes. É nesta etapa que o cliente cadastra informações sobre o tipo da peça e sobre o tamanho do lote, data requerida para término da produção e confirma o endereço.

A prioridade do cliente pode ser o tempo de produção, em que o lote deve ser fabricado no menor tempo possível tornando assim o pedido mais caro, ou o custo de produção, em que o mais importante não é o tempo, mas sim o preço final do lote. A aplicação é quem verifica qual é a prioridade do cliente, com base na data requerida.

Ao definir o tipo de peça, o cliente informa ao sistema se existe alguma parte prismática na peça a ser projetada, ou se é puramente rotacional. Essa definição é a primeira tomada de decisão do sistema, e se deve ao fato de que alguns sistemas de fabricação só fabricam um tipo de peça ou o outro. Essa característica já elimina algumas outras possibilidades de fabricação.

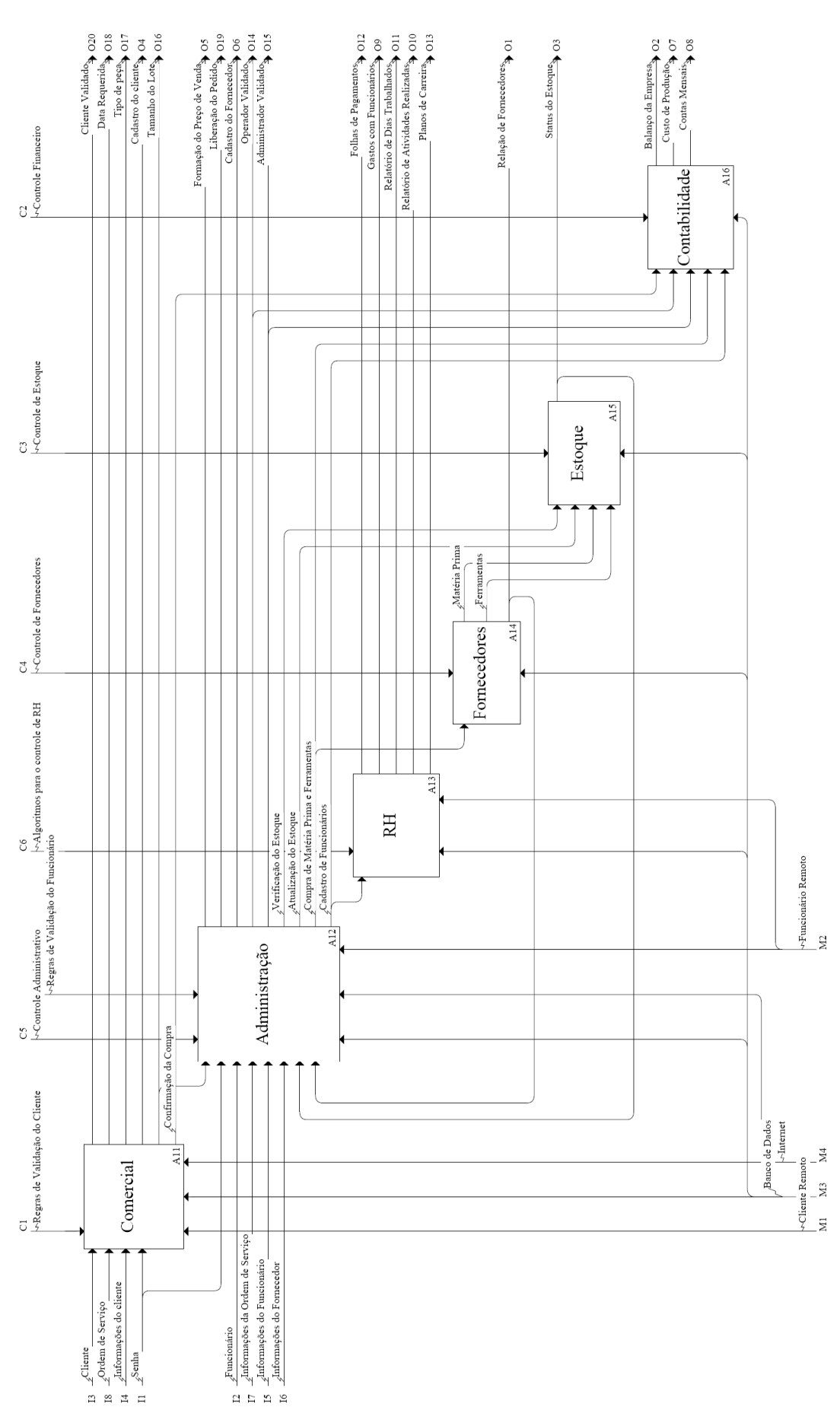

Figura 3.6 – ERP/Gestão.

A atividade Administração (A12) representa o módulo institucional da empresa virtual. É muito importante, pois é entrada para quase todas as outras atividades desse módulo. Nela são feitos: validação e cadastramento de funcionários, cadastramento de fornecedores, matérias-primas e ferramentas, e ordem de compra para atualização do estoque. É neste módulo que os funcionários da Empresa Virtual entram para realizarem as atividades administrativas e operacionais.

Os administradores são os responsáveis por cadastrar novo funcionário, excluir ou alterar o cadastro de um funcionário, alterar valores para o cálculo do custo de produção de cada chão-de-fábrica, fazer balanço mensal e acompanhar a produção dos sistemas através de gráficos gerados pela aplicação.

Cada chão de fábrica possui operadores que têm várias funções como cadastrar fornecedores, atualizar estoque de ferramentas, comprar materiais, cadastrar contas do mês do sistema, extrair o plano mestre de produção do dia para seu sistema, etc.

O módulo responsável pelo controle desses funcionários é o A13 – RH. Esta atividade está diretamente ligada com a A12, pois é através dela que a Empresa Virtual tem todas as informações relativas aos gastos com pagamentos de salários, controle das folhas de pagamentos, controle de dias trabalhados, atividades realizadas, planos de carreira, e tudo referente à recursos humanos.

A atividade Fornecedores (A14) é responsável por controlar todas as informações sobre os fornecedores e os tipos de matérias-primas ou de ferramentas fornecidos. Tem como entrada uma ordem de compra vinda da atividade A12, e responde com a relação dos fornecedores. Esta atividade oferece também informações sobre matérias-primas e ferramentas para a atualização do estoque na próxima atividade (A15).

O módulo A15 – Estoque contém informações referentes à quantidade de matéria prima disponível no inventário de cada um dos chãos-de-fábrica, ou seja, o status do estoque. Esse status é entrada para a atividade A12 que, dependendo do nível do estoque, realiza a atualização do mesmo. A atividade A12 solicita também uma verificação do nível de estoque para a liberação ou não do lote encomendado na ordem de trabalho. De acordo com o status enviado a ordem é cancelada.

A próxima atividade é a Contabilidade (A16), que controla as finanças da Empresa Virtual. Todas as receitas geradas com as ordens de trabalho, assim como todas as despesas geradas com os funcionários, chãos-de-fábrica, ferramentas e matérias-primas são tratadas nesta atividade.

Através dos administradores validados, vindos do módulo A12, é feita a alteração no custo de produção da empresa. Os operadores validados, vindos do mesmo módulo, realizam o cadastro das contas mensais referentes ao seu chão-de-fábrica.

Todo funcionário cadastrado deve ter os dados enviados a esta atividade, pois geram despesas fixas mensais que devem ser controladas. Isso também acontece com todas as matérias-primas compradas, que também devem ser registradas neste módulo. Os lucros gerados pelas ordens de trabalho também são utilizados para o controle financeiro desta atividade. Esses três dados são utilizados para gerar o balanço da empresa.

### **3.3.2 – Ambiente de Desenvolvimento de Produto (A2)**

Para o módulo de engenharia (desenvolvimento do produto), a metodologia proposta prevê o uso de ferramentas CAD/CAPP/CAM (ADP's) e a integração destas com o ERP e o chão-de-fábrica distribuído. Esses sistemas devem ser adaptados para se adequarem à PROMME, para que possam receber as primeiras informações do cliente e da peça através do MES, via requisição SQL, e darem continuidade ao processo produtivo. Os ADP's devem também oferecer uma interface CAD para que o cliente possa projetar peças prismáticas e/ou rotacionais, realizar o planejamento do processo baseado nas informações dos equipamentos de cada chão-de-fábrica que compõem a WebMachining Company, bem como proporcionar a execução do CAM no chão-de-fábrica definido.

Para que a integração com a empresa aconteça, é necessário que as ferramentas CAD/CAPP/CAM tenham a flexibilidade de se trabalhar com uma base de dados genérica, em que seja possível a adequação deste ADP com qualquer empresa que trabalhe com os tipos de peças previstos por ele.

Após o planejamento do processo, os ADP's devem disponibilizar no banco de dados as listas de ferramentas e de operações necessárias para a produção da peça projetada pelo cliente. Essas listas são fundamentais para a tomada de decisão de qual entre os chãos-defábrica produzirá a peça.

As atividades que representam esses ADP's são mutuamente exclusivas, ou seja, apenas uma delas ocorrerá durante a atividade A2. Além das funções já descritas, esses ADP's devem disponibilizar os modelos 2D e/ou 3D do desenho, os programas NC e as alternativas de planos de processos, como mostrado na Figura 3.7.

A decisão de qual dentre os Ambientes de Desenvolvimento de Produto será utilizado é vinda da atividade A3, que, de acordo com as informações repassadas pelo cliente, analisa o tipo da peça a ser projetada e repassa essa informação para a atividade A2.

O projeto de uma nova peça só é iniciado após a liberação do pedido vindo da atividade A1, que faz a verificação do estoque para saber se é possível ou não a fabricação do tamanho do lote requerido pelo cliente.

### **3.3.3 – ERP/CAP (A3)**

A atividade A3 é uma das mais importantes do sistema. É composta por quatro subfunções que, juntas, fazem todo planejamento da produção. A Figura 3.8 ilustra essas quatro sub-funções.

A sub-função A31 (Tomada de Decisão) reúne as informações vindas das atividades A1, A2 e A4, e é responsável por decidir qual dentre os chãos-de-fábrica vai fabricar a peça encomendada pelo cliente, e disponibiliza para o chão-de-fábrica escolhido as informações advindas da atividade A2.

As informações advindas da atividade A4 (MES) são necessárias para que este módulo (A3) saiba o que acontece no chão-de-fábrica. Informações de *buffer* são importantes na decisão sobre onde fabricar a peça, informações de status do chão-de-fábrica são importantes para que este módulo possa descartar os sistemas que estejam *off-line*, e informações de status de máquinas são importantes para que se possa fazer uma reprogramação, caso alguma delas se danifique.

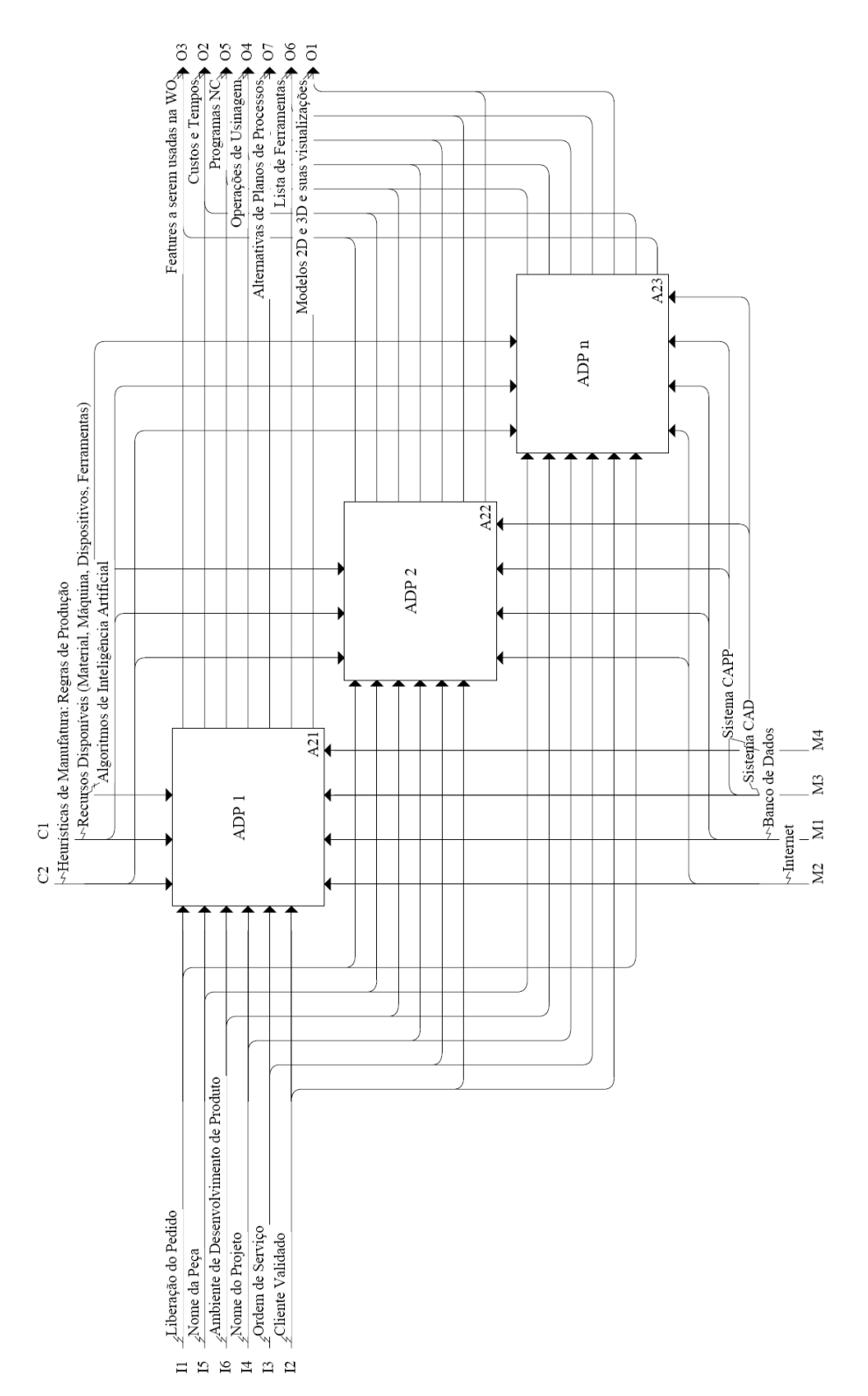

Figura 3.7 – Ambiente de Desenvolvimento de Produto.

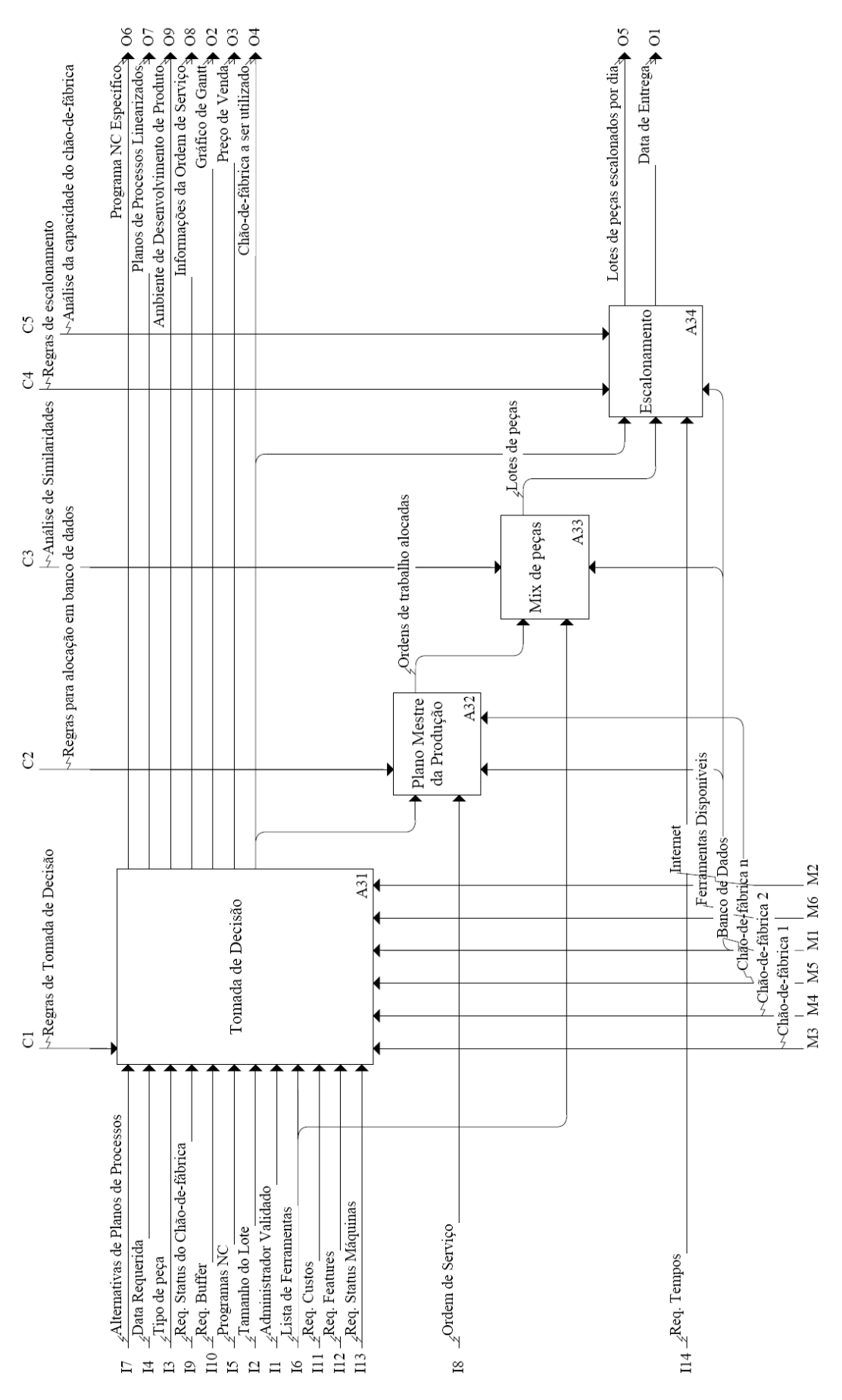

Figura 3.8 – ERP/CAP.
De acordo com as requisições feitas em relação ao status das máquinas, caso seja necessária uma reprogramação devido a alguma quebra de máquina, o processo de tomada de decisão começa do zero novamente, excluindo-se o sistema defeituoso e tomando-se uma nova decisão. A tomada de decisão é feita levando em consideração o tipo da peça, as ferramentas utilizadas no processo de usinagem, a capacidade de produção dos chãos-defábrica e a prioridade dos clientes.

Após a escolha do tipo da peça e a possível eliminação de alguns dos chãos-de-fábrica, comparada-se a lista de *features* de cada chão-de-fábrica com a lista de *features* necessárias para a usinagem em questão, disponibilizada por um dos ambientes de desenvolvimento de produtos. Como existe diferença de capacidade de produção entre os chãos-de-fábrica, dependendo do tipo de *features* a ser utilizado, um dos sistemas de manufatura já pode ser descartado nessa etapa.

Posteriormente é analisada a prioridade do cliente. Se tal prioridade for o tempo, é feita uma verificação na fila de cada sistema, e aquele que estiver menos carregado é o escolhido para a fabricação. Caso dois ou mais sistemas tenham o mesmo número de ordens na fila, é analisada a localidade de onde é feito o pedido. Cada estado possui um peso referente à distância entre os chãos-de-fábrica disponibilizados e cada estado do Brasil. Quanto maior for a distância do estado do cliente, maior será o peso. A distribuição dos pesos é feita dessa maneira devido ao fato de que quanto mais distante for o estado, maior será a demora para a entrega do pedido. Se a prioridade do cliente é o tempo, o objetivo do sistema consiste em escolher um chão-de-fábrica onde a peça demore menos a chegar ao seu destino final. Definido em qual sistema de manufatura ocorrerá a fabricação, o sistema agora calcula e disponibiliza ao cliente o preço de fabricação total do lote e o prazo mínimo de entrega.

No caso da prioridade do cliente ser o custo, a decisão de qual sistema vai realizar a fabricação é tomada com base no menor custo total de produção entre todos os chãos-defábrica disponíveis.

O tempo total para a produção das ordens de trabalho é calculado com base nos tempos das operações de usinagem, disponibilizados pelos ambientes de desenvolvimento de produtos, e no tempo de *setup* das ferramentas. É levada em consideração também a carga horária diária dos chãos-de-fábrica. De acordo com os tempos para a produção das peças é feito um escalonamento para cada dia da semana.

Depois da decisão sobre onde a peça será fabricada, é feita a programação da produção, que é composta pelo plano mestre da produção (Atividade A32), pela formação dos *mix* de peças (Atividade A33) e pelo escalonamento da produção (Atividade A34).

O plano mestre da produção relaciona as ordens de trabalho, introduzidas pelos clientes e cadastradas na base de dados, ao seu respectivo chão-de-fábrica. É através dele que as unidades de gerenciamento saberão quais WO's (*Work Orders*) pertencem ao seu chão-defábrica. A informação de qual chão-de-fábrica deve ser utilizado origina-se na atividade A31 e é entrada para esse módulo. Através dessa informação essa atividade realiza a alocação da ordem de trabalho.

Para a formação dos *mix* de peças, as que possuem as mesmas características de fixação e de ferramentas são agrupadas em um mesmo lote de produção. Para isso, é usada a lista de ferramentas disponibilizada em banco de dados pelo ambiente de desenvolvimento de produto.

A atividade A34 realiza o escalonamento desses *mix* de peças de acordo com as informações do chão-de-fábrica a ser utilizado advindas do módulo CAP (atividade A31). Isso é feito no processo de tomada de decisão porque a data prevista para a fabricação deve ser passada ao cliente no momento em que a WO é feita, e ele deve confirmar se aceita ou não a data prevista. Só depois a ordem de trabalho é incluída no plano mestre de produção.

A ordem em que os *mix* de peças são produzidos em um dia vai depender das últimas ferramentas montadas na máquina. O aproveitamento de algumas ferramentas já montadas agiliza o processo de um novo *setup* de ferramentas. O mais importante é que as ordens sejam introduzidas até a data em que foram mostradas ao cliente. O módulo Escalonamento tem como saída os lotes de peças escalonados por dia e a data de entrega da ordem de serviço.

Após a realização da atividade A3 o sistema já tem todas as informações necessárias para a fabricação do pedido do cliente, bastando apenas a execução dessas informações. Essa atividade é descrita no próximo sub-item.

### **3.3.4 – MES (A4)**

O MES (Atividade A4) é responsável por disponibilizar:

- Status das ordens de trabalho, advindo das MgU's para a conferência por parte dos clientes. Esse dado é alterado em banco de dados.
- Dados fornecidos pelas MgU's e solicitados pelo CAP:
	- o Status dos chãos-de-fábrica, usado pelo CAP no início do processo de tomada de decisão;
	- o Buffer de cada chão-de-fábrica, definido como um dos parâmetros para a tomada de decisão do CAP;
	- o Status das máquinas, usado pelo CAP para realizar ou não a reprogramação da produção.
- Dados fornecidos pelo CAP e solicitados pelas MgU's:
	- o Planos mestres de produção, dados armazenados na base de dados do sistema em questão. Relaciona a ordem de trabalho com o seu respectivo chão-de-fábrica;
	- o Operações de usinagem, as quais são definidas pelos ADP's para o processo de usinagem;
	- o Planos de processo linearizados, disponibilizados pelos ADP's;
	- o Programas NC, utilizados como referência para a produção das ordens de trabalho.

### **3.3.5 – CAM Execução (A5)**

A atividade A5 (CAM Execução) recebe as informações vindas da A4 e, de acordo com a decisão tomada na atividade A3, em que é definido qual chão-de-fábrica produzirá a peça, executa uma das sub-funções que a compõem. Cada sub-função representa as atividades realizadas no respectivo chão-de-fábrica. Como na atividade A2, essas sub-funções são

mutuamente exclusivas, pois a peça encomendada pelo cliente só poderá ser fabricada em um dos chãos-de-fábrica.

Na prática quem gerencia essas sub-funções são as Unidades de Gerenciamento (MgU's). As informações são guardadas em uma base de dados e disponibilizadas pelo MES. Cada MgU tem acesso às suas informações específicas, requisitadas junto à atividade A4. A Figura 3.9 ilustra exatamente como se comporta esta atividade e suas sub-funções mutuamente exclusivas.

### **3.4 – O ERP CONCEBIDO**

O ERP é concebido para fazer a gestão via web de uma empresa virtual. Essa gestão acontece através da conexão dos usuários remotos e Unidades de Gerenciamento ao servidor da empresa. A Figura 3.10 mostra as ferramentas utilizadas na metodologia e a interação dos usuários remotos com o servidor.

### **3.4.1 – Controle Financeiro**

O controle financeiro envolve a formação do preço de venda de cada peça encomendada, gerando assim os lucros (vendas dos lotes de peças) e as despesas (gastos de cada chão-defábrica e salários dos funcionários). Como os chãos-de-fábrica têm despesas diferentes, o preço de venda de um mesmo produto muda para cada um. As despesas fixas também variam, pois os impostos são diferentes em cada um dos estados.

Além dos fatores descritos anteriormente, que contribuem para o cálculo do preço de venda dos produtos, outro gerador de despesas para a empresa e que deve ser repassado ao cliente é o uso das ferramentas no processo de usinagem, que desgastam e podem até quebrar com o tempo. Um exemplo de como é feito o cálculo do preço de venda é mostrado no capítulo do estudo de caso (Capítulo 8).

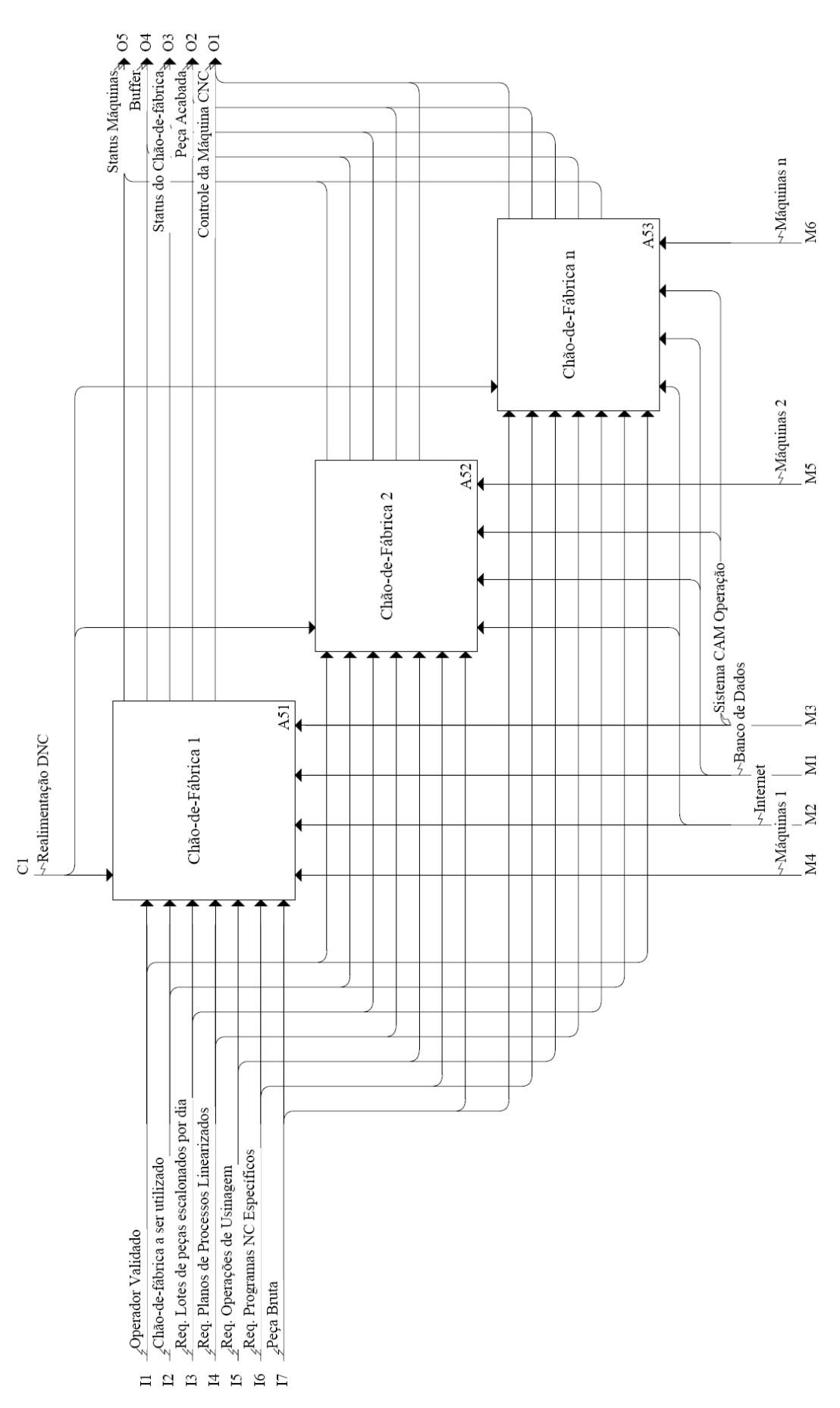

Figura 3.9 – CAM Execução.

### **3.4.2 – Controle do Estoque**

O controle de estoque leva em consideração três níveis: nível satisfatório, nível de compra e nível de segurança. O nível satisfatório é quando o estoque está em um nível que ainda não precisa de reposição. O nível de compra é quando deve-se efetuar compra de material para reposição. E o nível de segurança é uma margem para que a empresa não pare de funcionar enquanto o estoque não é reposto.

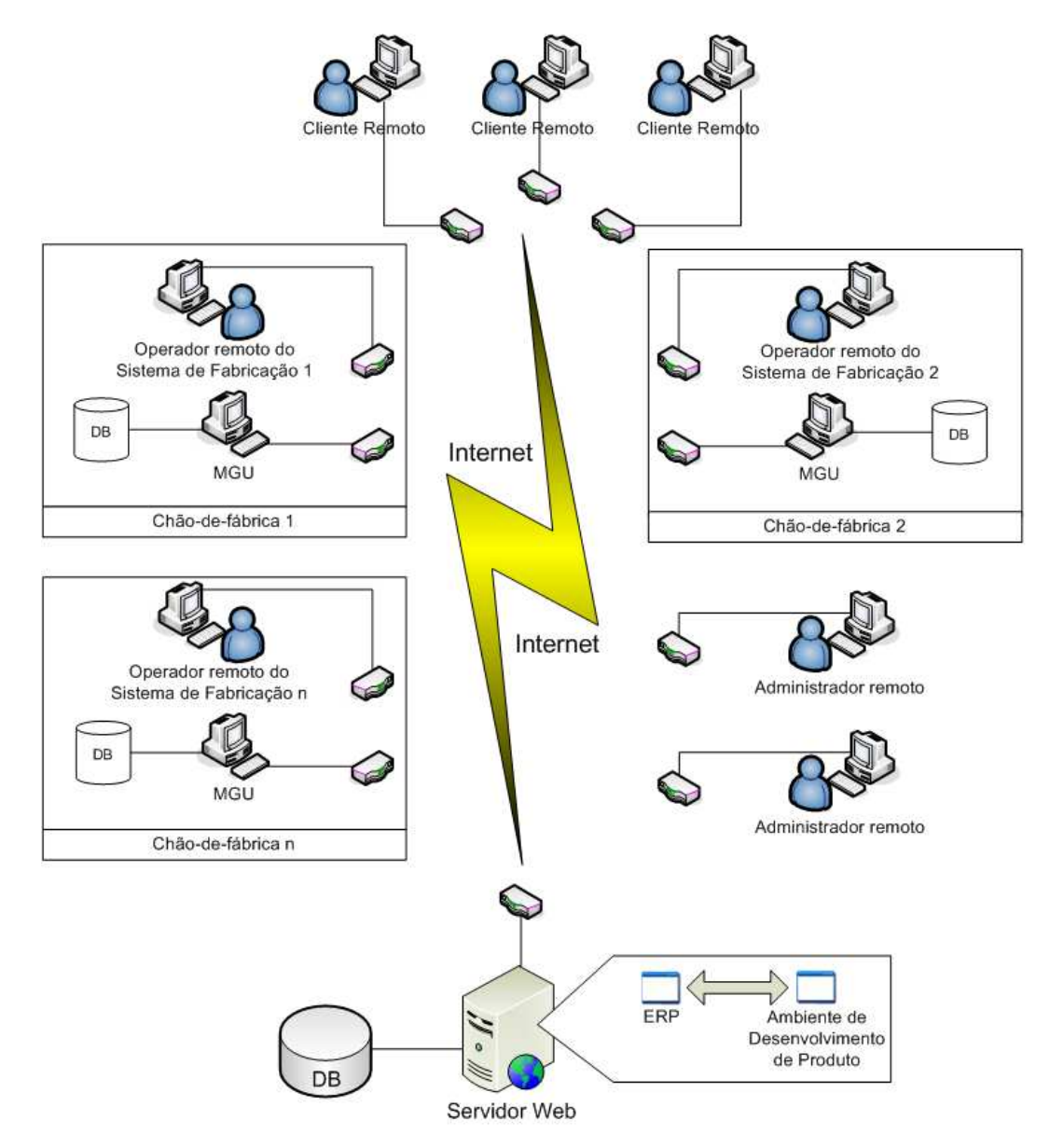

Figura 3.10 – Acesso remoto ao sistema.

Quem estipula o limite entre um nível e o outro são os funcionários administradores de forma *on-line* via *web*. Quando o estoque atinge o nível de compra, o primeiro

administrador que efetuar um *login* é avisado com uma mensagem no *menu* do administrador. Isso ocorre até que o nível de estoque volte ao nível satisfatório. Dessa forma o sistema garante que a fabricação não pare por causa do estoque. Os operadores são os responsáveis pela contagem e pelo cadastramento dos materiais comprados pelos administradores no estoque.

#### **3.5 – O MES PROPOSTO**

Para que o MES realize a integração do chão-de-fábrica com os níveis de engenharia/ERP, foi proposta uma arquitetura em que é feita uma interface de comunicação do MES com as Unidades de Gerenciamento, com os chãos-de-fábrica, com o CAP e com a base de dados da Empresa Virtual, como mostrado na Figura 3.11.

A ligação do CAP com os outros módulos é feita através de requisições SQL à base de dados da Empresa Virtual. Os dados desta base são atualizados remotamente via TCP/IP pelos operadores de cada sistema, ou até mesmo pelas MgU's.

Os dados requeridos pelas MgU's, referentes aos seus respectivos chãos-de-fábrica, são enviados via TCP/IP, FOCAS1, DNC, Serial, etc., dependendo do equipamento. O módulo MES deve garantir que todas essas informações sejam disponibilizadas em tempo real para que nenhuma situação inesperada aconteça durante o processo produtivo. As informações trocadas entre o CAP e as MgU's também são buscadas e disponibilizadas pelo MES via TCP/IP. Estas incluem os planos mestres de produção para determinado dia, plano de processo e código G para a usinagem das peças, etc. No outro sentido, ou seja, das MgU's para o CAP, as informações incluem os status das máquinas do chão-de-fábrica, informações de compras de materiais para o estoque, de despesas mensais do sistema, e todas as outras necessárias para o andamento da produção. A ligação do MES com todos os módulos acontece nos dois sentidos, ou seja, as informações são buscadas e enviadas de ambos os lados.

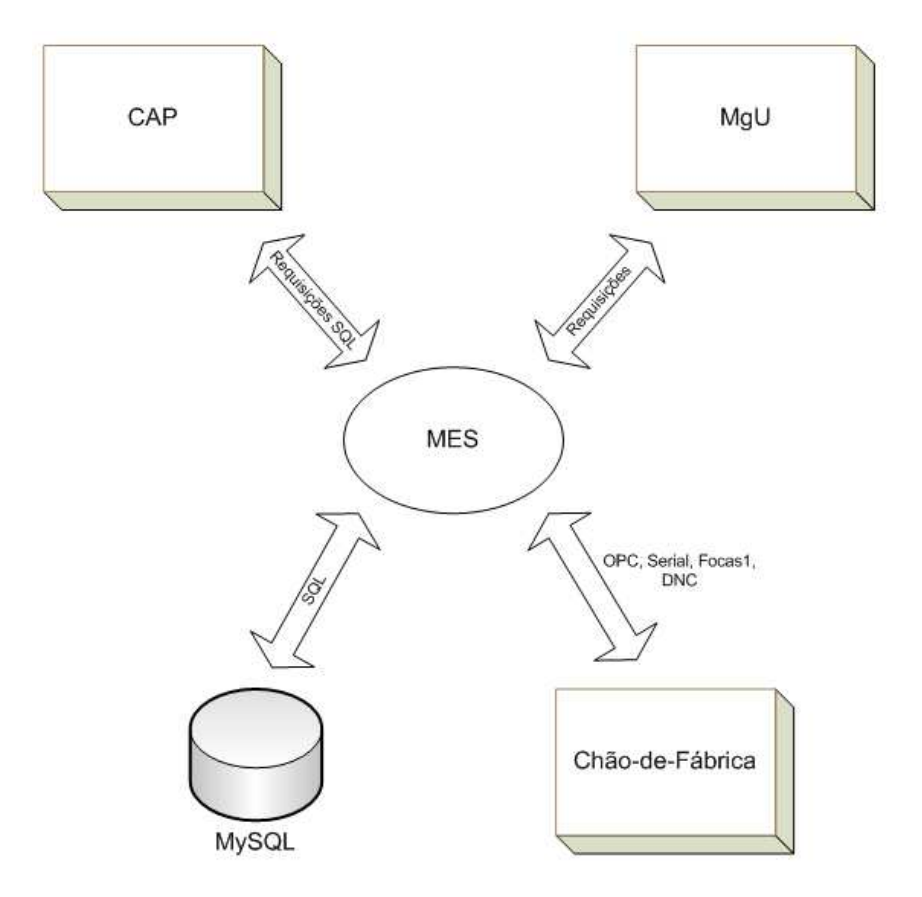

Figura 3.11 – As três interfaces básicas do MES proposto.

# **3.6 – MODELO DE INFORMAÇÃO IDEF1X DO ERP PROPOSTO**

O modelo de informação do ERP proposto, que possibilita a integração gestão/engenharia/MES, foi concebido através da metodologia IDEF1X (banco de dados relacional). A partir do modelo de informação, que descreve cada subsistema em termos de entidades/objetos, atributos e relacionamentos, é possível iniciar a construção do modelo físico ou banco de dados relacional. O diagrama IDEF1X da metodologia proposta é mostrado na Figura 3.12.

A PROMME prevê dois tipos de usuários: clientes e funcionários (Figura 3.13). Estes últimos são compostos por administradores e operadores. Os administradores, além de gerarem despesas, advindas dos seus salários, fazem a gestão dos sistemas, adicionando operadores e alterando preços de venda de produtos. Cada operador pertence a um sistema de fabricação.

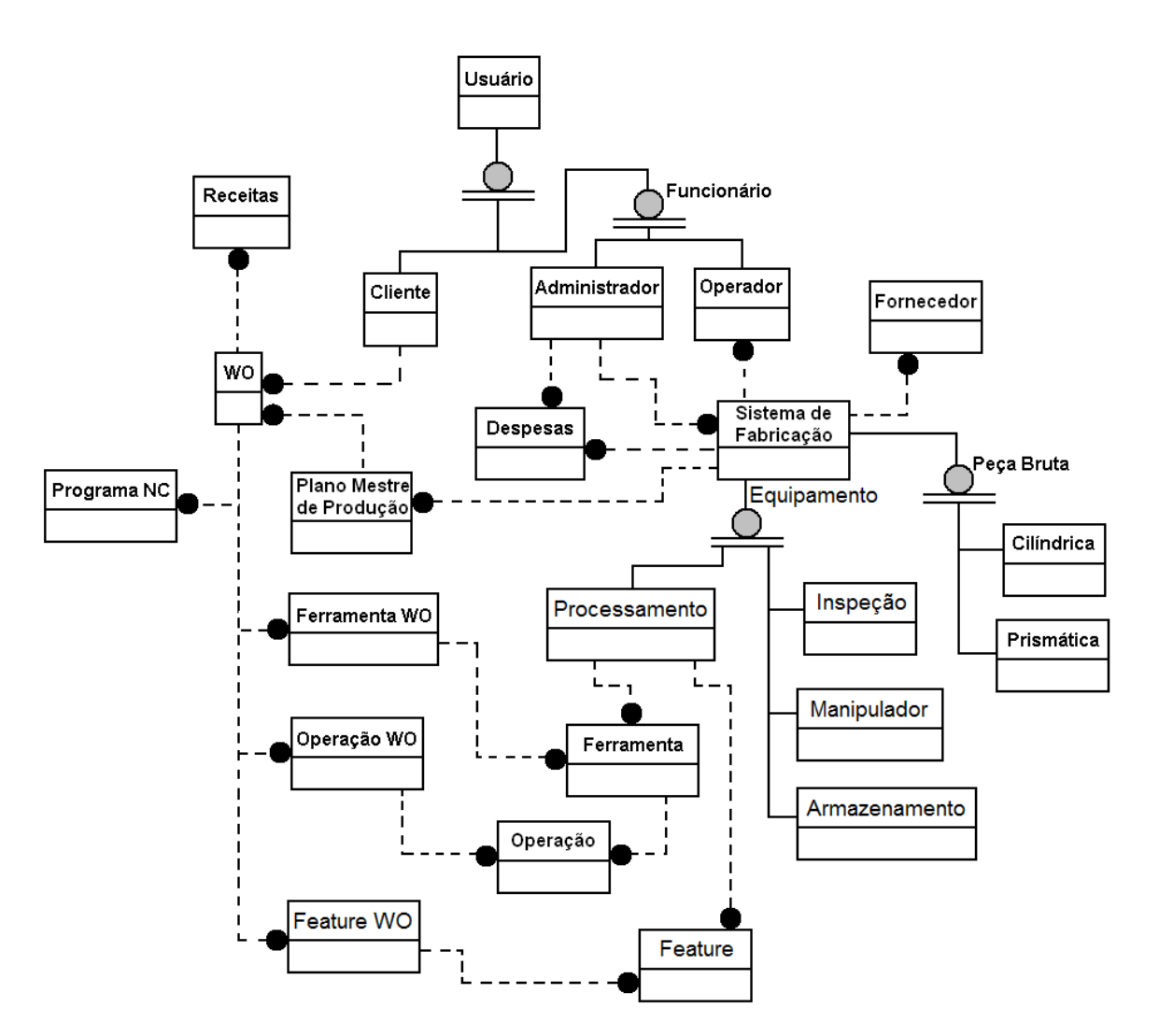

Figura 3.12 – Modelagem de Dados IDEF1X.

Os clientes remotos conectam-se ao sistema criando uma nova WO (*Work Order* – Ordem de Trabalho) que é composta por informações referente ao cliente, às características da peça e ao seu pedido em si, como prioridade, custo de fabricação, etc. As WO's, além de gerarem receitas, contêm, relacionados a elas, programas NC, operações, ferramentas e planos mestres de produção (PMP's).

Os sistemas de fabricação geram despesas e têm planos mestres de produção (PMP's), peças brutas, fornecedores e máquinas. Os PMP's relacionam as ordens de trabalho ao seu respectivo chão-de-fábrica, e contêm informações necessárias para que seja feita a formação do *mix* de peças a serem produzidas.

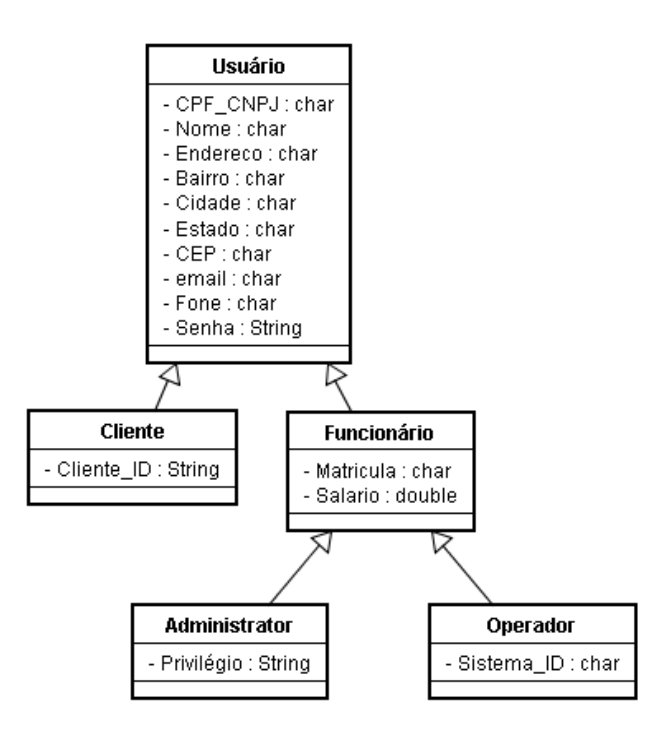

Figura 3.13 – Usuários da PROMME.

As peças brutas tratadas neste trabalho podem ser cilíndricas ou prismáticas. A Figura 3.14 ilustra um diagrama de classe UML que foi usado para representar a herança dos tipos de peça.

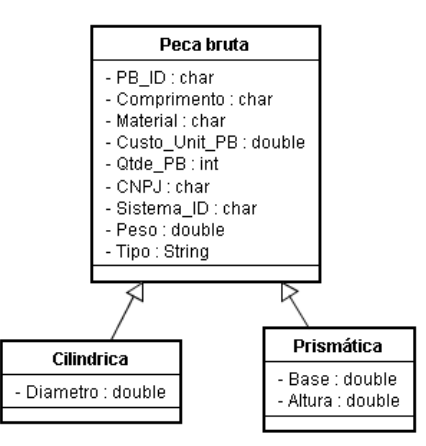

Figura 3.14 – Tipos de Peças Brutas.

Os equipamentos que compõem o chão-de-fábrica distribuído da WebMachining Company foram divididos em quatro tipos, assumindo assim a herança da entidade Equipamento, como mostrado na Figura 3.15.

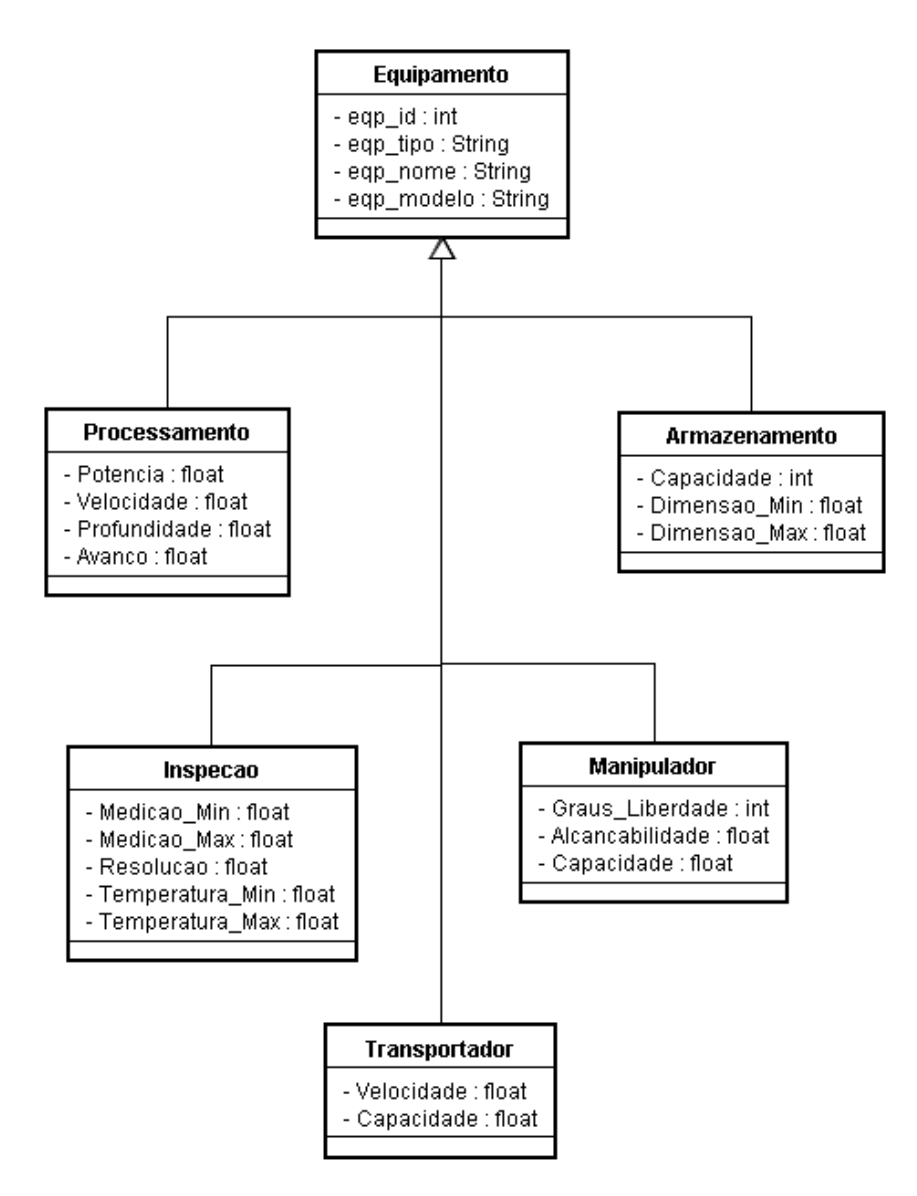

Figura 3.15 – Tipos de Equipamentos.

Os equipamentos de Processamento possuem as *features* possíveis de serem feitas e as ferramentas, e estas realizam operações. A Ferramenta WO relaciona as ferramentas específicas utilizadas em uma ordem de trabalho, assim como Operação WO relaciona as operações que devem ser realizadas para a usinagem de uma ordem de trabalho. *Feature* WO relaciona as *features* que compõem a WO, as quais são gravadas pelos Ambientes de Desenvolvimento de Produtos no momento da extração das mesmas no CAD. Os outros quatro tipos de equipamentos são os de inspeção, responsáveis pelo controle da qualidade das peças produzidas; os manipuladores, que fazem o transporte e a manipulação das peças entre as estações de trabalho; os de armazenamento, que realizam o posicionamento e o armazenamento da matéria-prima e dos produtos acabados, e os transportadores que fazem o transporte das peças em distâncias maiores.

### **4 – WEBMACHINING COMPANY**

Este capítulo descreve a Empresa Virtual Webmachining Company, apresentando três níveis: chão-de-fábrica distribuído, Unidades de Gerenciamento (MgU) e Engenharia. Estes serão utilizados para a validação da metodologia proposta. São mostradas também algumas ferramentas já existentes, que foram utilizadas para a integração dos módulos do sistema. Para o nível de MgU é utilizado o WebFMC (Teixeira, 2006). Para o nível de engenharia são utilizados o Cybercut (Brown et al., 1998), e o Webmachining (Álvares, 2005).

### **4.1 – O CHÃO-DE-FÁBRICA DISTRIBUÍDO DA EMPRESA VIRTUAL**

O chão-de-fábrica da empresa virtual WebMachining Company encontra-se distribuído em três diferentes cidades do Brasil: Brasília – DF, Joinville – SC e Florianópolis – SC. Em Brasília, na Universidade de Brasília (UnB), existe uma Célula Flexível de Manufatura (FMC) no Laboratório do Grupo de Controle e Automação (GRACO). Em Joinville – SC o laboratório é na Sociedade Educacional de Santa Catarina (SOCIESC), com um Sistema Flexível de Manufatura (FMS). Na capital do estado de Santa Catarina, mais especificamente no Laboratório do Grupo de Integração da Manufatura (GRIMA) da Universidade Federal de Santa Catarina (UFSC), está o Torno, que completa o chão-defábrica distribuído.

### **4.1.1 – FMC Graco/UnB – Brasília/DF**

Em sua dissertação, Teixeira (2006) descreve a Célula Flexível de Manufatura do Laboratório do Grupo de Automação e Controle da seguinte maneira:

"A FMC é composta por uma unidade de processamento (Centro de Torneamento), uma unidade de manipulação e transporte de materiais (manipulador robótico), uma unidade de inspeção (micrômetro laser), uma unidade de armazenamento de peças (pallet), um AGV e por um sistema de controle (Unidade de Gerenciamento)", como mostrado na Figura 4.1.

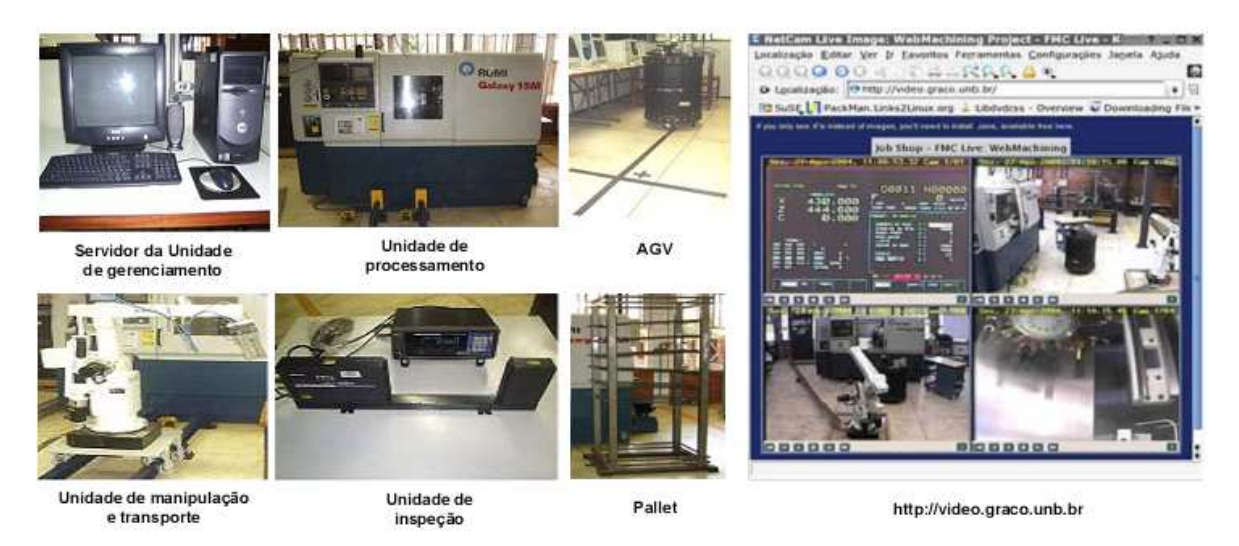

Figura 4.1 – FMC GRACO/UnB (Teixeira, 2006) (http://www.graco.unb.br).

Segundo Teixeira (2006), o processamento da matéria-prima é realizado por um Centro de Torneamento Romi Galaxy 15M CNC Fanuc (18i-ta) com interface de comunicação Ethernet. A torre contendo 12 porta-ferramentas possibilita o acoplamento de ferramentas acionadas, o que permite a execução das seguinte operações de usinagem (Álvares, 2005):

- Faceamento;
- Torneamento Externo e Interno;
- Torneamento Externo e Interno de Reentrância com Superfície Intermediária à Direita;
- Torneamento Externo e Interno de Reentrância (Canal Largo) com Superfície Intermediária Triangular à Direita;
- Torneamento Externo e Interno de Reentrância (Canal Largo) com Superfície Cônica à Esquerda;
- Torneamento Externo e Interno de Reentrância (Canal Largo) com Superfície Circular (Côncava ou Convexa) à Esquerda;
- Torneamento Externo e Interno de Ranhuras:
- Torneamento Externo e Interno de Chanfros, Arredondamentos e Filetes;
- Operações de Acabamento: Perfilamento Externo e Interno de *Features*;
- Operações de Fresamento e Furação: Eixo C.

Ainda de acordo com a dissertação de Teixeira (2006), "o transporte e a manipulação de peças entre as estações de trabalho são feitos por meio de um manipulador robótico ASEA IRB6, com 5 graus de liberdade, alcance de 1.140 mm e capacidade máxima de manipulação de 6Kg. O manipulador possui uma garra pneumática Schunk dotada de um sensor de posicionamento programável, que permite verificar a abertura e fechamento da garra em cinco posições diferentes (Open, A, B,C e Close).

Um Micrômetro laser Mitutoyo é utilizado como unidade de inspeção da célula. Esta estação de trabalho é composta por uma unidade de medição (modelo LSM 512H, faixa de medição de 1 a 120 mm, resolução de 0.1 µm e faixa de temperatura de 0 a 40ºC) e uma unidade de processamento (modelo LSM 6100) dotada de uma interface RS232C e um conjunto de funções utilizadas na programação on-line desta estação de trabalho.

A unidade de armazenamento (*pallet*) é responsável pelo posicionamento e armazenamento da matéria-prima e dos produtos acabados. Com dimensões de 2000 mm (altura) por 660 mm (largura), o *pallet* possui 6 unidades armazenadoras com dimensões variáveis (100 a 500 mm) que garantem maior flexibilidade na acomodação das peças."

### **4.1.2 – FMS SOCIESC – Joinville/SC**

O sistema da SOCIESC – Joinvile / SC, é um FMS (Flexible Manufacturing System) composto por um torno Feeler com CNC Mitsubishi Meldas 50, um centro de usinagem Feeler com CNC Mitsubishi Meldas 500, um robô industrial ABB IRB 2400 e um sistema automatizado de armazenamento e retirada de materiais (AS/RS) Scheffer. A Figura 4.2 apresenta uma visão parcial do FMS.

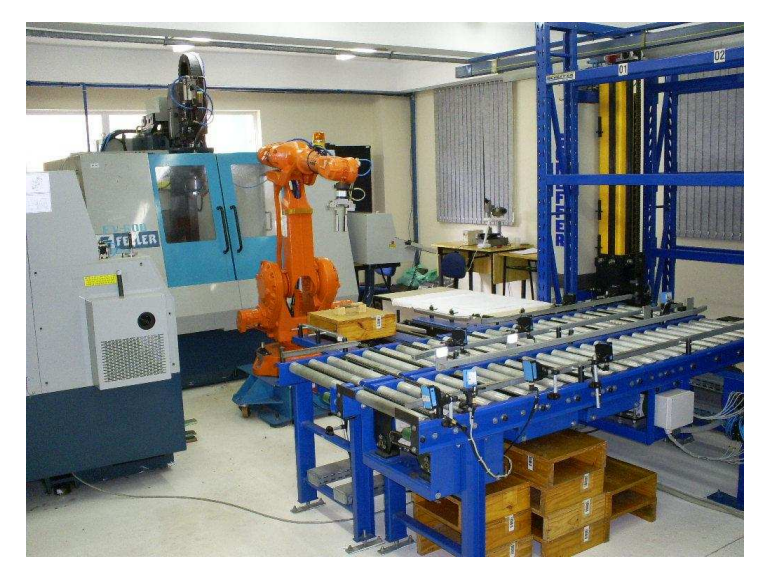

Figura 4.2 – Visão parcial do FMS (Santos, 2007).

Santos (2007), também em sua Dissertação de Mestrado, descreveu o FMS do laboratório da SOCIESC:

"O AS/RS é composto por uma estrutura porta-pallet, esteiras de entrada, esteiras de saída/rejeito, esteiras de usinagem e transelevador (Figura 4.3). A função do armazém é receber a matéria-prima, acondicionada em pallets, e armazená-la de forma automática na estrutura porta-pallet.

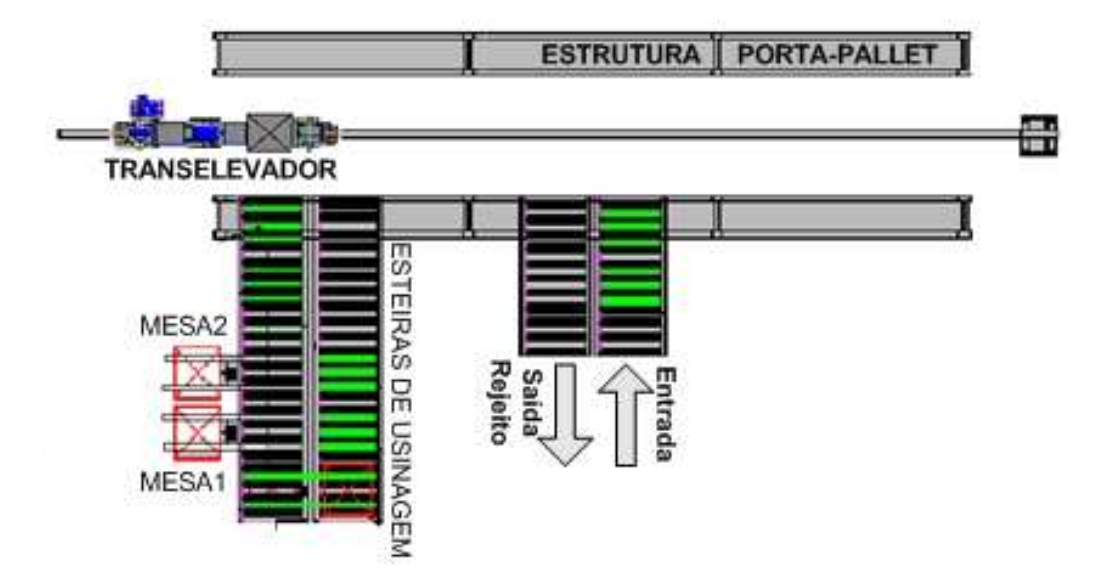

Figura 4.3 – Vista superior do AS/RS do FMS (Santos, 2007).

O robô industrial ABB, modelo IRB 2400/10 é o responsável por movimentar as cargas desde os berços de usinagem do AS/RS até as máquinas CNC. Após o processamento da matéria-prima, o robô deve retirar as peças do interior das máquinas CNC e reconduzi-las aos berços de usinagem do armazém. Para carregar as peças, o robô conta com uma garra de acionamento pneumático, que foi desenvolvida especificamente para esta função.

Os equipamentos CNC (Figura 4.4) são os responsáveis pela transformação da matériaprima em produtos intermediários ou acabados. O laboratório conta com um torno CNC, marca Feeler, modelo FTC10 e um centro de usinagem também Feeler, modelo FV600.

O torno possui um trocador de ferramentas tipo revólver, com capacidade para até oito ferramentas. Já o centro de usinagem, de três eixos, está equipado com um sistema de troca de ferramentas tipo carrossel."

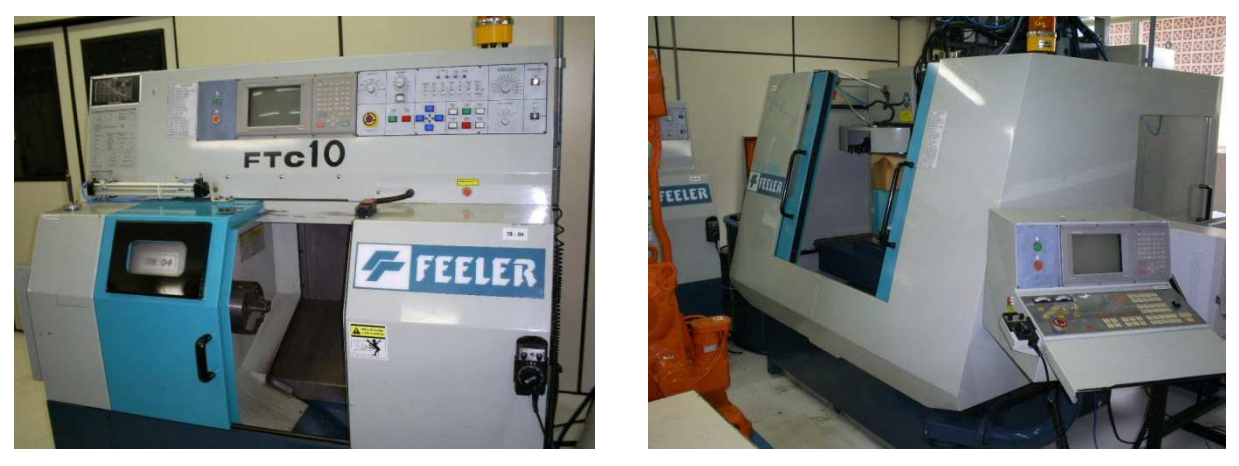

Figura 4.4 – Torno e centro de usinagem CNC (Santos, 2007).

# **4.1.3 – Torno GRIMA/UFSC – Florianópolis/SC**

O terceiro sistema (Figura 4.5), que fica na UFSC (Florianópolis – SC), é composto apenas por um torno CNC Romi Mach 6. Este torno não trabalha com ferramenta acionada, fazendo apenas peças com *features* concêntricas. Neste caso, é necessária a presença de um operador para alimentar o torno.

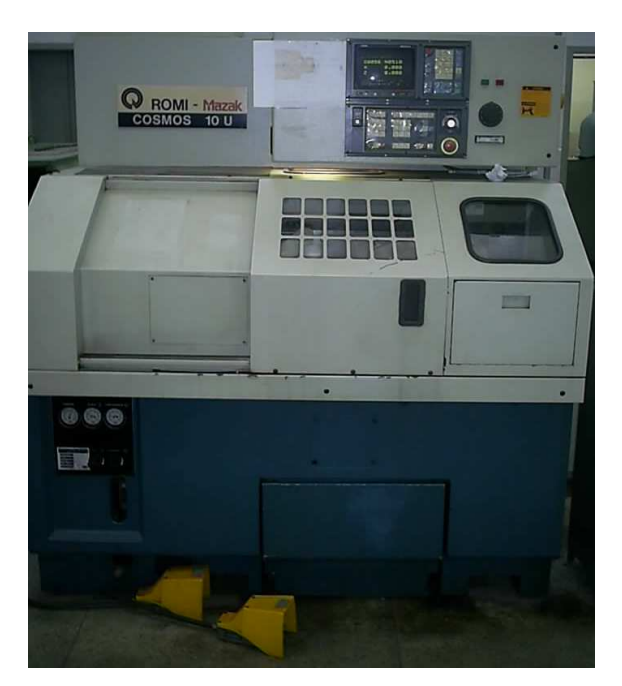

Figura 4.5 – Torno UFSC.

### **4.2 – UNIDADES DE GERENCIAMENTO**

Para o controle do chão-de-fábrica da UnB no GRACO, é utilizada uma ferramenta já concebida: a WebFMC (Teixeira, 2006). O FMS da SOCIESC possui uma unidade de gerenciamento, mas essa é restrita a determinados tipos de produtos já definidos, e só pode ser acessada na rede local da SOCIESC. Neste caso, e no caso da UFSC, que é composto apenas por um torno CNC, é necessária a ajuda de um operador para obter as ordens de trabalho e colocá-las em produção.

#### **4.2.1 – WebFMC**

A WebFMC, para se adaptar à metodologia proposta, deve sofrer algumas alterações, devido ao fato de que algumas funções que já estão previstas no CAP concebido são realizadas também por esta ferramenta.

Essa MgU deve solicitar ao MES o plano mestre de produção, relacionando assim os *mix* de peças, além de obter as operações de usinagem e os planos de processos linearizados.

Segundo Teixeira (2006), o escalonamento da produção na WebFMC pode ser executado em modo manual ou automático. No modo manual o operador é quem define a seqüência em que as ordens serão produzidas. No modo automático, o escalonamento é feito pela MgU baseado no método e no critério de seqüenciamento selecionado pelo operador. Após o escalonamento, é feito o despacho das ordens agrupadas em lotes de fabricação. Esta função inicializa as estações de trabalho alocando as tarefas e executando o controle em tempo real das atividades (Teixeira, 2006).

A WebFMC envia o programa NC para o Centro de Torneamento e o programa de inspeção para o micrômetro, realizando assim o *setup* automático desses equipamentos. O *setup* do robô é realizado manualmente pelo operador, já que o manipulador não possui um sistema de programação *off-line*.

Ainda de acordo com Teixeira (2006), depois de definida a programação das estações de trabalho, é feita uma simulação do programa no próprio CNC. Posteriormente, o programa NC é executado e a peça é usinada a partir da execução de um ciclo de fabricação em que todas as estações de trabalho estejam operando. Por último é executada a função de monitoramento do progresso das ordens em cada estação de trabalho. Isso inclui o monitoramento das atividades (monitor de eventos, monitor virtual e monitor em tempo real) e a análise da eficiência do sistema de produção (controle de qualidade e emissão de relatórios) (Teixeira, 2006).

### **4.3 – ENGENHARIA (CAD/CAPP/CAM)**

O módulo de engenharia na PROMME é composta por dois ambientes de desenvolvimento de produtos: o WebMachining e o Cybercut. Foi definido para a Empresa Virtual que, para peças rotacionais é usado o WebMachining e para peças prismáticas é usado o Cybercut. O Webmachining deve ter a flexibilidade para gerenciar as bases de dados, contendo as ferramentas e as operações de cada uma delas, relacionadas aos três chãos-de-fábrica. A lista de operações disponibilizada por este ADP serve como um dos parâmetros para a tomada de decisão. O Cybercut, como é aplicado somente a um sistema, gerencia apenas as ferramentas e suas respectivas operações relacionadas com o chão-de-fábrica da FMS/SOCIESC.

Nos dois casos (peças prismáticas ou rotacionais), devem ser disponibilizados pelos ADP's o plano de processo linearizado, a lista de operações necessárias para a usinagem e os programas NC para a fabricação da peça.

### **4.4 – APLICAÇÃO DA ARQUITETURA DA METODOLOGIA**

A seguir são descritos os níveis da arquitetura, proposta na PROMME, aplicada à WebMachining Company:

- Nível 0: comunicação entre os equipamentos no chão-de-fábrica;
- Nível 1: recursos físicos disponíveis no chão-de-fábrica (máquinas, robôs, etc., como já descritos);
- Nível 2: unidades de gerenciamento do chão-de-fábrica distribuído. Como só a MgU da FMC-UnB permite a integração com a metodologia, as outras ilustradas pela figura representam computadores ligados à base de dados e controlados pelos

operadores da MgU. Estes obtêm as ordens de trabalho disponibilizadas na base de dados, enviam os programas NC para as máquinas, alteram o status do sistema e das ordens de trabalho, e realizam o controle operacional dos equipamentos (tornos, fresadora, robô e AS/RS);

- Nível 3: MES (ligação entre a Gestão/Engenharia e o chão-de-fábrica distribuído); Engenharia (CAD/CAPP/CAM); e o módulo CAP do ERP (Planejamento da Produção);
- Nível 4: Módulo Gestão do ERP (interface com os usuários, funções administrativas e controle de pedidos).

A Figura 4.6 ilustra exatamente cada um desses níveis, dando uma visão bem detalhada de como se aplicaria a metodologia proposta, nível a nível, desde a gestão até o chão-defábrica distribuído:

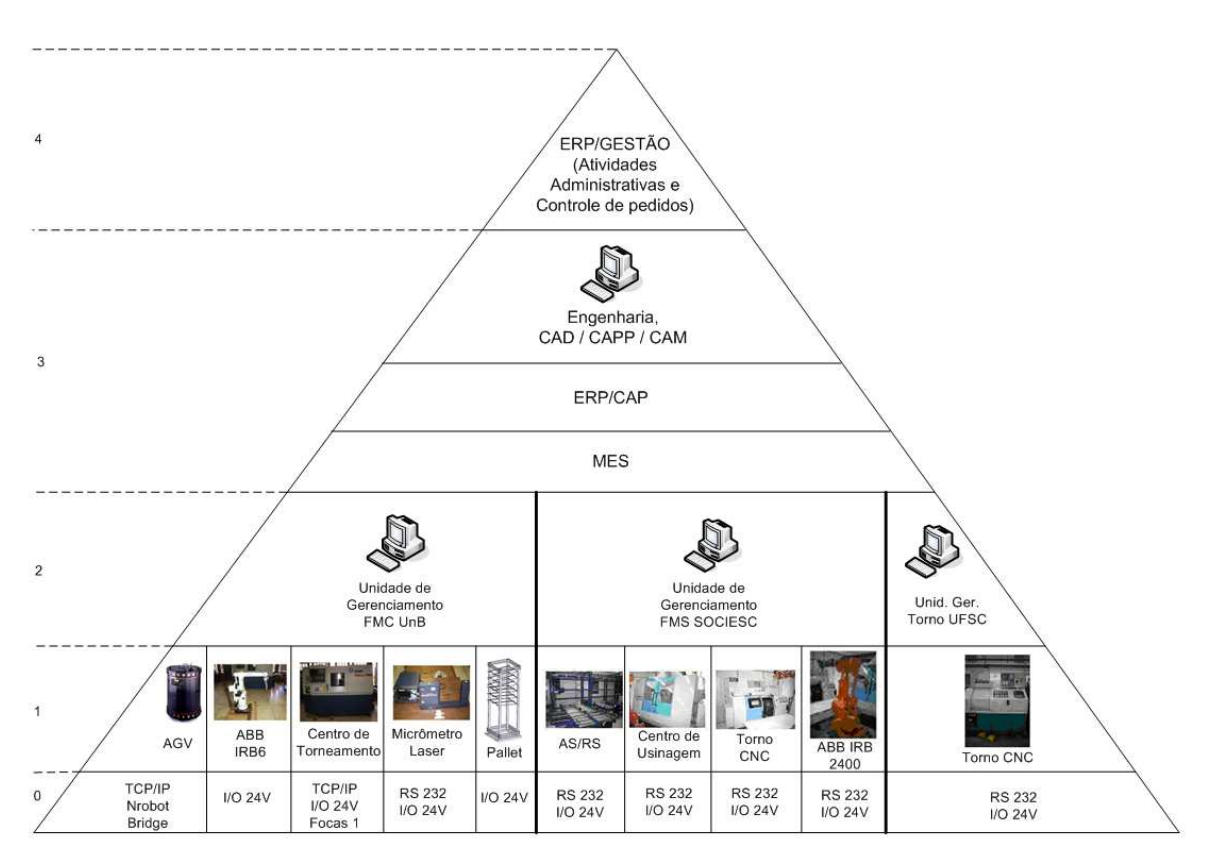

Figura 4.6 – Estrutura hierárquica da PROMME aplicada à WebMachining Company.

O acesso remoto dos usuários ao servidor *web* da Empresa Virtual, localizado no GRACO – UnB (Brasília), é ilustrado na Figura 4.7. A FMC aparece como um módulo separado,

pois os operadores podem acessar o servidor de qualquer lugar, bastando para isso ter acesso à internet.

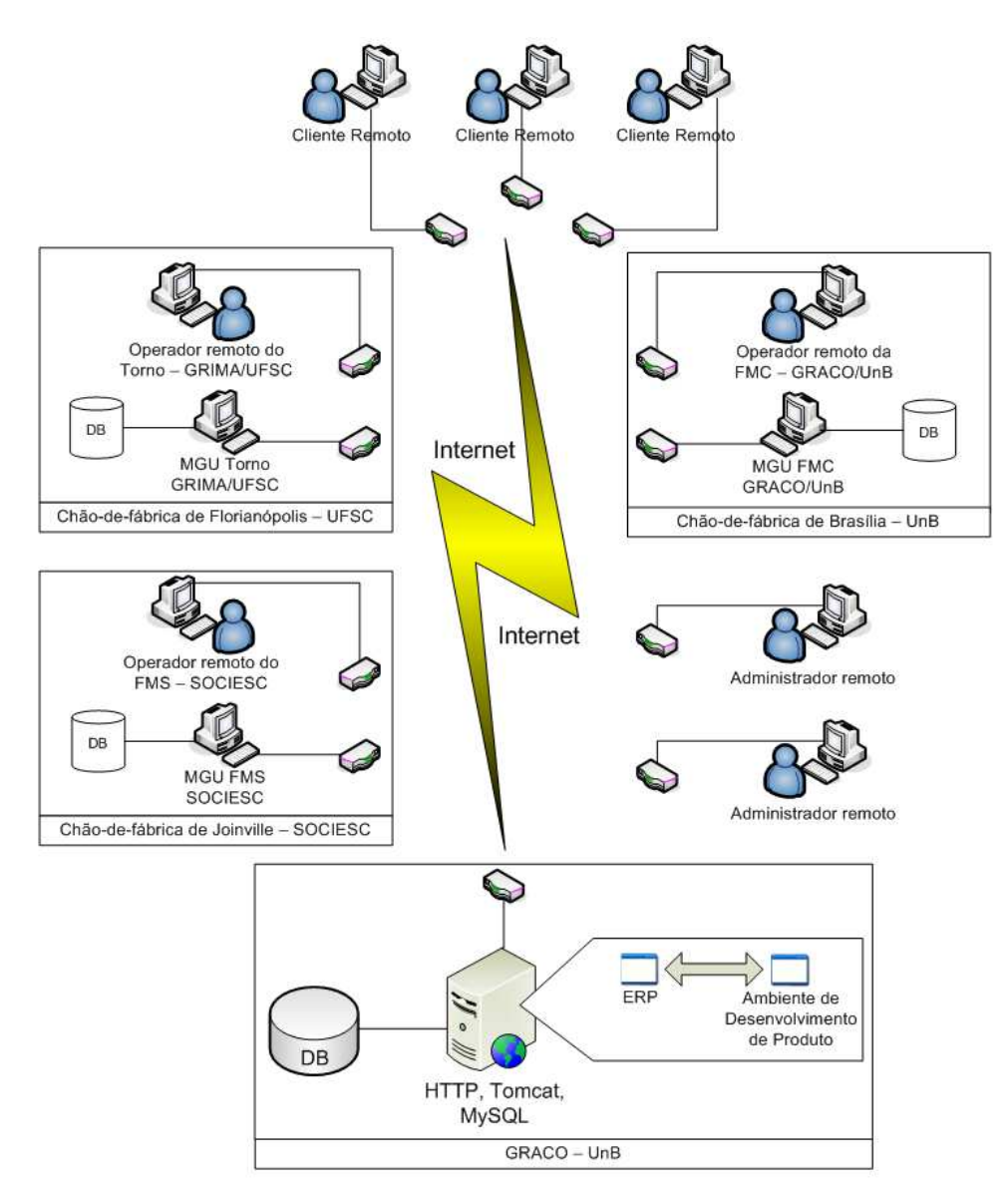

Figura 4.7 – Acesso remoto dos usuários à Empresa Virtual.

## **5 – MODELAGEM UML DO SISTEMA PROMME**

Este capítulo apresenta a modelagem UML de todo o ciclo de vida da aplicação proposta, começando com um diagrama preliminar e depois o contexto (diagramas de casos de uso), análise (diagramas de atividades), projeto (diagramas de colaboração) e desenvolvimento (diagramas de pacotes).

### **5.1 – ARQUITETURA PRELIMINAR DA PROMME**

O primeiro passo durante a modelagem UML foi montar uma estrutura preliminar, sem a preocupação com os detalhes da implementação tais como definição de banco de dados, *frameworks*, etc. Essa estrutura é composta por pacotes com um considerável nível de abstração que dão uma visão geral de toda a metodologia.

O pacote ERP é formado por dois sub-pacotes: ERP Adm e CAP. O ERP Adm representa a interface com os clientes, recebendo as ordens de trabalho, e todas as atividades administrativas controladas pelo ERP e realizadas pelos funcionários da WebMachining Company.

O CAP é o pacote das atividades de planejamento da produção, ou seja, tomadas de decisão relacionadas ao chão-de-fábrica, definição do plano mestre de produção, formação dos *mix* de peças e escalonamento da produção.

Os outros pacotes representam os sistemas que interagem com o ERP. A Figura 5.1 mostra todos esses pacotes descritos:

### **5.2 – DIAGRAMAS DE CASOS DE USO**

A modelagem de um diagrama de caso de uso é uma técnica usada para descrever e definir os requisitos funcionais de um sistema. Eles são escritos em termos de atores externos, casos de uso e o sistema modelado. Os atores representam o papel de uma entidade externa ao sistema como um usuário, um hardware, ou outro sistema que interage com o sistema modelado. Os atores iniciam a comunicação com o sistema através dos *use-cases* (casos de uso). Estes representam uma seqüência de ações executadas pelo sistema e recebem do ator dados tangíveis de um tipo ou formato já conhecido.

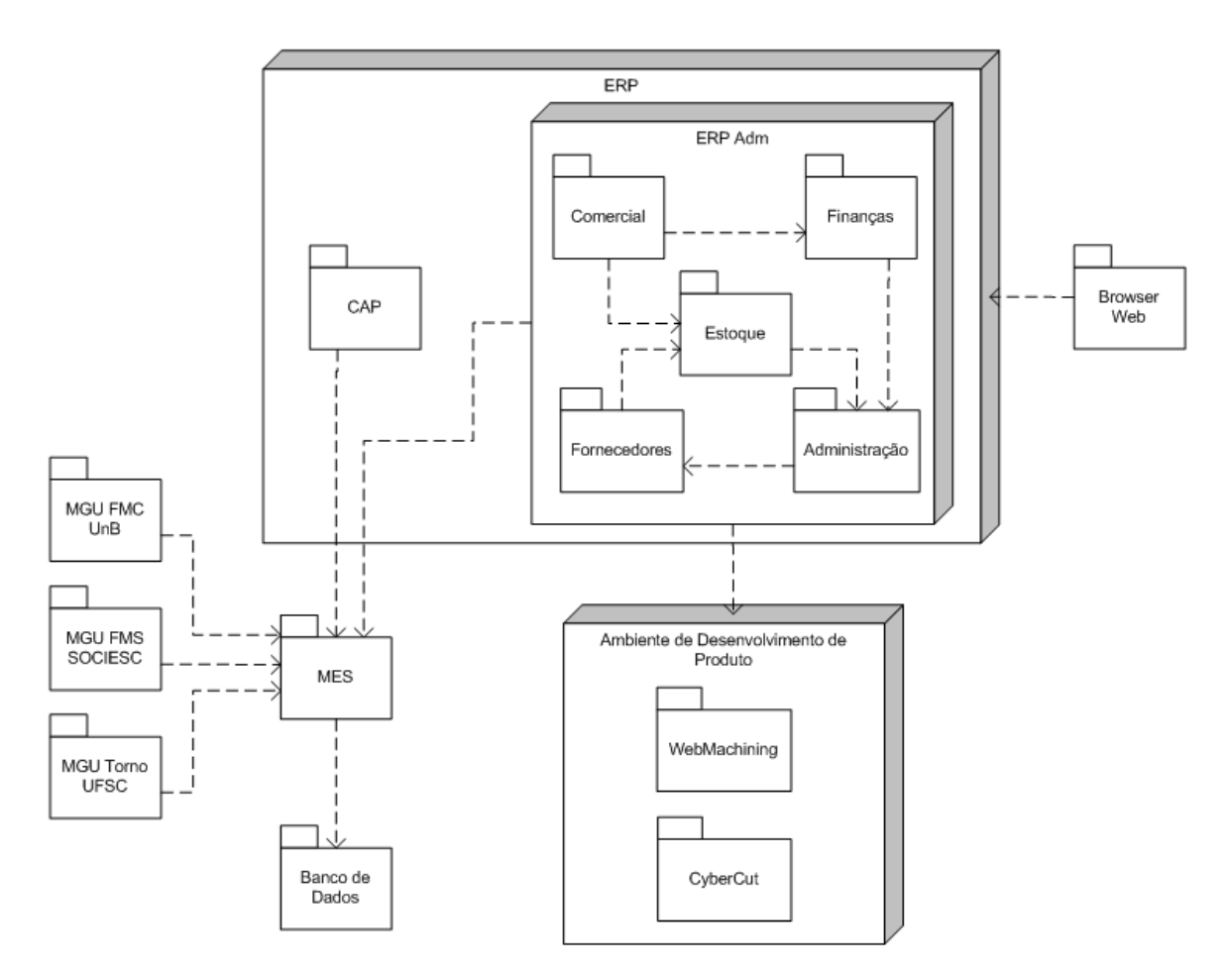

Figura 5.1 – Arquitetura Preliminar da PROMME.

Foram identificados quatro atores que interagem com o sistema: Cliente, Ambiente de desenvolvimento de produtos, Operador e Administrador.

As funcionalidades que o ERP deve oferecer ao Cliente estão divididas em duas partes, uma relacionada com o pedido e outra relacionada com o próprio Cliente. Os casos de uso relacionados com o Cliente são os de cadastro (inclusão e alteração), *login* e *logout*. Os relacionados com o pedido são:

- Fazer novo pedido: inclusão das informações do pedido e projeto da peça;
- Alterar pedido: alteração das informações dependendo do status do pedido;
- Cancelar pedido: cancelamento da ordem de trabalho, que também depende do status do pedido;

• Acompanhar pedido: o cliente recebe informações sobre o status do pedido.

A Figura 5.2 ilustra os casos de uso do Cliente e do Ambiente de desenvolvimento de produto. Este interage com o ERP de duas maneiras: recebendo requisições para criação de novo projeto ou abertura de projeto já existente, e enviando o resultado do planejamento do processo, disponibilizando o programa NC, as operações de usinagem e a lista de ferramentas.

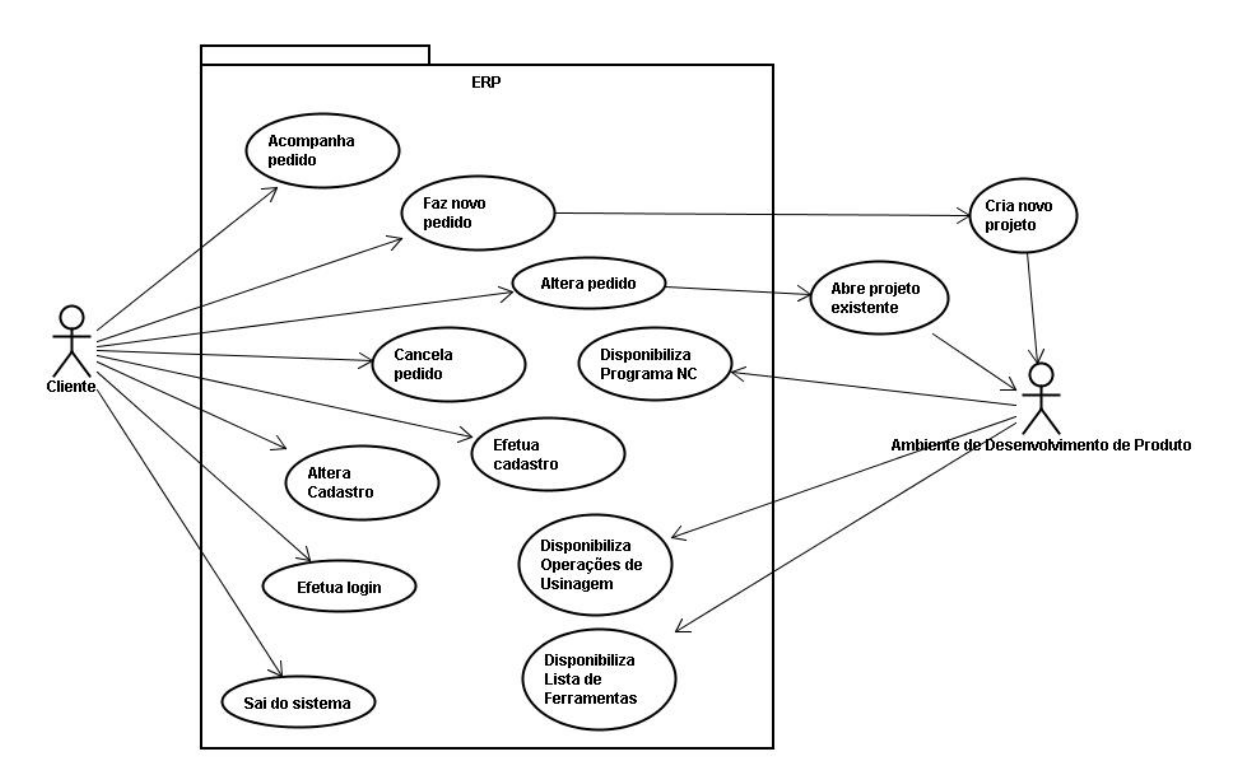

Figura 5.2 – Casos de uso do Cliente e do Ambiente de Desenvolvimento de Produto.

O Operador (ilustrado na Figura 5.3), como integrante de um dos chãos-de-fábrica, é peça importante no processo de produção. Além de realizar atividades de *login* e *logout* como um usuário do sistema, realiza os casos de uso:

- Comprar material e Atualizar estoque: busca informações de fornecedores no banco de dados, dá ordem de compra de matéria prima ou ferramentas e atualiza estoque;
- Cadastrar fornecedores:
- Cadastrar contas do mês: inclui na base de dados todas as despesas do sistema ao qual ele pertence;
- Obter plano mestre de produção: busca todos os planos mestres relacionados ao seu sistema para dar início à produção do dia;
- Atualizar operações: com o cadastro de novas ferramentas, ele deve cadastrar também as novas operações que essas ferramentas realizam.
- Despachar ordens de serviço finalizadas pelos correios: depois de enviar o pedido pelos correios, mudar o status deste para "enviado".

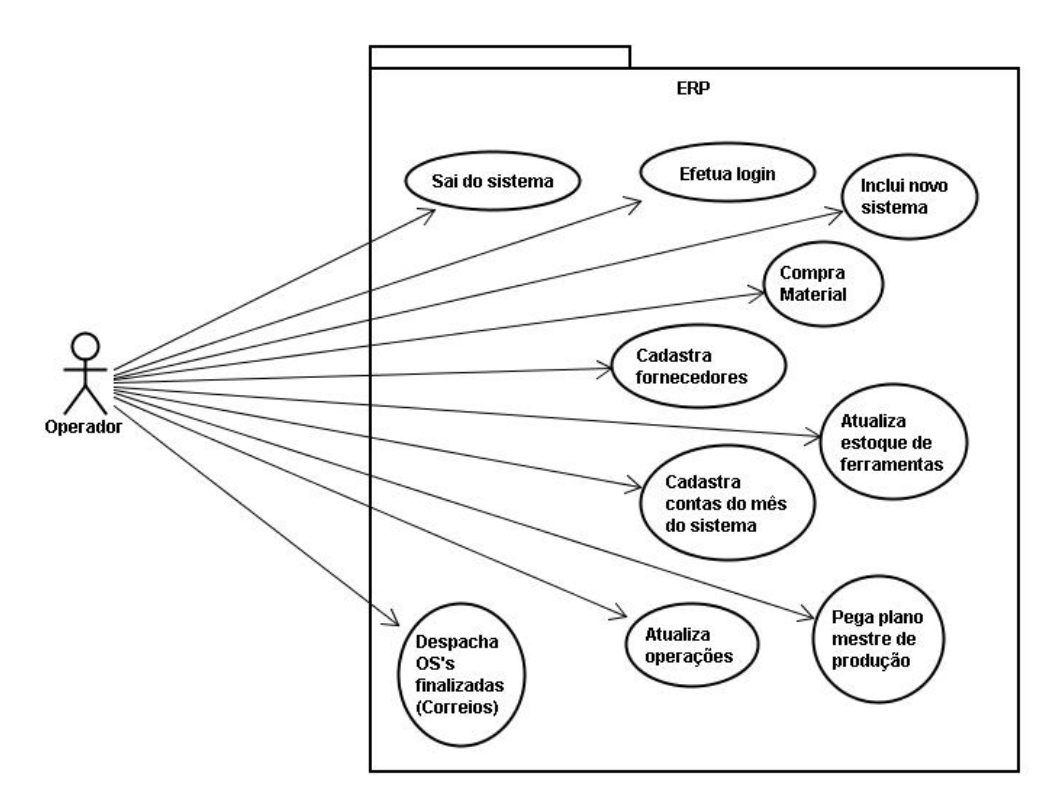

Figura 5.3 – Casos de uso do Operador.

O Administrador, último tipo de usuário, além do *login* e *logout*, realiza atividades de (vide Figura 5.4):

- inclusão, alteração e exclusão do cadastro de outros funcionários (por ter privilégios administradores);
- alteração do custo da produção, visando aumentar ou diminuir o lucro, de acordo com o mercado;
- realização do balanço mensal, observando os lucros ou prejuízos de cada chão de fábrica;
- acompanhamento da produção dos sistemas através de gráficos de Gantt.

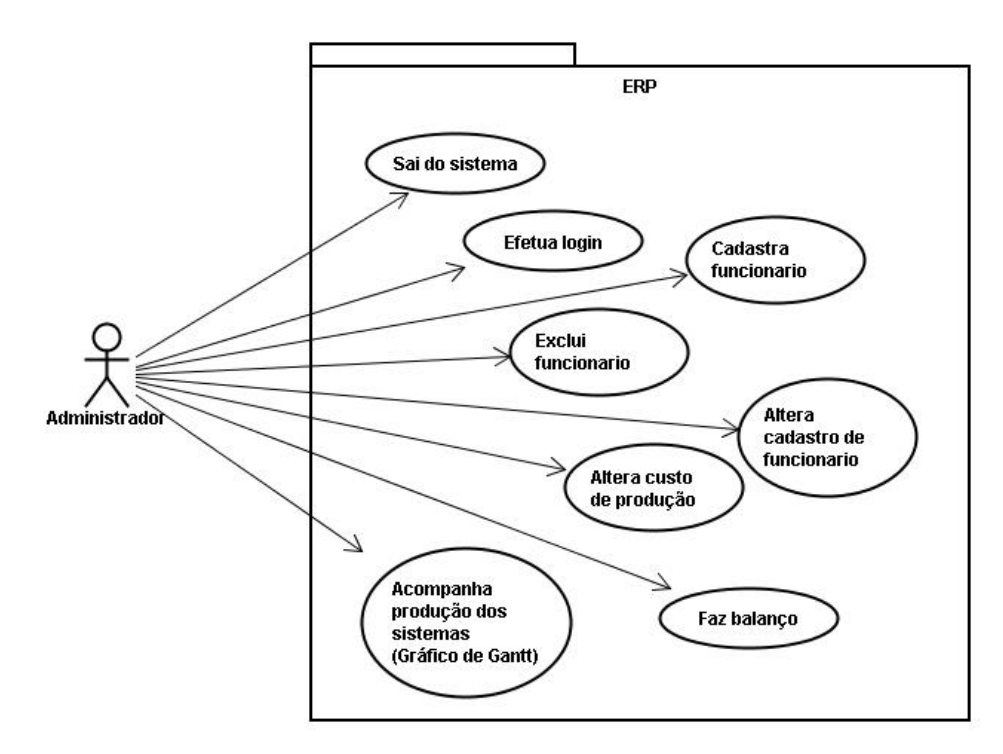

Figura 5.4 – Casos de uso do Administrador.

### **5.3 – DIAGRAMAS DE ATIVIDADES**

O diagrama de atividades mostra o fluxo seqüencial das atividades. É normalmente utilizado para demonstrar as atividades executadas por uma operação específica do sistema. Consistem em estados de ação, que contêm a especificação de uma atividade a ser desempenhada por uma operação do sistema.

Foram feitos os diagramas de atividades para todos os casos de uso da PROMME. Dentre todos esses casos de uso, a criação de uma nova ordem de trabalho pelo cliente é o mais importante, pois é a única atividade que mostra a interação de todas as fases do processo produtivo, desde o projeto até a entrega do produto final.

Esta atividade começa quando o cliente encontra-se no "Menu do Cliente" e seleciona o link "Novo Pedido". A partir de então o sistema disponibiliza uma página para o cadastro da nova ordem de trabalho (WO – *Work Order*). Preenchidas essas informações, é feita uma validação da ordem, e no caso das informações serem válidas, verifica-se o status dos três chãos-de-fábrica. A informação sobre o status dos chãos-de-fábrica é muito importante, pois com ela o sistema tem o controle de cada *buffer*, não alocando muitas WO's para um chão-de-fábrica já sobrecarregado. A Figura 5.5 ilustra toda essa descrição.

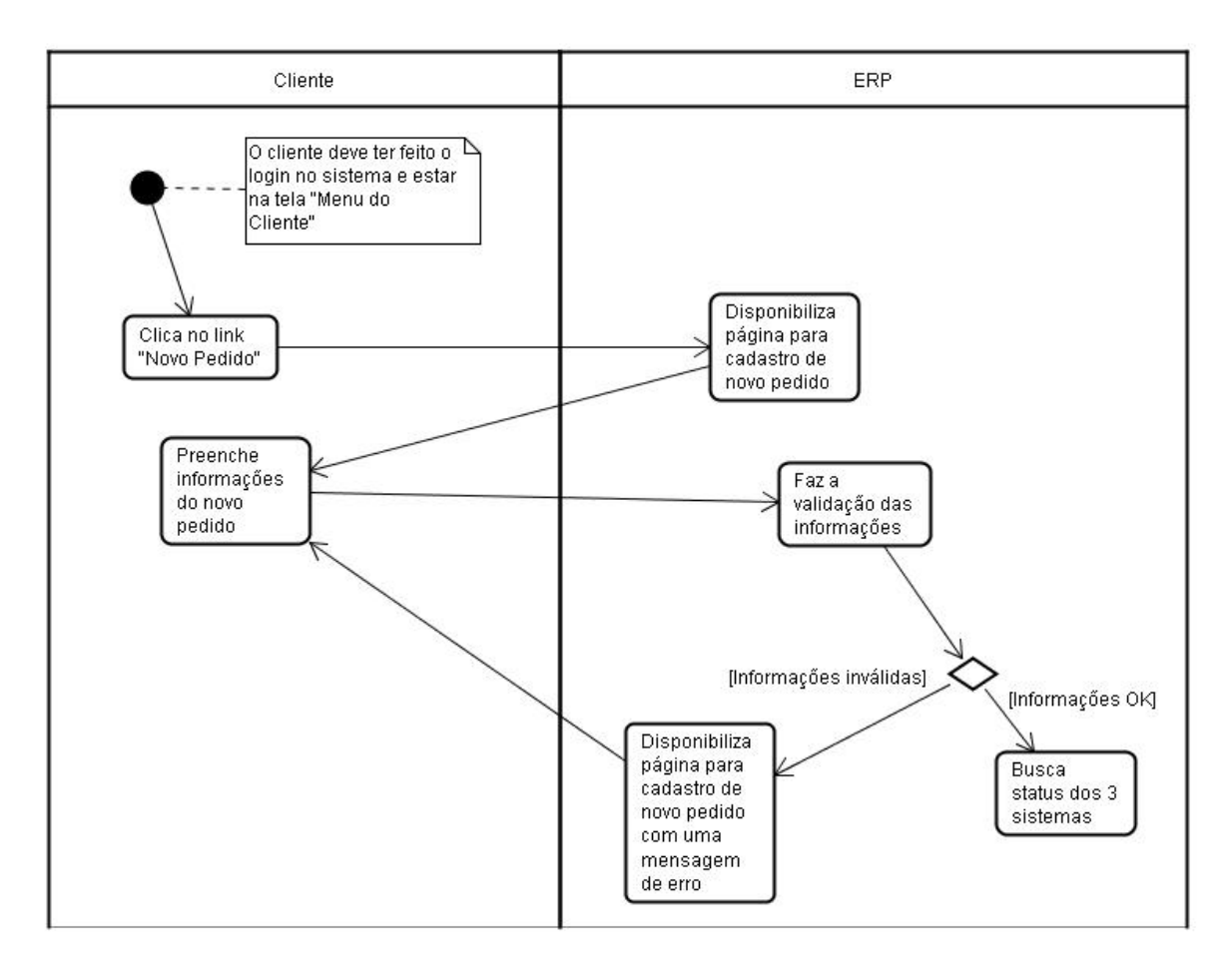

Figura 5.5 – Criação de Nova Ordem de Trabalho: Cadastramento de Informações

Após a busca dos status o sistema passa agora para a segunda etapa do processo de cadastramento de nova WO: Interfaces com os ambientes de desenvolvimento de produto (ADP's). O primeiro passo nesta segunda etapa é verificar o tipo de peça que o cliente vai encomendar. Esta informação é dada pelo próprio cliente no momento do cadastramento das informações da WO. Se a peça for do tipo prismática, automaticamente o sistema toma a decisão de fabricá-la no FMS da SOCIESC. É chamada a interface gráfica do Cybercut e a partir de então, o cliente começa a fazer o projeto de sua peça. Depois que este é confirmado, o Cybercut faz todo o planejamento do processo necessário para a fabricação e disponibiliza em banco de dados as operações de usinagem, os planos de processo e os programas NC.

Para o caso da peça ser rotacional, o sistema chama a interface do WebMachining. Como neste caso, a priori, todos os três chãos-de-fábrica produzem peças rotacionais, a decisão de onde acontecerá a fabricação só é tomada posteriormente. Semelhantemente ao caso de

peças prismáticas, o cliente faz o projeto da peça e o ADP disponibiliza em banco de dados as operações de usinagem, os planos de processo e os programas NC.

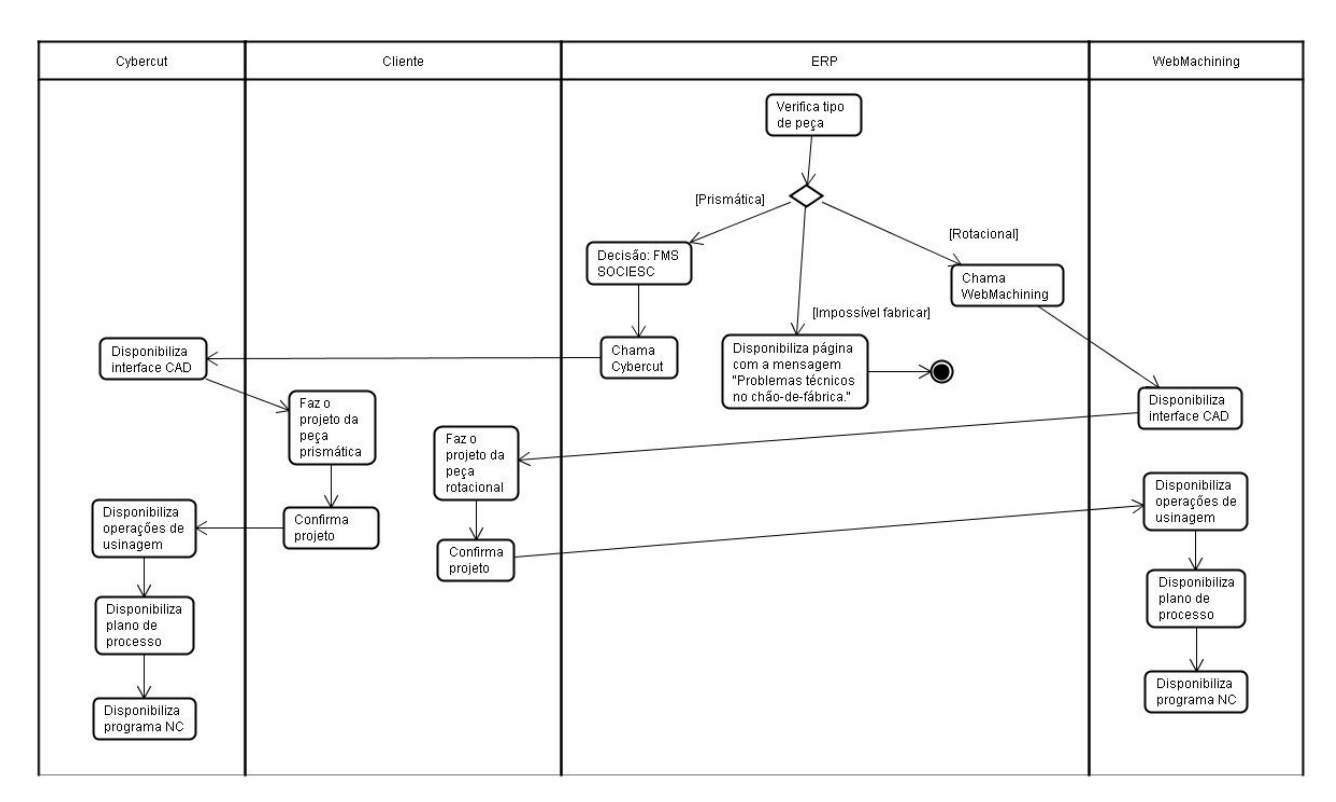

Figura 5.6 – Criação de Nova Ordem de Trabalho: Interface com os ADP's.

A terceira e última parte na criação da nova ordem de trabalho (Figura 5.7) é crucial no processo produtivo. É a parte em que a decisão de onde fabricar a peça rotacional é tomada. De acordo com as *features* usadas no projeto da peça, o sistema faz a comparação dessas com as *features* possíveis em cada chão-de-fábrica. Essa comparação é um dos parâmetros usados para a tomada de decisão, pois um dos sistemas já pode ser descartado nessa fase.

Posteriormente é verificada a prioridade da WO. Se esta for o custo o sistema faz o cálculo do preço do frete para cada um dos chãos-de-fábrica, soma com o custo de produção de cada um e escolhe o que tem o menor custo total de fabricação. Depois de escolhido o chão-de-fábrica, o sistema faz a alocação da WO para trinta dias após a encomenda. Esse é o prazo máximo de entrega de um pedido.

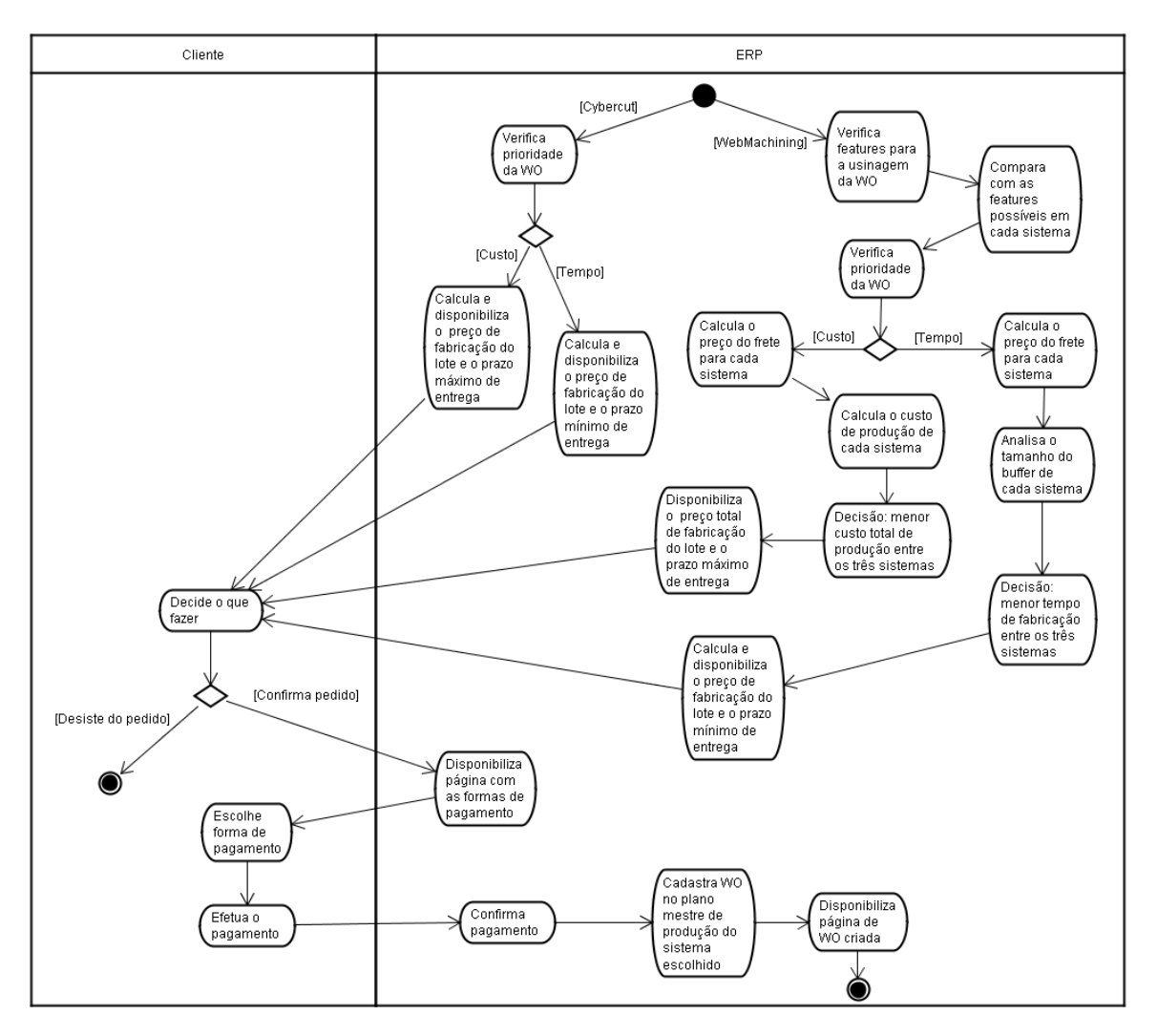

Figura 5.7 – Criação de Nova Ordem de Trabalho: Tomada de decisão.

Agora, a decisão é do cliente de aceitar ou não o preço e a data estipulada pelo sistema. Caso seja positivo, é feito o pagamento e, após a confirmação deste, a ordem é cadastrada no plano mestre de produção do sistema de fabricação escolhido.

No caso da prioridade do cliente ser o tempo, após o cálculo do preço do frete, como no caso anterior, o sistema calcula, de acordo com o *buffer* de cada chão-de-fábrica, qual deles fabricará o lote no menor tempo. Depois dessa decisão, é calculado o preço total de produção e posteriormente disponibilizado ao cliente, junto com o prazo mínimo de entrega, para que ele possa confirmar ou não a fabricação. Como mostra a Figura 5.7, os próximos passos são os mesmos para o caso anterior.

A Figura 5.7 também ilustra o caso da peça ser prismática, ou seja, a continuação do processo vindo do Cybercut. Neste caso, como não é preciso tomar nenhuma decisão, varifica-se a prioridade do cliente e posteriormente os mesmos passos realizados anteriormente são seguidos, ou seja, se a prioridade for o custo o sistema calcula o frete, o custo total de produção e disponibiliza o prazo máximo para o cliente. Se for o tempo, também são calculados o frete e o custo total, e é disponibilizado o prazo mínimo de entrega do lote. O processo continua da mesma forma que os outros.

### **5.4 – DIAGRAMA DE COLABORAÇÃO**

O Diagrama de Colaboração exibe uma interação, consistindo de um conjunto de objetos e seus relacionamentos, incluindo as mensagens que podem ser trocadas entre eles. A Figura 5.8 mostra o diagrama de colaboração do sistema proposto.

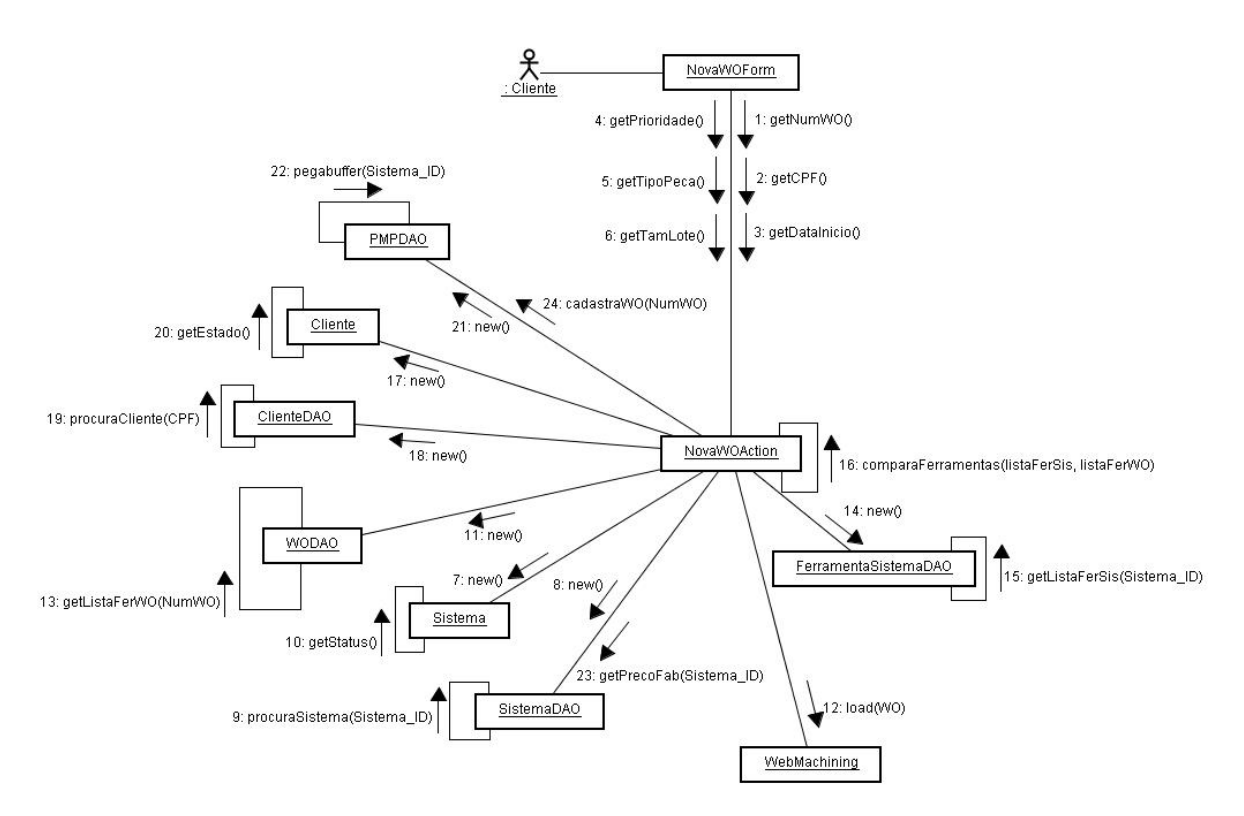

Figura 5.8 – Diagrama de Colaboração para um novo pedido do cliente.

A seqüência acontece para o caso de um cliente encomendar uma peça do tipo rotacional, tendo o tempo como prioridade. Esse diagrama mostra a realização dos diagramas de atividades mostrados no subitem 5.3.

### **5.5 – DIAGRAMAS DE PACOTES**

O diagrama de pacotes definido pela UML descreve os pacotes ou pedaços do sistema divididos em agrupamentos lógicos mostrando as dependências entre estes, ou seja, pacotes podem depender de outros pacotes (WIKIUML, 2007).

A Figura 5.9 mostra o diagrama de pacotes concebido na fase de desenvolvimento da metodologia proposta. Pode-se observar como acontece a interação entre os módulos desde a entrada dos dados na *web*, até a busca dos dados no nível de banco de dados.

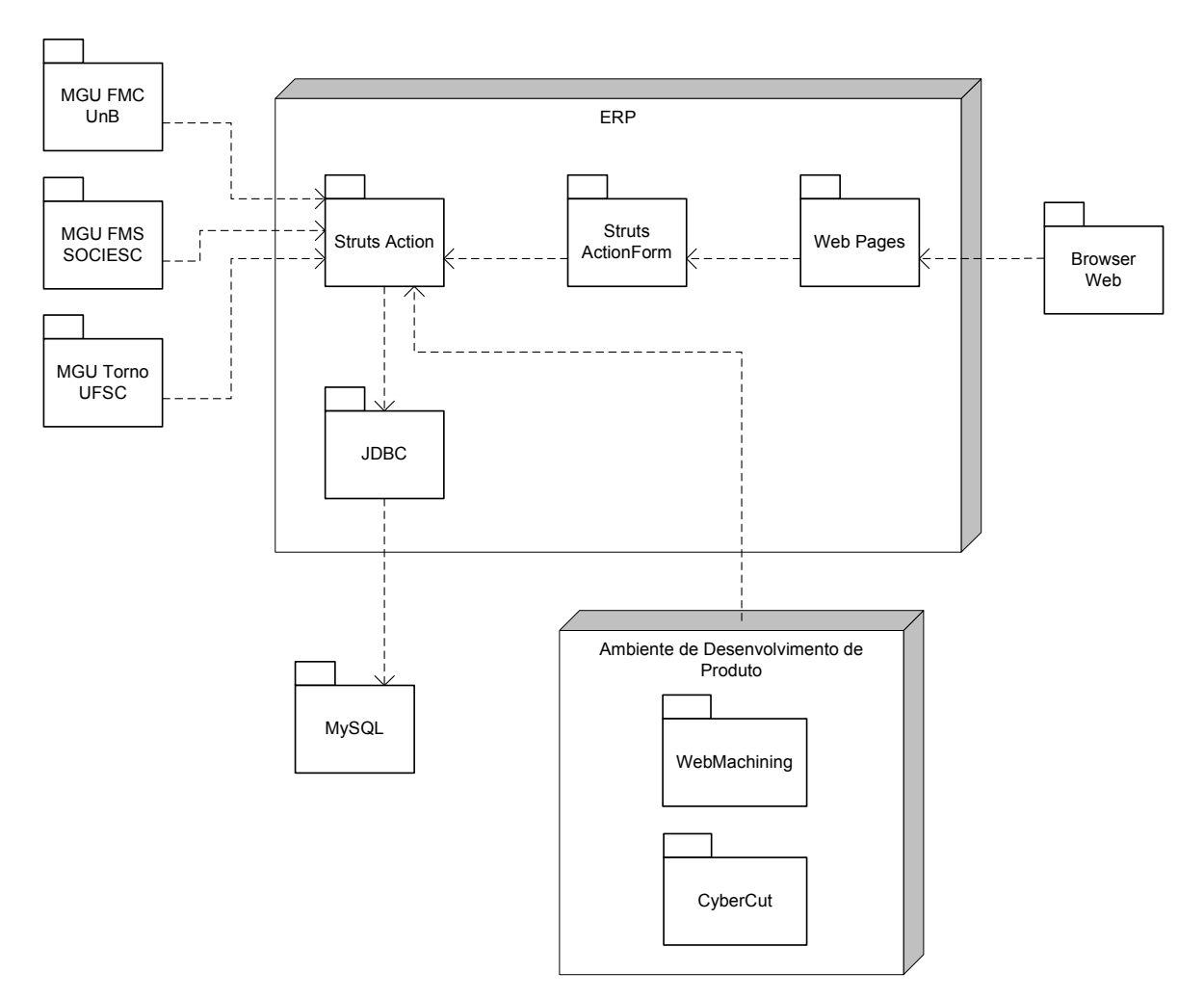

Figura 5.9 – Diagrama de Pacotes ilustrando os pacotes do ERP e seus relacionamentos.

# **6 – MÉTODOS E ALGORITMOS CONCEBIDOS**

Neste capítulo são descritos os principais algoritmos concebidos no desenvolvimento e implantação da metodologia PROMME na Empresa Virtual WebMachining Company.

### **6.1 – ERP/ADMINISTRATIVO**

De acordo com a modelagem IDEF0 (Capítulo 3), a primeira atividade é a ERP/Administrativo, ou seja, o módulo administrativo do ERP, onde é feita a gestão de usuários e das primeiras informações das ordens de serviço.

### **6.1.1 – Comercial**

Dentro da atividade ERP/Administrativo, o primeiro módulo é o Comercial que faz interface com os clientes da empresa virtual. Este item descreve cada atividade realizada neste módulo.

### 6.1.1.1 – Cadastramento

Este módulo é o responsável pelos cadastramentos dos novos clientes no sistema. Ele coleta as informações cadastradas e armazena-as no banco de dados da Empresa Virtual. Isto é fundamental para que o sistema possa recuperá-las posteriormente e usá-las para outras funcionalidades.

### 6.1.1.2 – *Login*

Para o *login* dos clientes no sistema, a aplicação realiza uma busca na base de dados para ver se o usuário informado realmente existe e, caso exista, compara a senha informada com a senha cadastrada no banco. O sistema deve validar o *login* para que o cliente continue a interação com os outros módulos.

#### 6.1.1.3 – Repasse de informações

O módulo comercial está diretamente ligado com a atividade de tomada de decisão, repassando todas essas informações incluídas pelo cliente para que esta atividade exerça sua função dentro do sistema da melhor forma possível.

### **6.1.2 – Administração**

A seguir serão descritas as atividades relativas ao módulo Administração, outro módulo que compõe a atividade A1 (ERP/Administrativo).

6.1.2.1 – Cadastramento de Funcionários

O cadastramento de funcionários é feito apenas por usuários administradores. Estes entram no sistema e preenchem a ficha cadastral sobre o novo funcionário. Dentre as informações cadastradas estão incluídas: matrícula, senha, CPF, nome, data de nascimento, nível de carreira, salário, endereço, *e-mail*, telefone, número da carteira de trabalho, PIS, identificador do sistema a que pertence (para o caso do funcionário ser um operador), etc.

#### 6.1.2.2 – Validação de Funcionários

A validação de funcionários tem o mesmo algoritmo da validação de clientes. Os usuários entram com o seu nome de usuário, que neste caso é a sua matrícula, e a senha. Após confirmar essas informações o sistema faz uma busca na base de dados e compara se a senha digitada se refere ao usuário digitado. Caso contrário é exibida uma mensagem de erro.

6.1.2.3 – Alteração no Preço de Venda dos Produtos

Existem vários parâmetros analisados para o cálculo do preço de venda dos produtos fabricados pela WebMachining Company. Estes podem ser alterados de acordo com a necessidade dos administradores da empresa. Basta acessar a funcionalidade no *site* e preencher os campos com os novos valores para que a aplicação faça uma atualização no banco de dados, substituindo os antigos parâmetros.

### 6.1.2.4 – Acompanhar Produção

Os usuários administradores podem também acompanhar as ordens de produção nos sistemas. A aplicação permite que, de acordo com o status e com a data escolhidos, seja feita uma busca na base de dados e mostradas na tela todas as ordens de serviço filtradas pelos parâmetros. Esse controle pode ocorrer tanto individualmente entre os sistemas, como de todo o chão-de-fábrica distribuído.

É feita uma busca na tabela PMP de acordo com a opção escolhida pelo administrador, e são plotados os gráficos das ordens e dos seus respectivos lotes. São atribuídos diferentes status a cada fase de uma ordem no sistema, os quais são:

- Pedido não finalizado → caso em que por algum motivo o pedido não foi finalizado, seja porque o cliente tenha fechado o *browser*, desistência, etc.;
- Aguardando confirmação do pagamento → nesse status o cliente já passou por todas as fases da compra, desde o cadastro/acesso, projeto da peça e escolha do tipo de pagamento. A aplicação aguarda a confirmação do pagamento para programar os lotes de produção;
- Aguardando início da produção → depois de ter o pagamento confirmado, a aplicação busca essa ordem de serviço para que se junte com outras, formando os *mix* de peças, e fique aguardando o início da produção;
- Em produção  $\rightarrow$  a ordem está sendo executada;
- Finalizado → status em que a ordem já foi finalizada e está aguardando para ser enviada ao cliente;
- Enviado → ordem de trabalho enviada de acordo com a forma de envio escolhida pelo cliente no momento da compra.

Com isso, o administrador pode ter o controle total de toda a movimentação de ordens no sistema.

#### 6.1.2.5 – Cadastramento de Fornecedores, Matérias-Primas e Ferramentas

Os operadores realizam o cadastro de fornecedores, matérias-primas e ferramentas, entrando na funcionalidade específica da aplicação e preenchendo os dados do cadastro. Os dados cadastrados são posteriormente validados e gravados no banco.

#### 6.1.2.6 – Atualização do Estoque (Comprar Materiais)

Toda vez que um operador faz um *login* no sistema, a aplicação verifica o nível do estoque. Dependendo do nível é mostrada uma mensagem alertando o operador sobre o nível baixo de estoque.

### 6.1.2.7 – Cadastrar Contas do Mês

O cadastro das contas do mês é fundamental para que os administradores tenham o controle das finanças da empresa. Tudo que é gasto deve ser cadastrado pelos operadores. Preenchidos os campos do cadastro, as informações são gravadas na base e usadas posteriormente para outras funcionalidades.

#### 6.1.2.8 – Mostrar Plano Mestre de Produção

A aplicação permite também que os operadores vejam os planos mestres de produção cadastrados para seu determinado sistema no dia corrente. É feita uma busca no banco de dados e, de acordo com o sistema ao qual o operador pertence e a data atual, são mostradas todas as informações do plano mestre de produção.

#### **6.1.3 – RH (Recursos Humanos)**

Esta sub-função do ERP/Administrativo é responsável pelo controle dos funcionários da WebMachining Company no que diz respeito à gastos com salários, folhas de pagamentos, dias trabalhados e atividades realizadas. Todas essas atividades serão descritas a seguir.

Esta funcionalidade faz com que os administradores tenham idéia de qual é o custo que cada funcionário tem para a empresa. O filtro pode ser feito pelo sistema ou pelos cargos dos funcionários. De acordo com eles, é feita a busca no banco de dados.

#### 6.1.3.2 – Folhas de Pagamento

É possível ter o controle das folhas de pagamento através desta atividade, onde são calculados todos os encargos do funcionário para a empresa, impostos e descontos com benefícios para o funcionário. Todos os parâmetros para os cálculos podem ser alterados pelos administradores.

6.1.3.3 – Dias trabalhados

O controle de entrada e saída de funcionários nos dias trabalhados é feito através do aplicativo para o controle de freqüência. No início e no fim de cada período de trabalho os funcionários devem acessar essa funcionalidade e registrar sua entrada ou saída. No fim do mês o administrador tem o controle dos dias em que os funcionários trabalharam. Ele escolhe o tipo de ação a ser registrada (entrada ou saída) e a aplicação calcula as horas trabalhadas no dia, e no fim do mês um relatório é emitido para o administrador responsável.

### **6.1.4 – Estoque**

As atividades realizadas por esta função incluem a busca automática nos estoques de cada item no momento do *login* dos operadores, como já abordado anteriormente, monitorando os níveis de estoque, e a solicitação do nível de estoque de um produto específico realizada pelos operadores. É escolhido um item específico do estoque, e a aplicação retorna todas as informações referentes à quantidade, data da última compra, valor, fornecedor, etc.

### **6.1.5 – Contabilidade**

Esta funcionalidade é acessada pelos usuários administradores para saber se a empresa teve lucro ou prejuízo em um determinado mês e acompanhar de perto toda movimentação financeira dentro da empresa. A aplicação realiza uma busca em todas as receitas e despesas do mês, mostra na tela o resultado da pesquisa e subtrai o total de receitas menos o total de despesas. Desta forma os administradores podem ter o controle do capital que está sendo gerado na empresa.

#### **6.2 – AMBIENTE DE DESENVOLVIMENTO DE PRODUTO**

A integração da aplicação desenvolvida com o WebMachining acontece quando o cliente cadastra as primeiras informações da *work order*. O applet Java é chamado e estas informações são passadas. Ao fim do projeto da peça e da geração do plano de processo, o cliente volta ao site e seleciona a opção "Continuar". Informações referentes à peça são requisitadas posteriormente via MES.

### **6.3 – ERP/CAP**

Neste item serão descritos os algoritmos relacionados ao planejamento da produção e todas as suas sub-atividades. Como já abordado anteriormente, esta é uma das principais partes deste trabalho.

### **6.3.1 – Tomada de Decisão**

O recebimento do status dos chãos-de-fábrica é o primeiro passo no processo de tomada de decisão. Alguns deles já podem ser descartados já nesse primeiro passo se estiverem *offline*.

Outro parâmetro importante é o tipo da peça. Alguns sistemas fabricam apenas peças rotacionais e outros, só peças prismáticas. Neste ponto há uma grande possibilidade de descarte de algum sistema. Por isso, o tipo de peça possível de ser fabricada em cada chãode-fábrica é comparado com o tipo da peça projetada. Se houver alguma diferença na comparação, o chão-de-fábrica é descartado.
O terceiro passo para a tomada de decisão é a comparação da lista de *features* usadas no projeto da peça com as *features* possíveis de serem usinadas em cada sistema. Após isso, é identificada a prioridade do cliente, verificando qual foi a data requerida pelo mesmo para a produção da peça. No momento dessa escolha, a aplicação mostra duas datas como opções ao cliente.

Uma delas é a data mínima, calculada a partir dos status dos planos mestres de produção já cadastrados na tabela PMP ("Em aberto" ou "Fechado"). Isto porque quando um PMP ainda encontra-se em aberto, significa que os lotes para aquele determinado dia ainda não foram formados e ainda há a possibilidade de se incluir mais ordens de trabalho. Por isso, a primeira data encontrada pela aplicação que contém um PMP com o status "Em aberto", é mostrada para o cliente como uma data mínima.

A outra é a data sugerida, ou seja, uma data definida pela aplicação que representa o maior tempo médio de fabricação de uma peça com prioridade de custo entre todos os sistemas do chão-de-fábrica distribuído nos últimos dois meses.

Se o cliente escolhe a data sugerida ou uma data maior, significa que a prioridade dele não é o tempo. Conseqüentemente o custo de fabricação será menor. Se a data escolhida for a mínima, o tempo é prioridade e, com isso o cliente pagará mais por isso. Caso a data escolhida estiver entre a data mínima e a data máxima, são distribuídas penalidades de acordo com a proximidade da data mínima, ou seja, quanto mais próxima da data mínima, maior é a penalidade e mais caro se torna o custo de produção da ordem de trabalho.

Esta penalidade é definida pelo administrador. A aplicação faz uma busca na tabela PARAMETRO onde a porcentagem dessa penalidade é armazenada. O valor total desta penalidade é calculado multiplicando-se esta porcentagem pelos dias da diferença entre a data sugerida e a data requerida.

Se a prioridade do cliente for o custo, calcula-se o custo total de produção através dos custos advindos do ADP, que são gravados em banco de dados e recuperados posteriormente via MES, e encaminha-se o pedido para o sistema com menor custo. Se a prioridade for o tempo, decide-se pelo sistema com o menor tempo de produção.

Com o custo de fabricação é calculado o preço de venda da peça, que é definido com base na equação 6.1, que é uma adaptação da equação 2.1.

$$
Preço de Venda = \frac{Custo de fabricação}{1 - (\% Desp. Fixas + \% Desp. Variáveis + \% LucroLíquido)}
$$
(6.1)

Para esses cálculos, a aplicação fornece ao administrador a possibilidade de alterar o valor do Faturamento Previsto, do Investimento Total e do Lucro Desejado. Esses parâmetros são cruciais para o cálculo do preço de venda, como abordado no item 2.7.

#### **6.3.2 – Escalonamento da Produção**

Depois de decidido onde a peça será fabricada, além de receber os cálculos dos tempos advindos do ambiente de desenvolvimento do produto, é feito o escalonamento da produção, solicitando ao MES a gravação das informações na tabela PMP. Devido às diferenças existentes entre os equipamentos em cada chão-de-fábrica considerados neste trabalho, os tempos de produção variam de um sistema para outro.

O escalonamento da peça depende do tempo disponível no sistema e o tempo total que a ordem leva para ser produzida. Se este último for maior que o tempo que resta para o fim do expediente, a ordem só é escalonada em último caso.

#### **6.3.3 –** *Mix* **de Peças**

O primeiro passo para a formação do *mix* de peças é fazer uma busca no plano mestre de produção e separar as peças a serem usinadas que precisam de contra-ponta. Esta definição ocorre de acordo com a relação mostrada pela equação 6.2, ou seja, se a divisão do comprimento pelo diâmetro for maior que 2,5 é necessário o uso da contra-ponta.

$$
\frac{L}{d} > 2.5\tag{6.2}
$$

A próxima fase na formação dos lotes de produção é uma adaptação do algoritmo ROC – Rank Order Clustering (King, 1980), em que são utilizadas ferramentas ao invés de máquinas na matriz de incidência. Isto se deve ao fato de que os sistemas de fabricação utilizados para validar a metodologia utilizam apenas uma ou duas máquinas. Com essa adaptação, as peças com as mesmas características referentes a ferramentas são agrupadas, evitando-se um novo *setup* a cada execução de uma nova ordem de trabalho. Optou-se pelo uso do método ROC devido à sua vasta utilização atualmente, e por aliar simplicidade e eficiência na formação de um *mix* de peças.

O primeiro passo deste algoritmo é montar a matriz de incidência ferramenta-peça. Para demonstrar a eficácia do algoritmo adaptado, foi estipulada uma situação hipotética, onde existem sete tipos de peças a serem fabricadas em um determinado dia, e cinco tipos de ferramentas no torno. De acordo com dados advindos do planejamento do processo, é possível definir o uso de determinadas ferramentas para determinados tipos de peça. Assim, a matriz ferramenta-peça pode ser montada (Figura 6.1):

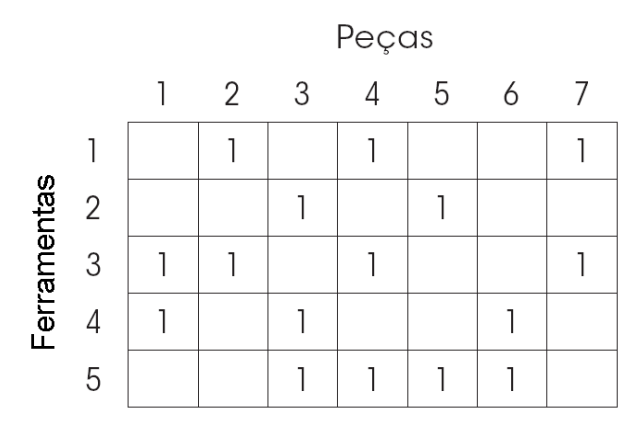

Figura 6.1 – Matriz de incidência ferramenta-peça (adaptação de Massote, 2006).

O segundo passo consiste em calcular os pesos. Para cada linha da matriz, designa-se um peso binário, e calcula-se o peso decimal equivalente (Figura 6.2). Posteriormente, as linhas da matriz são rearranjadas em ordem decrescente dos valores dos pesos decimais equivalentes.

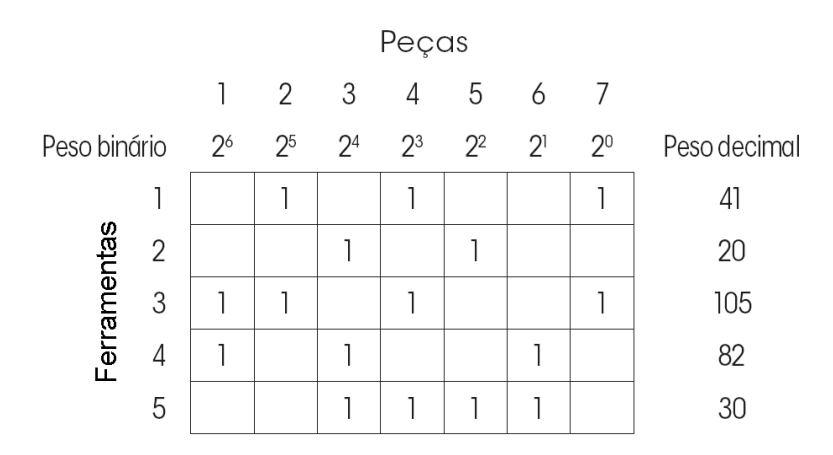

Figura 6.2 – Cálculo dos pesos relacionados à matriz de incidência (adaptação de Massote, 2006).

Para cada coluna da matriz obtida, designa-se um peso binário e calcula-se o peso decimal equivalente (Figura 6.3) e rearranja-se as colunas da matriz na ordem decrescente dos valores dos pesos decimais equivalentes.

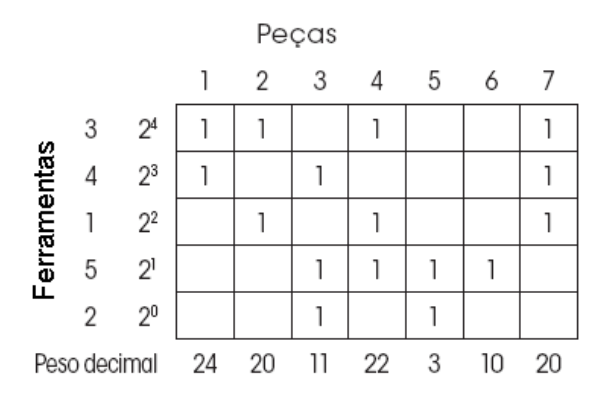

Figura 6.3 – Cálculo dos pesos decimais equivalentes (adaptação de Massote, 2006).

Agora, repetem-se os passos anteriores para a formação dos *mix*. Neste caso, como não há mais mudanças de posição, a solução encontrada é mostrada na Figura 6.4:

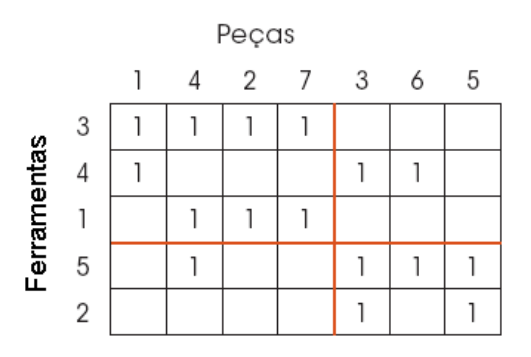

Figura 6.4 – Resultado da aplicação do algoritmo (adaptação de Massote, 2006).

Através da matriz resultante, pode-se observar que foram formados dois lotes compostos por *mix* de peças: Lote 1 com as peças 1, 4, 2 e 7, e Lote 2 com as peças 3, 6 e 5. Neste caso, poderiam ser configurados dois *setups* de ferramentas. O primeiro com as ferramentas 3, 4, 1 e 5 e o segundo com as ferramentas 4, 5 e 2. Portanto, com apenas uma alteração no *setup* das ferramentas as sete peças poderiam ser fabricadas.

#### **6.4 – MES**

O MES representa uma camada de abstração no desenvolvimento dos algoritmos relacionados à base de dados. Todas as requisições que precisam ser feitas ao banco de dados são atendidas através do MES. De um modo geral, os algoritmos do MES realizam as seguintes operações:

- Busca consulta o banco de dados de acordo com os parâmetros passados;
- Inclusão inclui no banco de dados novas informações referentes ao novo registro;
- Alteração altera um registro já cadastrado, de acordo com parâmetros passados;
- Exclusão exclui um registro de acordo com o parâmetro passado.

#### **6.5 – CAM EXECUÇÃO**

Os algoritmos desenvolvidos para o CAM Execução referem-se às informações de planos mestres de produção, planejamento de processo e outras necessárias para a fabricação propriamente dita. Essas informações são gravadas pelo MES e posteriormente são solicitadas, também através do MES, pelas unidades de gerenciamento locais aos sistemas.

# **7 – IMPLEMENTAÇÃO COMPUTACIONAL**

Neste capítulo é justificado o uso dos métodos utilizados neste trabalho, e são descritos os módulos implementados computacionalmente, que são os responsáveis por toda a integração do sistema.

# **7.1 – MÉTODOS E TECNOLOGIAS UTILIZADAS NA IMPLEMENTAÇÃO**

A implementação desse projeto foi realizada utilizando a linguagem Java devido à sua vasta lista de vantagens. Algumas delas são descritas a seguir:

- Portabilidade (independência de plataforma);
- Possui uma extensa biblioteca de rotinas que facilitam a cooperação com protocolos TCP/IP, como HTTP e FTP;
- Segurança oferecida, podendo executar programas via rede com restrições de execução;
- Sintaxe similar à linguagem  $C/C_{++}$ ;
- Facilidades de internacionalização (suporta nativamente caracteres Unicode);
- Simplicidade na especificação, tanto da linguagem como do "ambiente" de execução (JVM);
- É distribuída com um vasto conjunto de bibliotecas (ou APIs), por possuir facilidades para criação de programas distribuídos e multitarefa (múltiplas linhas de execução num mesmo programa)
- Pela Carga Dinâmica de Código, em que programas em Java são formados por uma coleção de classes armazenadas independentemente e que podem ser carregadas no momento de utilização.

Para disponibilizar o acesso dos usuários, foi instalado o software Tomcat (http:// tomcat.apache.org/) como servidor web/http e como servidor de aplicações Java para web. O Tomcat é desenvolvido com código aberto dentro do conceituado projeto Apache Jakarta, e oficialmente endossado pela empresa Sun Microsystems como a Implementação de Referência (RI) para as tecnologias Java Servlet e JavaServer Pages (JSP). O Tomcat é robusto e eficiente o suficiente para ser utilizado mesmo em um ambiente de produção. Tecnicamente o Tomcat é um *container* Web, cobrindo parte da especificação J2EE com

tecnologias como Servlet e JSP, e tecnologias de apoio relacionadas como Realms e segurança, JNDI *Resources* e JDBC *DataSources* (WIKITC, 2007).

O MySQL foi usado como servidor de banco de dados. Ele é um sistema de gerenciamento de banco de dados (SGBD), que utiliza a linguagem SQL (*Structured Query Language* - Linguagem de Consulta Estruturada) como interface. É atualmente um dos bancos de dados mais populares do mundo (WIKIMS, 2007).

Durante o desenvolvimento desta metodologia houve uma preocupação em se utilizar ferramentas de código aberto e independentes de plataforma. O Tomcat e o MySQL, além de serem altamente confiáveis, são ferramentas vastamente utilizadas, com suas qualidades comprovadas pelas mais diversas empresas de grande, médio e pequeno porte.

Para a concepção do ERP foi utilizado o *framework* MVC (*Model-View-Controller*), que é um padrão de arquitetura de software. Em aplicações complexas, que enviam uma série de dados para o usuário, o desenvolvedor freqüentemente necessita separar os dados (*Model*) da interface (*View*). Desta forma, alterações feitas na interface não afetarão a manipulação dos dados, e estes poderão ser reorganizados sem alterar a interface do usuário. O MVC resolve este problema através da separação das tarefas de acesso aos dados e lógica do negócio, da apresentação e interação com o usuário, introduzindo um componente entre os dois: o *Controller* (WIKIMVC, 2007).

Em outras palavras, o responsável por apresentar os resultados na página web é chamado de Apresentação (*View*). A servlet (e auxiliares) que faz os *dispatches* para quem deve executar determinada tarefa é chamada de Controladora (*Controller*). As classes que representam suas entidades, e as que ajudam a armazenar e buscar os dados, são chamadas de Modelo (*Model*). Isso garante a separação de tarefas, facilitando assim a reescrita de alguma parte, e a manutenção do código. A Figura 7.1 ilustra as três camadas do *framework* MVC.

O DAO – *Data Access Object* (Objeto de Acesso a Dados) foi usado para abstrair e encapsular todos os acessos às fontes de dados. É ele quem lida com a conexão com a fonte de dados para obtê-los ou armazená-los. Os componentes de negócio se apóiam no uso de uma interface simplificada, fornecida pelo DAO, que oculta completamente de seus clientes a implementação de acesso a dados. Como a interface exposta pelo DAO não se modifica quando a implementação em que se apóia é alterada, este padrão permite que o objeto de acesso a dados se adapte a diferentes esquemas de armazenamento sem afetar os seus clientes ou os componentes de negócio (J2EEDAO, 2007).

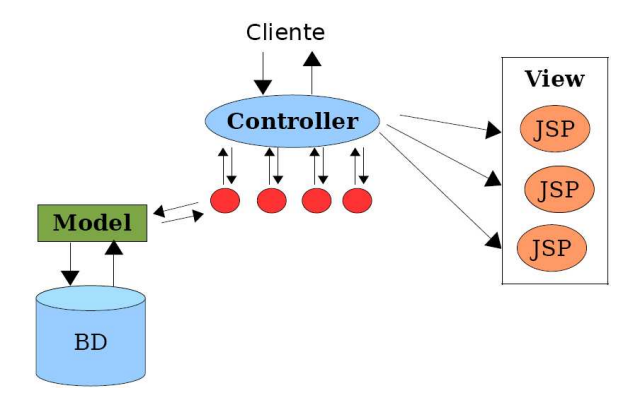

Figura 7.1 – PROMME: *Framework* MVC (Caelum, 2006).

#### **7.2 – SISTEMA COMPUTACIONAL PROMME**

Todas as interfaces gráficas do sistema computacional PROMME, com exceção do ADP, foram implementadas em HTML e Java 2 *Enterprise Edition* (J2EE), mais especificamente JDBC, JSP e Servlets, utilizando *framework* de desenvolvimento Struts e arquitetura MVC. Na Figura 7.4 é mostrado como foi definido o padrão para o site da empresa virtual.

Os usuários interagem com a PROMME através da internet, acessando o *site* da Empresa Virtual WebMachining Company (http://promme.graco.unb.br) e navegando pelos menus que são mostrados no *browser* em HTML/JSP.

Utilizando o *framework* Struts, é possível fazer a integração do que é mostrado para o usuário em HTML/JSP e o código da aplicação em Java puro. Este *framework* realiza a função de controlador da arquitetura MVC. De acordo com a Figura 7.2 pode-se observar as camadas implementadas para o controlador. O Struts foi o escolhido para ser o controlador da arquitetura MVC devido à sua vasta utilização nas aplicações, e pela quantidade de documentação disponível, tornando a ferramenta mais acessível.

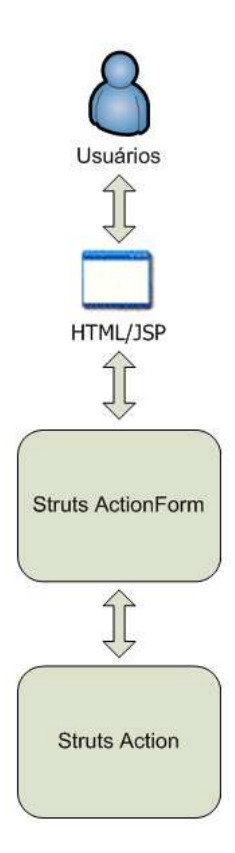

Figura 7.2 – Struts: o controlador da arquitetura MVC.

A camada do Struts ActionForm trabalha interagindo com os formulários JSP, recolhendo os dados cadastrados pelos usuários, necessários para o processamento da próxima camada: Struts Action. O Struts Action gerencia as informações advindas do Struts ActionForm, distribuindo-as para as outras camadas de abstração e garantindo o controle de todo o processo.

De posse das informações cadastradas pelos usuários, o fluxo de execução do código passa para a próxima etapa, dependendo do tipo de usuário. No caso deste ser o cliente, após o cadastramento/validação, é mostrado um menu contendo as funções possíveis para este usuário. A interação entre os módulos do sistema computacional implementado é mostrado na Figura 7.3.

Os usuários comunicam-se com o sistema através do ERP/Gestão e a partir deste momento a interação é repassada para os outros módulos. Tanto o ERP/Gestão como o ERP/CAP e o MES fazem parte da mesma aplicação, e são executados em um servidor web. Todos os outros sistemas são interligados através do MES e o banco de dados.

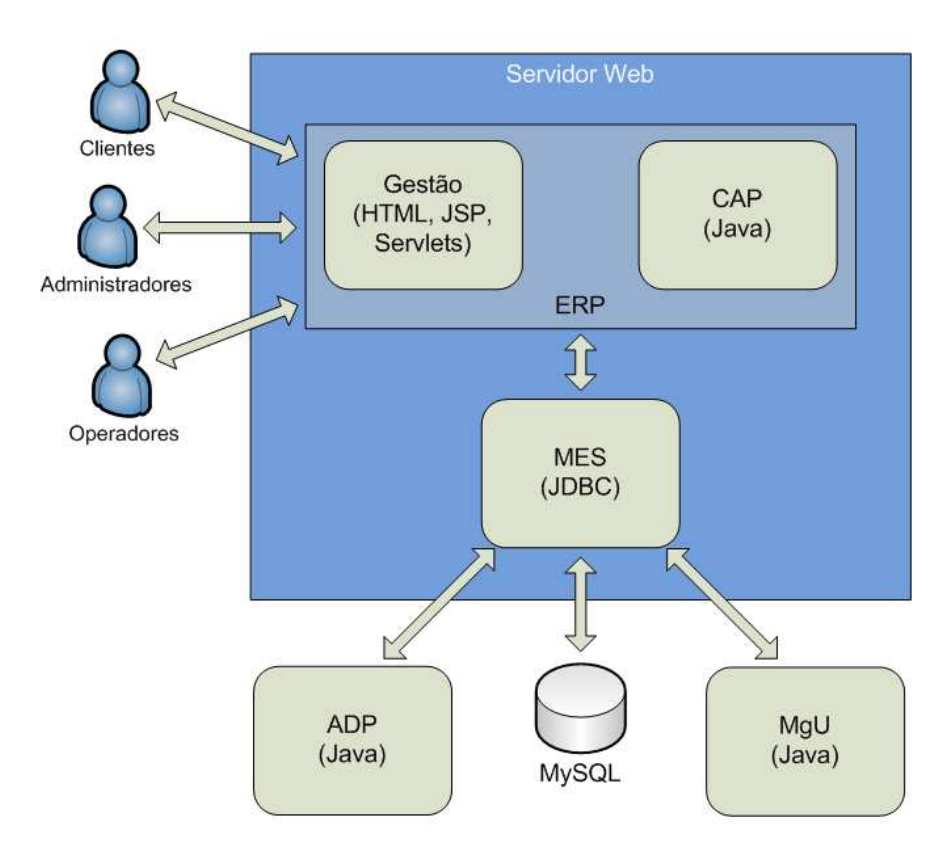

Figura 7.3 – Sistema computacional PROMME.

# **7.3 – INTEGRAÇÃO ERP/GESTÃO – ADP – ERP/CAP**

O desenvolvimento do sistema computacional PROMME se diferencia dos sistemas descritos na revisão bibliográfica, por aliar os pontos positivos de cada um deles, aliando a praticidade da implementação, a eficiência do módulo de engenharia e o controle eficaz do chão-de-fábrica.

O diferencial no módulo de engenharia se justifica pelo uso de ferramentas como o Webmachining, voltado para modelagem no domínio de peças rotacionais, baseado em síntese por *features* de projeto (concêntricas e não-concêntricas), integrando CAD/CAPP/CAM e permitindo o projeto colaborativo via Web, em um contexto de Engenharia Simultânea.

O procedimento de nova ordem de trabalho inicia-se no cadastro de informações úteis, após a validação do cliente, para que a aplicação possa começar o processo de tomada de decisão de onde a peça será fabricada. Essas informações, que incluem o tipo da peça, a quantidade de peças a ser produzida, a data requerida pelo cliente para o fim da produção,

em que é definida a prioridade do cliente, e as informações relacionadas ao cliente. Todas essas informações são introduzidas no ADP. A Figura 7.4 mostra a interface para o cadastramento dessas informações.

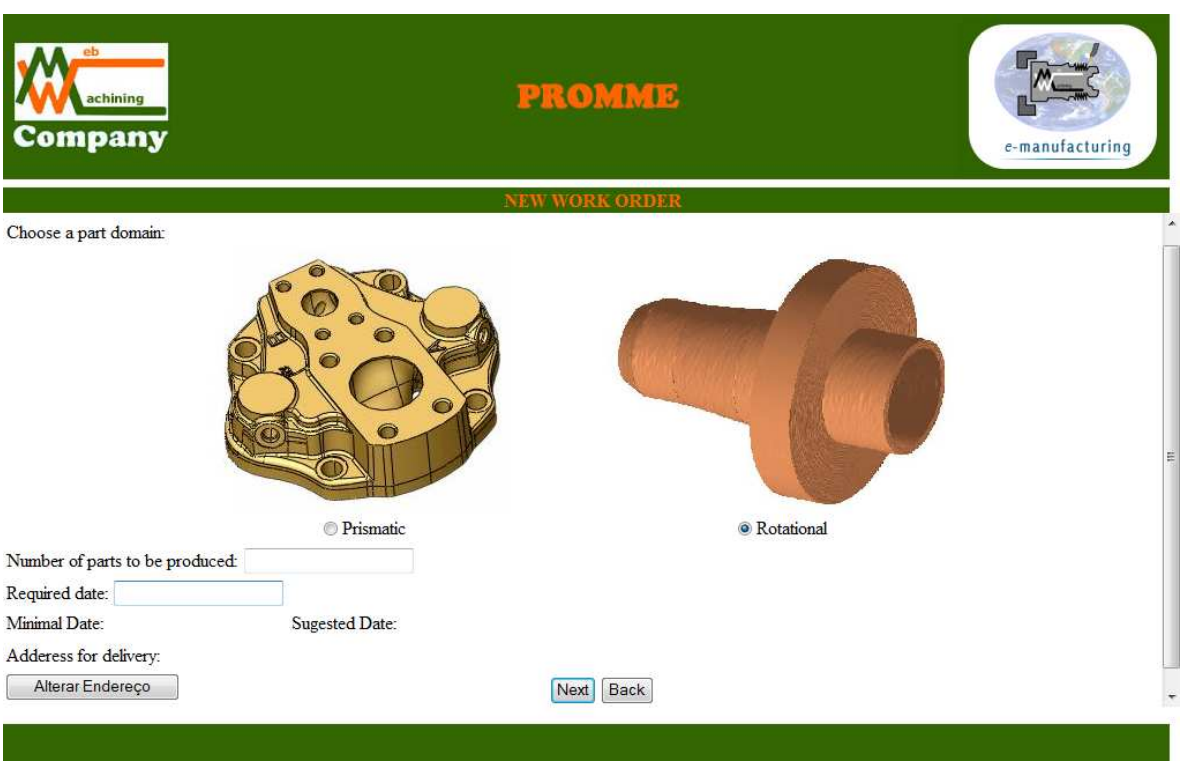

Figura 7.4 – Primeira tela na encomenda de uma nova peça.

O sistema computacional desenvolvido fica no mesmo servidor em que reside o ambiente de desenvolvimento de produto, isto para facilitar a integração, a qual acontece de acordo com a Figura 7.5.

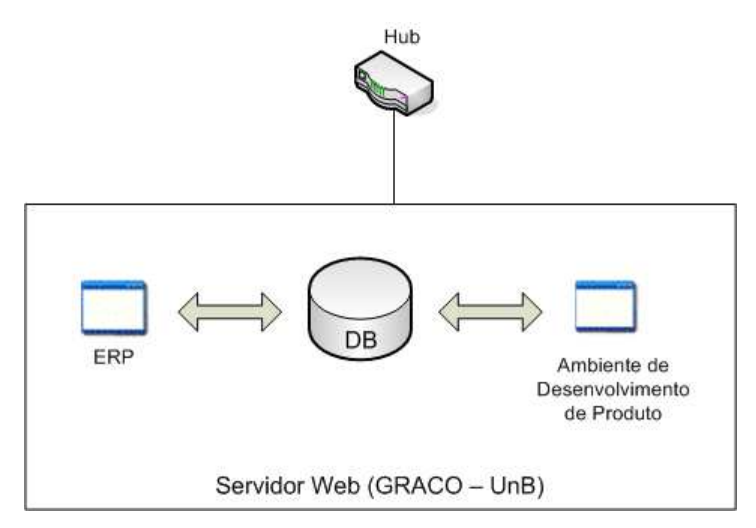

Figura 7.5 – Integração do ERP/Gestão com o ADP.

O desenvolvimento do produto começa quando a aplicação, de posse das primeiras informações da ordem, repassa o fluxo de execução para o WebMachining, onde o cliente conecta-se automaticamente ao modelador de *features*, e inicia a instanciação de uma nova peça a ser modelada a partir de uma base de dados, usando uma biblioteca de *features* de forma padronizada, disponibilizada pelo sistema. A Figura 7.6 ilustra o momento em que o fluxo de execução é passado para o ADP:

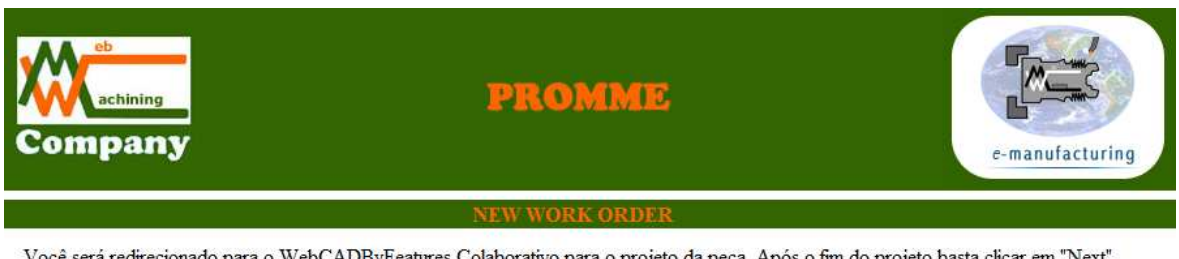

."NDByFeatures Colaborativo para o projeto da peça. Após o fim do projeto basta clicar em "Next".

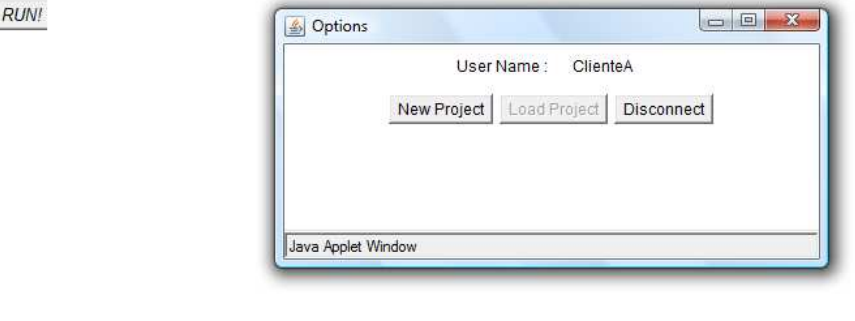

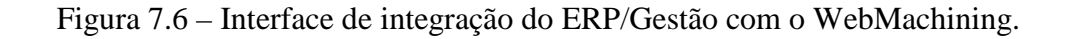

Segundo Álvares (2005), a Interface Gráfica do WebMachining com o Usuário (GUI) foi implementada em Java e HTML. Nesta GUI, disponibilizada por *browser*, o usuário introduz as informações sobre as *features* de projeto, que irão constituir a peça em um contexto de projeto colaborativo. A seguir estes dados são encaminhados ao servidor WebMachining. Como a peça é cilíndrica, o usuário modela a peça em duas dimensões, podendo visualizá-la em 3D, através de VRML, via Web. A Figura 7.7 mostra a interface gráfica do WebMachining.

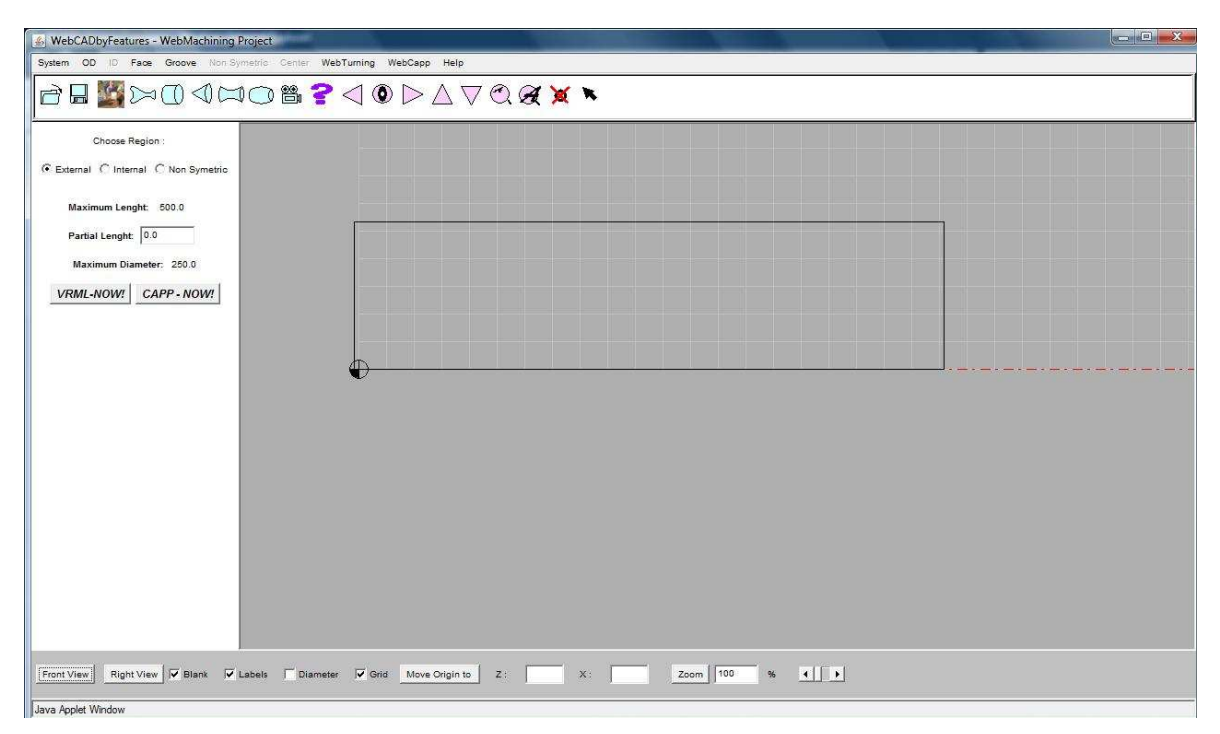

Figura 7.7 – Interface CAD do WebMachining.

Foi implementado um banco de dados em MySQL para armazenar os dados referentes a todas as informações das ordens, dos planos mestres de produção e de uma parte da gestão da produção. Este banco de dados trabalha em conjunto com o que foi implementado para o WebMachining, que também foi desenvolvido utilizando-se MySQL.

O banco de dados do sistema WebMachining armazena as informações sobre a modelagem de produto por *features*, o que é fundamental para o planejamento do processo da peça. Depois da conclusão e validação do modelo, a peça criada é armazenada e disponibilizada para a geração do plano de processo com alternativas para a peça, sua linearização e a geração do programa NC para os chãos-de-fábrica.

Depois de realizar o planejamento do processo e a geração do programa NC para os diferentes sistemas de manufatura, o fluxo volta à PROMME, que vai decidir qual dos sistemas irá fabricar a peça. Além do plano de processo e do programa NC, a aplicação necessita de outras informações essenciais para a continuação do processo produtivo: os tempos para fabricação, que incluem as trocas de ferramentas, tempo de usinagem, etc., e os custos de produção (custo de desgaste de ferramenta, custo de máquina ociosa, etc.).

# **7.4 – MES: INTEGRAÇÃO ERP/CAP – MGU'S**

O MES é o principal responsável pela ponte entre o chão-de-fábrica e o módulo administrativo da empresa. É através dele que são feitas as consultas ao banco de dados e trazidas as principais informações sobre todas as partes do sistema.

Para a sua concepção, foi utilizada uma das funcionalidades do J2EE: o JDBC (Java *Database Connectivity*). Através dele é possível fazer o envio de instruções SQL para o MySQL, possibilitando assim o total controle de requisições, atualizações e inclusões na base de dados.

A Figura 7.8 ilustra como o MES liga o ERP/CAP às unidades de gerenciamento. Nota-se que o MES é o único a acessar o banco de dados, sendo o MES então o responsável pelo completo gerenciamento de todas as requisições feitas relacionadas à base de dados.

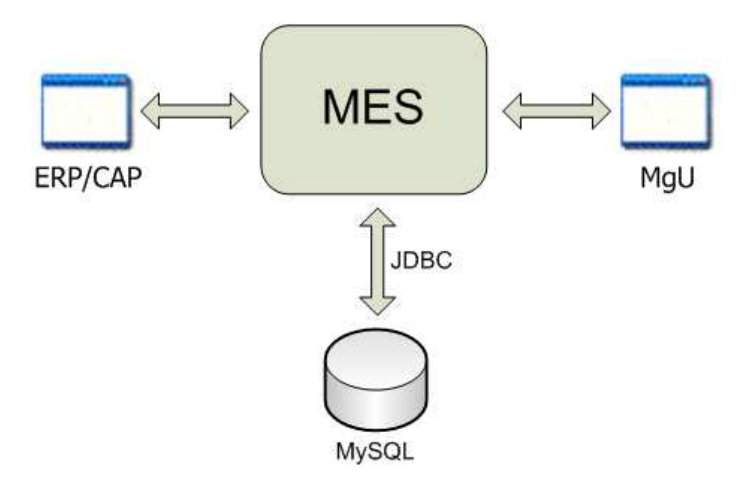

Figura 7.8 – Integração entre o ERP/CAP e as MgU's.

#### **8 – ESTUDO DE CASO**

Para mostrar o funcionamento da metodologia proposta, serão descritos três casos neste capítulo. O primeiro mostra como se comporta a aplicação quando várias ordens estão cadastradas nos sistemas e dois clientes, com prioridades diferentes, realizam seus acessos e cadastram suas ordens de trabalho. Este é o principal teste, já que abrange a grande maioria dos tópicos abordados na revisão bibliográfica. O segundo mostra a visão dos administradores do ERP proposto, ou seja, o controle das ordens cadastradas no sistema, controle dos lucros e despesas, controle dos funcionários cadastrados, etc. O terceiro e último caso mostra como os operadores interagem com o sistema, realizando o cadastro de fornecedores, ferramentas, peças brutas, operações, despesas do mês e o *download* dos lotes diários de produção para o seu chão-de-fábrica.

#### **8.1 – ESTUDO DE CASO 1: INTERAÇÃO COM OS CLIENTES**

Este primeiro estudo de caso mostra a aplicação do primeiro módulo da atividade ERP/Administrativo, descrita na modelagem IDEF0 (Capítulo 3), e a ligação deste com as outras atividades da empresa virtual.

#### **8.1.1 - Cenário**

As situações mostradas neste item são de pedidos de peças rotacionais, pior caso para a Empresa Virtual. Com o objetivo de mostrar a eficiência da solução proposta, todas as peças tenderão a serem produzidas na FMC do Graco – UnB, único chão-de-fábrica com unidade de gerenciamento.

A WebMachining Company se encontra perto de sua capacidade máxima, ou seja, vários pedidos estão armazenados no sistema, sendo processados. A empresa virtual trabalha em dois turnos de oito horas por dia, com um intervalo entre turnos de trinta minutos, todos os dias da semana.

A Figura 8.1 ilustra a situação inicial dos planos mestre de produção para os três chãos-defábrica. Pode-se observar que, se forem somados os tempos de produção das *Work Orders* com status "Fechado" para um mesmo dia, o resultado será 960 minutos, que é exatamente o valor das 16 horas diárias de trabalho. Esta é uma situação hipotética em que são ilustrados 45 pedidos, 15 em cada sistema de manufatura, para mostrar a aplicação da metodologia.

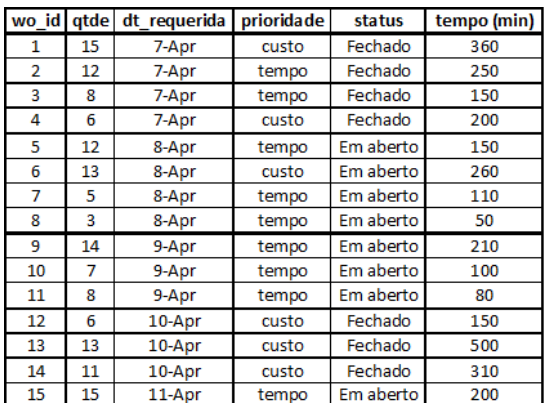

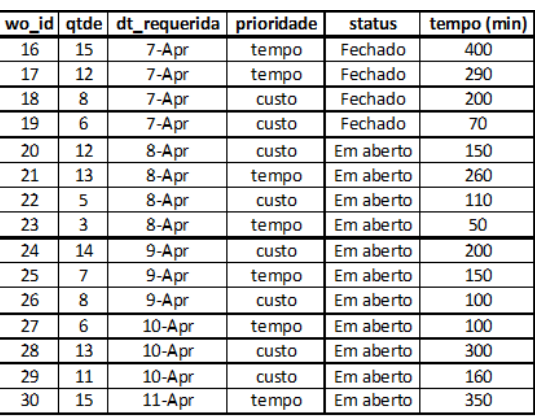

(a)  $FMC - UNB$ 

(b) Torno - UFSC

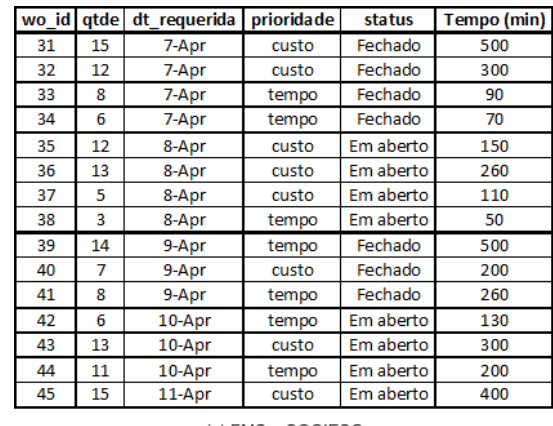

(c) FMS - SOCIESC

Figura 8.1 – Programação da produção dos chãos-de-fábrica.

#### **8.1.2 – Primeiras informações do pedido**

Para ilustrar a interação dos clientes com a metodologia proposta, será mostrada uma situação onde dois clientes estão fazendo seus pedidos. Neste caso, os dois já possuíam cadastro no sistema.

O cliente A precisa que o seu pedido seja feito o mais rápido possível. Por isso a data requerida para entrega é a data mínima, mostrada no momento em que a ordem está sendo feita, como mostra a Figura 8.2. Já o Cliente B quer economizar ao máximo em sua

compra. Assim, a data escolhida por esse cliente é a data máxima mostrada pela aplicação, como mostra a Figura 8.3.

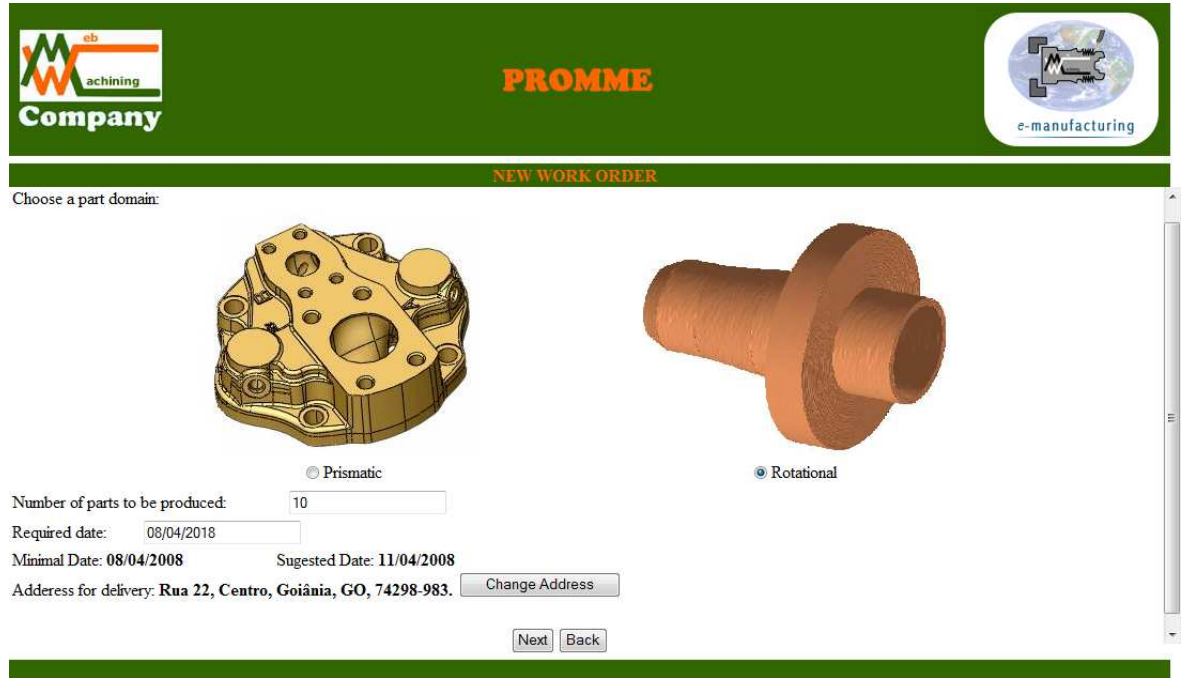

Figura 8.2 – Primeiro passo da compra do Cliente A.

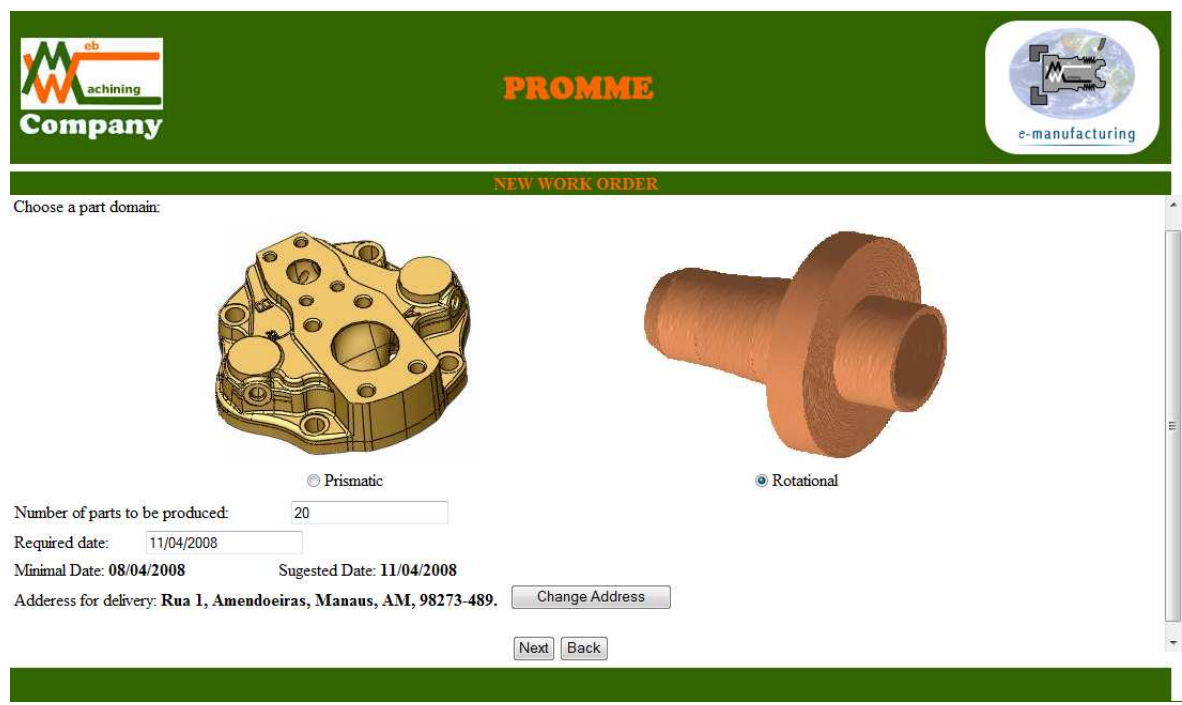

Figura 8.3 – Primeiro passo da compra do Cliente B.

#### **8.1.3 – Integração com o WebMachining**

Definidas as primeiras informações da ordem de trabalho, o fluxo do processo de confecção da nova ordem de trabalho é passado para o sistema WebMachinig. Primeiramente é feito o projeto da peça no módulo CAD, posteriormente o planejamento do processo no módulo CAPP, e por último a geração do código G (módulo CAM). Todas essas informações são disponibilizadas em um banco de dados para que a aplicação tenha acesso a esses dados quando o fluxo voltar.

#### 8.1.3.1 – Projeto do Cliente A

O projeto da peça do Cliente A é mostrado na Figura 8.4. Para este exemplo, foram utilizadas nove *features*: 4 faces e 5 OD (1 *ODConvex*, 1 *ODConcave* e 3 *ODStraight*).

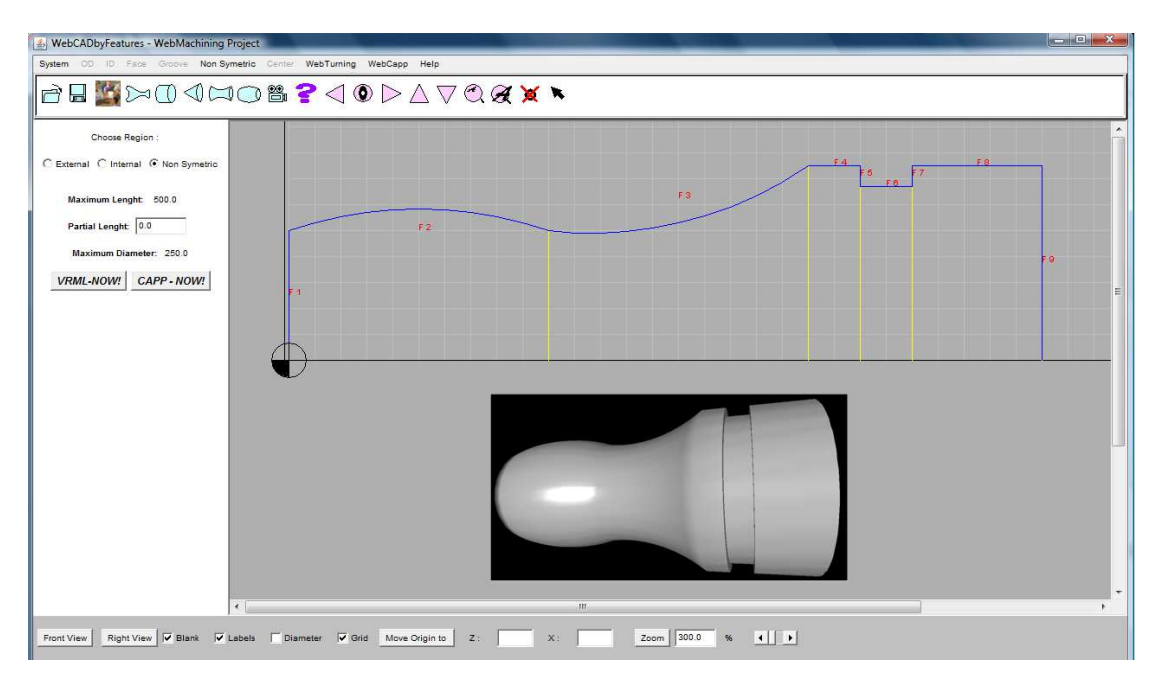

Figura 8.4 – Projeto da peça do Cliente A.

#### 8.1.3.2 – Projeto do Cliente B

No projeto da peça do Cliente B, como ilustra a Figura 8.5, foram utilizadas sete *features*: 3 faces e 4 OD (2 *ODConvex*, 1 *ODSpline* e 1 *ODStraight*).

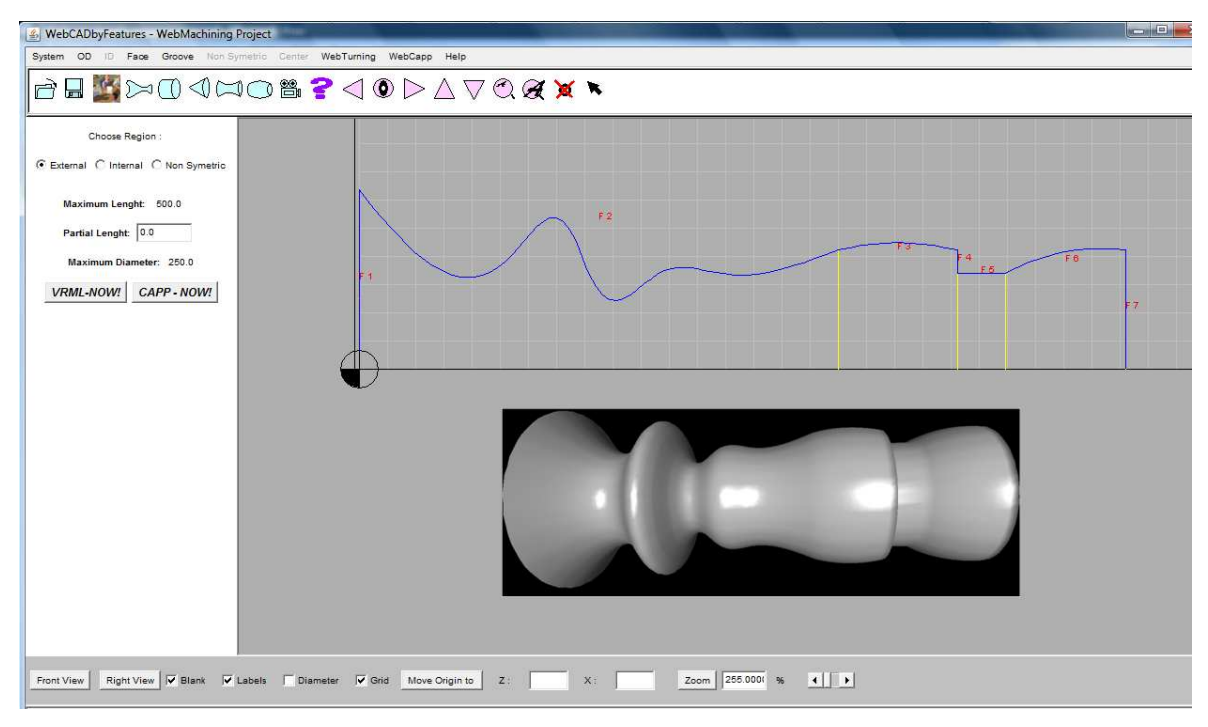

Figura 8.5 – Projeto do Cliente B.

## **8.1.4 – Escalonamento da produção**

Após o projeto da peça e a geração do plano de processo, o próximo passo é a definição de onde a ordem de trabalho será fabricada. Este item mostra como isto é feito para os dois clientes.

#### 8.1.4.1 – Peça do Cliente A (prioridade de tempo)

Uma peça com essas *features* poderia ser fabricada em qualquer um dos três sistemas. Por isso, como a prioridade do cliente é o tempo, a decisão de qual deles vai fabricar a peça nesse caso é tomada com base na menor data dos pedidos com status "Em aberto", de acordo com o *buffer* de cada um dos sistemas. Como mostra a Figura 8.1, essa data é igual para os três sistemas (isto é, 8 de abril).

Neste caso, a aplicação faz uma nova comparação analisando quanto tempo ainda resta para a fabricação naquele determinado dia nos sistemas de manufatura, de acordo com os tempos calculados no planejamento do processo. Esta análise deve-se ao fato de que uma ordem que demora duas horas para ser concluída, por exemplo, não pode ser escalonada em um sistema que está faltando apenas uma hora para o fechamento do dia, a não ser que

este seja a única opção. Ainda assim, se mais de um sistema atender a esses dois parâmetros, é feita uma busca em uma tabela de pesos, em que quanto maior for a distância entre o chão-de-fábrica e o local de entrega, maior será o peso. A Tabela 8.1 mostra a comparação de todos os estados brasileiros com os estados onde estão localizados os chãos-de-fábrica.

| тарета 8.1<br>I – Pesos das distancias entre os estados e os chaos-de-labrica. |  |  |  |  |  |  |  |  |                                                                         |  |  |  |  |  |  |  |  |  |
|--------------------------------------------------------------------------------|--|--|--|--|--|--|--|--|-------------------------------------------------------------------------|--|--|--|--|--|--|--|--|--|
|                                                                                |  |  |  |  |  |  |  |  | AP BA CE DF BS GO MA MG MS MT PA FB PE PI PR RJ RN RO RR RS 9C SE SP TO |  |  |  |  |  |  |  |  |  |
|                                                                                |  |  |  |  |  |  |  |  |                                                                         |  |  |  |  |  |  |  |  |  |
|                                                                                |  |  |  |  |  |  |  |  |                                                                         |  |  |  |  |  |  |  |  |  |

Tabela 8.1 – Pesos das distâncias entre os estados e os chãos-de-fábrica.

Se acontecer uma situação em que dois ou mais sistemas tenham pesos iguais, o escalonamento acontecerá no último sistema consultado. Isto se deve ao fato de que com as mesmas condições de tempo e de distância, não faz diferença o lugar onde a peça será fabricada. A data de entrega será a mesma.

Analisando o caso do Cliente A para as situações descritas, percebe-se que, com os três sistemas de manufatura nas mesmas condições de usinagem, o chão-de-fábrica escolhido será o da FMC da UnB por ter o menor peso, tendo em vista que o endereço para a entrega do pedido é em Goiânia, como ilustrado na Figura 8.2.

Como o pedido do Cliente A tem alta prioridade de tempo, no momento da programação da produção, ele será escalonado na frente de outros com prioridade de custo. A Figura 8.6 mostra como ocorre a programação da produção.

8.1.4.2 – Peça do Cliente B (prioridade de custo)

Esta peça também poderia ser fabricada em qualquer um dos três sistemas. Neste caso, como a prioridade do cliente é o custo, a data escolhida será igual ou superior à sugerida pela aplicação, como mostra a Figura 8.3.

Esta data é mostrada de acordo com o maior tempo médio entre os sistemas de manufatura que uma ordem com essa prioridade gasta para ser produzida. A decisão de qual deles vai realizar a fabricação é tomada com base no menor custo total de produção entre todos os chãos-de-fábrica.

| wo id | qtde | dt requerida | prioridade | status    | tempo (min) |  |
|-------|------|--------------|------------|-----------|-------------|--|
| 1     | 15   | 7-Apr        | custo      | Fechado   | 360         |  |
| 2     | 12   | 7-Apr        | tempo      | Fechado   | 250         |  |
| 3     | 8    | 7-Apr        | tempo      | Fechado   | 150         |  |
| 4     | 6    | 7-Apr        | custo      | Fechado   | 200         |  |
| 5     | 12   | 8-Apr        | tempo      | Em aberto | 150         |  |
| 6     | 13   | 8-Apr        | custo      | Em aberto | 260         |  |
| 7     | 5    | 8-Apr        | tempo      | Em aberto | 110         |  |
| 8     | 3    | 8-Apr        | tempo      | Em aberto | 50          |  |
| 46    | 10   | 8-Apr        | tempo      | Em aberto | 150         |  |
| 9     | 14   | 9-Apr        | tempo      | Em aberto | 210         |  |
| 10    | 7    | 9-Apr        | tempo      | Em aberto | 100         |  |
| 11    | 8    | 9-Apr        | tempo      | Em aberto | 80          |  |
| 12    | 6    | 10-Apr       | custo      | Fechado   | 150         |  |
| 13    | 13   | 10-Apr       | custo      | Fechado   | 500         |  |
| 14    | 11   | 10-Apr       | custo      | Fechado   | 310         |  |
| 15    | 15   | 11-Apr       | tempo      | Em aberto | 200         |  |

Figura 8.6 – Escalonamento da produção para o pedido do Cliente A.

O ERP concebido, como já abordado, permite ao usuário administrador alterar vários parâmetros para o cálculo do preço de venda, feito pela aplicação. Neste exemplo, é suposta a seguinte situação, simulando o cálculo para um dos sistemas de manufatura:

- O faturamento previsto pela administração da Empresa Virtual é de 120 mil reais;
- O investimento total realizado foi 500 mil reais;
- A soma de todas as despesas fixas (água, energia, telefone, salários e encargos, manutenção, pró-labore, etc.) resulta em 30 mil reais, ou seja, 25% do faturamento previsto;
- As despesas variáveis (ICMS, IPI, COFINS, etc.) somam 27%;
- O lucro desejado é de dois por cento ao mês e equivale a 10 mil reais (Equação 8.1):

$$
Lucro Desejado = 2\% a.m. = Investmento Total \cdot \frac{2}{100} = 500000 \cdot \frac{2}{100} = R\$10000,00
$$
 (8.1)

• O lucro líquido esperado (sem faturamento) é de 8,33% (Equação 8.2):

$$
Lucro Líquido = \frac{Lucro Desejado}{Faturamento Previsto} \cdot 100 = \frac{10000}{120000} \cdot 100 = 8,33\%
$$
\n(8.2)

• O custo de fabricação passado pelo WebMachining para esse sistema é de R\$13,45.

Como já mostrado na equação 6.1, o cálculo do preço de venda para a peça do Cliente B acontece da seguinte maneira:

$$
Pr\ e\zeta o\ de\ Venda = \frac{Custo\ de\ fabrica\zeta\tilde ao}{1-(\%Desp. Fixas + \% Desp. Variáveis + \% LucroLíquido)}
$$

 $\frac{13,15}{1-(0,25+0,27+0,083)} = R\$33,88$  $PreçodeVenda = \frac{13,45}{\sqrt{0.25 \cdot 0.27 \cdot 0.223}} = R$  $-(0,25+0,27+$ =

O cálculo do preço de venda se repete para os três chãos-de-fábrica. Todos os valores para os cálculos são os mesmos, com exceção dos custos de fabricação e das despesas variáveis, já que os impostos variam de estado para estado.

Após o cálculo do preço de venda, a aplicação dá ao cliente a possibilidade de escolher as opções de entrega. Esta situação pressupõe que o chão-de-fábrica de Brasília tem o menor custo final, levando em conta além do preço de venda, o preço do frete.

Se acontecer de dois ou mais sistemas terem o mesmo custo final, incluindo todos os cálculos, a aplicação realiza o escalonamento para o que estiver com a menor fila de ordens a serem produzidas. A Figura 8.7 mostra o escalonamento da ordem do Cliente B na tabela de planos mestres de produção:

| wo id atde     |    | dt requerida | prioridade | status    | tempo (min) |
|----------------|----|--------------|------------|-----------|-------------|
| 1              | 15 | 7-Apr        | custo      | Fechado   | 360         |
| $\overline{2}$ | 12 | 7-Apr        | tempo      | Fechado   | 250         |
| 3              | 8  | 7-Apr        | tempo      | Fechado   | 150         |
| 4              | 6  | 7-Apr        | custo      | Fechado   | 200         |
| 5              | 12 | 8-Apr        | tempo      | Em aberto | 150         |
| 6              | 13 | 8-Apr        | custo      | Em aberto | 260         |
| 7              | 5  | 8-Apr        | tempo      | Em aberto | 110         |
| 8              | 3  | 8-Apr        | tempo      | Em aberto | 50          |
| 46             | 10 | 8-Apr        | tempo      | Em aberto | 150         |
| 9              | 14 | 9-Apr        | tempo      | Em aberto | 210         |
| 10             | 7  | 9-Apr        | tempo      | Em aberto | 100         |
| 11             | 8  | 9-Apr        | tempo      | Em aberto | 80          |
| 12             | 6  | 10-Apr       | custo      | Fechado   | 150         |
| 13             | 13 | 10-Apr       | custo      | Fechado   | 500         |
| 14             | 11 | 10-Apr       | custo      | Fechado   | 310         |
| 15             | 15 | 11-Apr       | tempo      | Em aberto | 200         |
| 47             | 20 | 11-Apr       | custo      | Em aberto | 400         |

Figura 8.7 – Escalonamento da produção para o pedido do Cliente B.

## **8.2 – ESTUDO DE CASO 2: INTERAÇÃO COM OS ADMINISTRADORES**

Como já discutido, a aplicação permite aos administradores terem o controle de tudo que acontece durante o processo produtivo. Para as situações descritas nos itens anteriores, são mostradas a seguir algumas das funcionalidades executadas, do ponto de vista dos administradores.

#### **8.2.1 – Verificação das finanças da Empresa Virtual**

Para esta verificação, é feita uma busca nas tabelas de receitas e despesas no banco de dados. No caso das receitas é feita uma busca em todas as ordens cadastradas, com os pagamentos confirmados, no mês corrente ou no escolhido pelo usuário.

A Figura 8.8 mostra a interface entre a aplicação e os usuários administradores. Salienta-se que tanto as receitas como as despesas podem ser filtradas por sistema ou pela empresa como um todo.

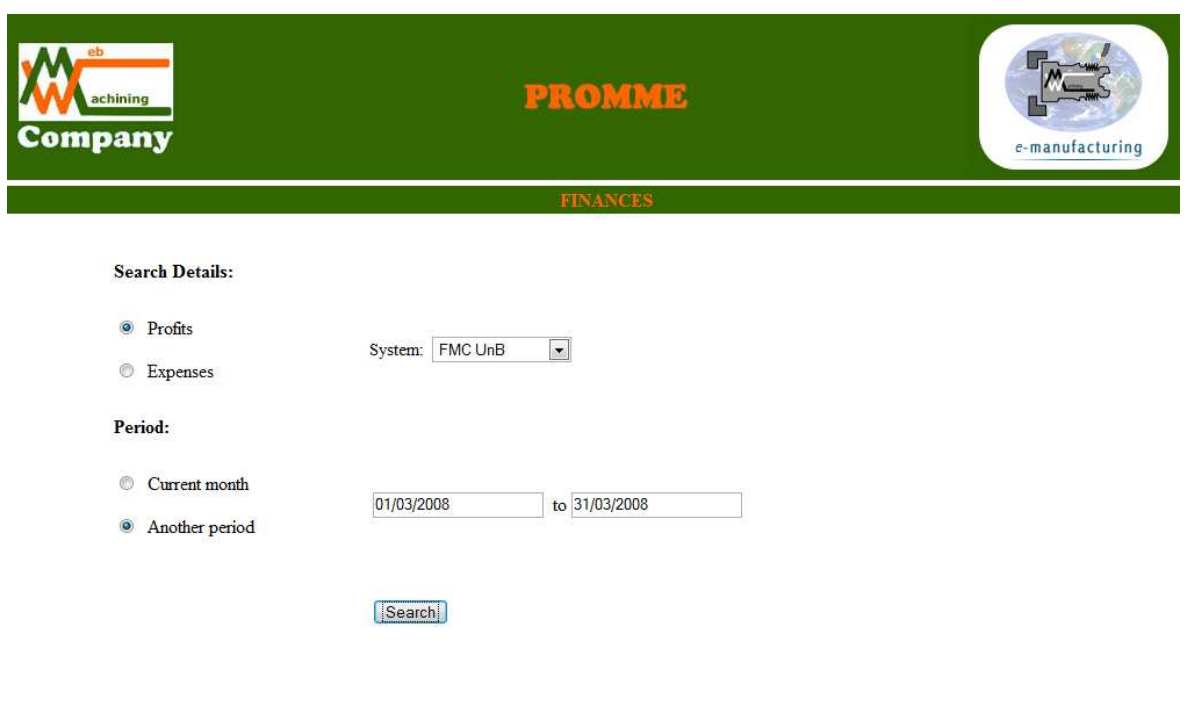

Figura 8.8 – Interface para verificação de receitas e despesas da empresa.

O resultado dessa consulta é mostrado na Figura 8.9. São mostrados os detalhes das receitas (ou despesas) e o total das receitas obtidas no período consultado:

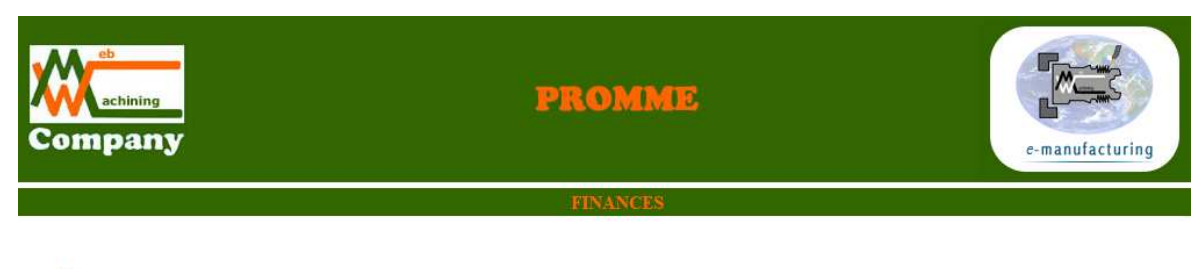

Revenues:

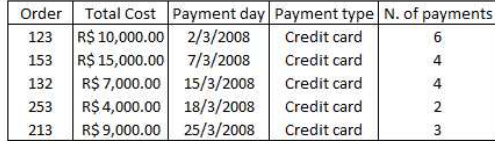

Total: R\$45,000.00

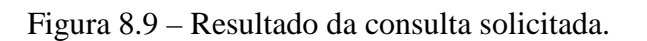

Outra opção para os administradores são os gráficos comparando um sistema de manufatura com o outro em um determinado mês, ou os meses de um mesmo sistema de manufatura em um intervalo definido por esses usuários. As Figura 8.10 e Figura 8.11, respectivamente, ilustram as duas situações acima citadas.

#### **8.2.2 – Alteração dos parâmetros para os cálculos do preço de venda**

Umas das principais funcionalidades para os administradores é a possibilidade de alterar parâmetros que têm influência direta nas receitas da empresa. Esses usuários podem alterar quatro tipos de parâmetros:

- Investimento total:
- Faturamento previsto;
- Lucro desejado, e

• Porcentagem sobre o custo total de produção da penalidade aplicada à ordem de um cliente com prioridade de tempo. Esta é multiplicada pelo número de dias que diferem a data sugerida pelo sistema PROMME da data escolhida pelo usuário.

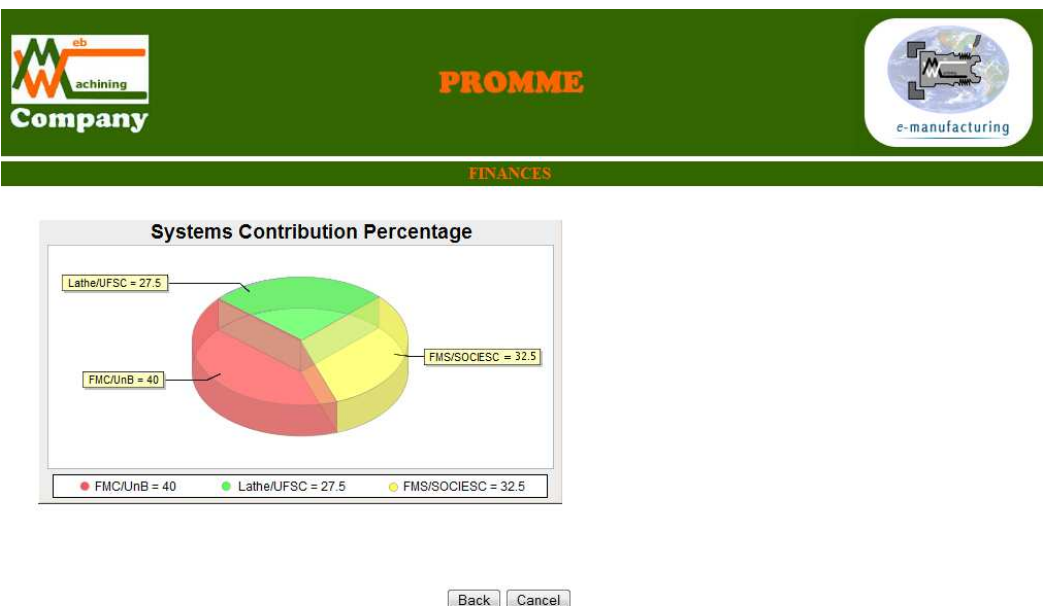

Figura 8.10 – Contribuição de cada sistema no faturamento mensal.

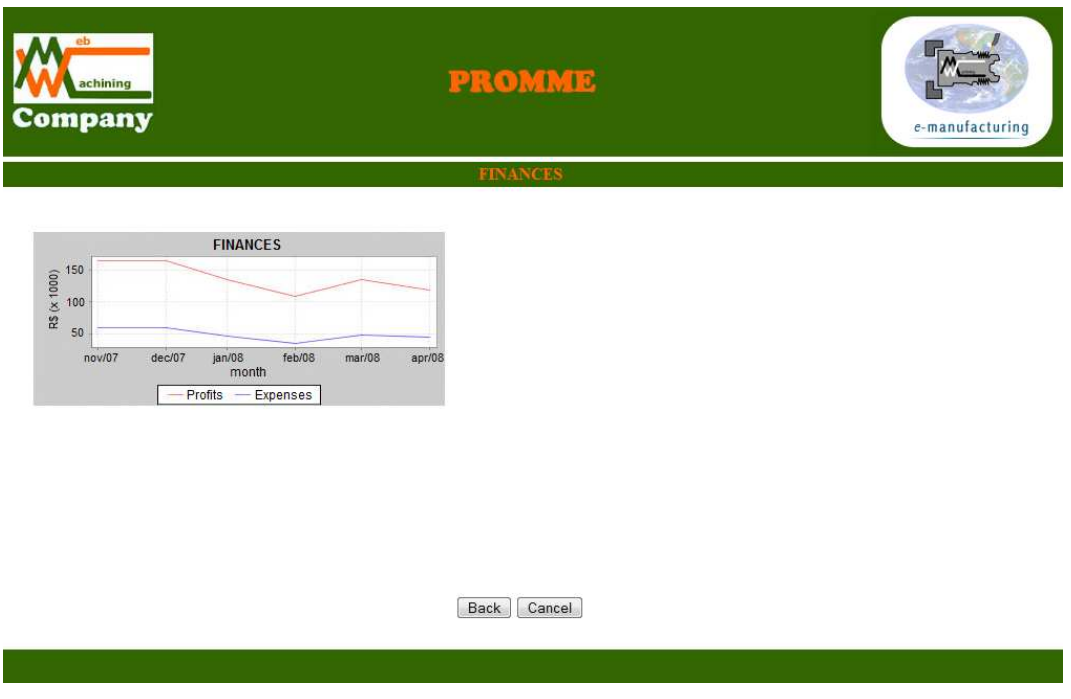

Figura 8.11 – Gráfico comparativo entre receitas e despesas.

A interface para a alteração dos parâmetros é ilustrada na Figura 8.12. Os usuários administradores escolhem o parâmetro a ser alterado e digitam o novo valor para este parâmetro.

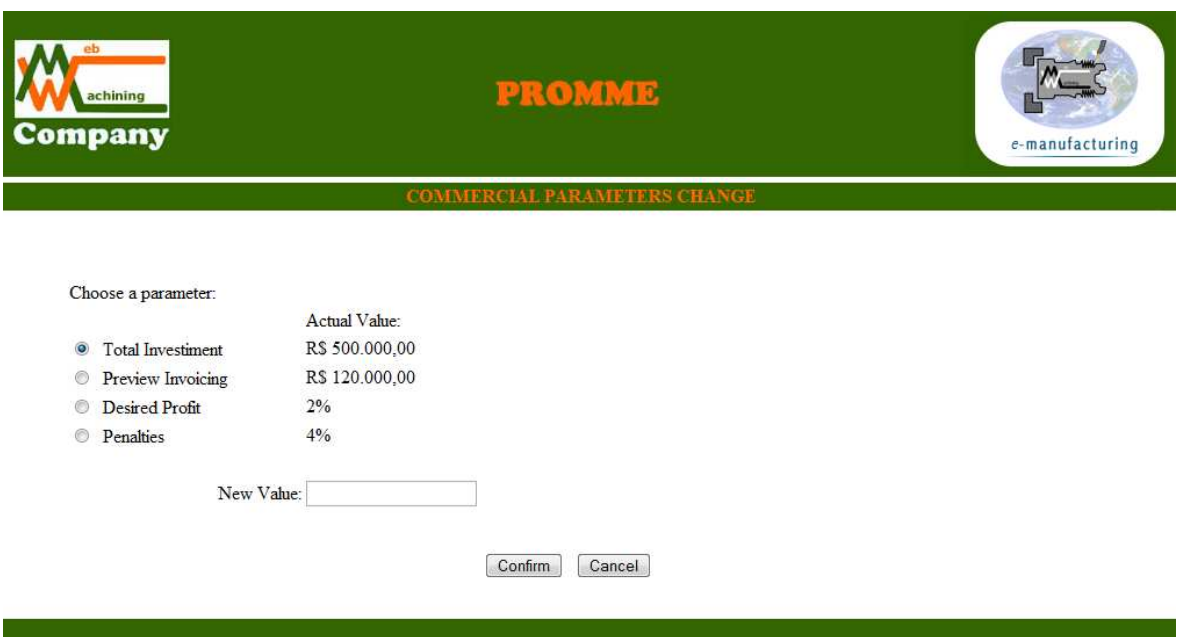

Figura 8.12 – Interface para alteração de parâmetros da aplicação.

## **8.2.3 – Acompanhamento das ordens nos sistemas**

Além das funcionalidades já abordadas, a aplicação provê aos usuários administradores acompanharem como andam os processos produtivos em cada um dos sistemas. Este acompanhamento pode ser feito em todas as etapas de uma ordem de trabalho no sistema, desde os pedidos não finalizados, passando pelos que estão aguardando confirmação do pagamento, aguardando o início da produção, em produção, finalizados, até os já enviados.

Existem duas opções nas quais esses usuários podem acompanhar como está se comportando a produção: as ordens podem ser listadas por sistema ou por toda a empresa. Na Figura 8.13 é mostrada a interface de acompanhamento das ordens por parte dos administradores.

| eb<br>achining<br><b>Company</b> |               |                                                                               |                                                                                                    |                                                                                                    | <b>PROMME</b>                                                                             |                                                                                                    | e-manufacturing |                                      |
|----------------------------------|---------------|-------------------------------------------------------------------------------|----------------------------------------------------------------------------------------------------|----------------------------------------------------------------------------------------------------|-------------------------------------------------------------------------------------------|----------------------------------------------------------------------------------------------------|-----------------|--------------------------------------|
|                                  |               |                                                                               |                                                                                                    |                                                                                                    | PRODUCTION OVERVIEW                                                                       |                                                                                                    |                 |                                      |
| <b>Order Status</b>              | In Production | $\vert$ .                                                                     |                                                                                                    | System All                                                                                               | $\overline{\phantom{a}}$                                                                  | Search                                                                                                    | Cancel          | $\star$                              |
|                                  |               | Order<br>23<br>43<br>65<br>47<br>32<br>63<br>27<br>21<br>78<br>54<br>28<br>45 | System<br>$\mathbf{1}$<br>$\frac{3}{1}$<br>1<br>$\overline{2}$<br>$\overline{\mathbf{c}}$<br>$\overline{1}$<br>$\overline{2}$<br>$\,$ 1<br>$\frac{3}{2}$<br>3 | Priority<br>time<br>cost<br>cost<br>cost<br>time<br>time<br>cost<br>cost<br>time<br>cost<br>cost<br>cost | <b>Bacth Size</b><br>23<br>43<br>12<br>14<br>17<br>46<br>23<br>56<br>23<br>12<br>31<br>15 | Order Date<br>25-Mar<br>29-Mar<br>23-Mar<br>25-Mar<br>2-Apr<br>1-Apr<br>25-Mar<br>26-Mar<br>3-Apr<br>28-Mar<br>24-Mar<br>22-Mar |                 | $\equiv$<br>$\overline{\phantom{a}}$ |

Figura 8.13 – Inteface para o acompanhamento das ordens nos sistemas.

# **8.3 – ESTUDO DE CASO 3: INTERAÇÃO COM OS OPERADORES**

O operador desempenha um papel fundamental para o bom funcionamento da metodologia. Ele é o responsável por fazer uma verificação diária nas ordens a serem produzidas em um determinado dia.

Além disso, é ele quem faz a atualização diária de todas as despesas com compra de materiais e com as contas do sistema ao qual ele pertence, e o despacho das ordens finalizadas aos clientes.

Dentre todas essas atividades que podem ser realizadas pelos operadores, será mostrada a principal que é justamente a verificação dos planos mestres de produção do seu sistema. Depois que as ordens somam 960 minutos em um dia, seus respectivos status são alterados para "Fechado", como já descrito. Com as ordens do dia fechadas, a aplicação está pronta para executar a formação do *mix* de peças. Se o tempo de fabricação da última ordem a ser alocada no dia for superior ao tempo que resta para completar os 960 minutos, esta ordem será alocada para o dia seguinte.

Quando um operador escolhe a opção de obter o plano mestre de produção, todas as ordens para aquele dia são buscadas e é aplicado o algoritmo ROC adaptado. A Figura 8.14

mostra a matriz em seu primeiro passo e a Figura 8.15 ilustra o resultado final das operações com a matriz, considerando uma máquina com oito posições no castelo.

|               | VVO 1 | WO 2 | WO 3 |  |
|---------------|-------|------|------|--|
| Ferramenta 1  |       |      |      |  |
| Ferramenta 2  |       |      |      |  |
| Ferramenta 3  |       |      |      |  |
| Ferramenta 4  |       |      |      |  |
| Ferramenta 5  |       |      |      |  |
| Ferramenta R  |       |      |      |  |
| Ferramenta 7  |       |      |      |  |
| Ferramenta 8  |       |      |      |  |
| Ferramenta 9  |       |      |      |  |
| Ferramenta 10 |       |      |      |  |
| Ferramenta 11 |       |      |      |  |
| Ferramenta 12 |       |      |      |  |

Figura 8.14 – Matriz "Ferramenta x Peça" Inicial.

|               | VVO 1 | WO4 | VVO3 | WO2 |
|---------------|-------|-----|------|-----|
| Ferramenta 4  |       |     |      |     |
| Ferramenta 9  |       |     |      |     |
| Ferramenta 6  |       |     |      |     |
| Ferramenta 8  |       |     |      |     |
| Ferramenta 11 |       |     |      |     |
| Ferramenta 5  |       |     |      |     |
| Ferramenta 12 |       |     |      |     |
| Ferramenta 2  |       |     |      |     |
| Ferramenta 10 |       |     |      |     |
| Ferramenta 7  |       |     |      |     |
| Ferramenta 1  |       |     |      |     |
| Ferramenta 3  |       |     |      |     |
|               |       |     |      |     |

Figura 8.15 – Matriz "Ferramenta x Peça" Final.

Pode-se notar a troca nas linhas e colunas comparando-se as duas matrizes e a formação de dois lotes de peças, que serão configuradas para serem produzidas no mesmo *setup* de ferramentas. A Tabela 8.2 mostra como acontece a divisão das ordens em lotes de peças para o exemplo ilustrado.

| WO ID           | Sistema   Data requerida | <b>Status</b> | Lote |
|-----------------|--------------------------|---------------|------|
| WO <sub>1</sub> | 20-Mar                   | Fechado       |      |
| WO <sub>2</sub> | 20-Mar                   | Fechado       |      |
| WO <sub>3</sub> | 20-Mar                   | Fechado       |      |
| WO <sub>4</sub> | 20-Mar                   | Fechado       |      |

Tabela 8.2 – Formação dos lotes de peças.

Como mostrado na Figura 8.15, as ordens WO 1 e WO 4 ficaram em um lote enquanto as ordens WO 2 e WO 3 ficaram no outro. Na fabricação das duas primeiras ordens, o *setup* de ferramentas será 4, 6, 8 e 5, e em um outro *setup* será 2, 1, 3 e 7.

Através dos dados do plano mestre de produção mostrados na Tabela 8.2 a aplicação busca as informações relativas às operações a serem realizadas, às ferramentas a serem usadas e a todas as outras operações necessárias para a usinagem das peças que o compõem. Essas informações de operações e ferramentas são disponibilizadas pelo ADP no momento do planejamento do processo da ordem de trabalho. A busca é feita através do código da ordem de trabalho que é chave estrangeira nas tabelas disponibilizadas pelo ADP referentes ao planejamento do processo desta ordem.

# **9 – CONTRIBUIÇÕES, CONCLUSÕES E TRABALHOS FUTUROS**

Este capítulo apresenta as contribuições desta dissertação, as conclusões referentes à PROMME, metodologia proposta para a integração ERP/CAD/CAPP/CAP/CAM via web, e à sua implementação computacional, bem como as sugestões para trabalhos futuros.

#### **9.1 – CONTRIBUIÇÕES**

A metodologia concebida realiza a gestão da produção, contemplando o planejamento e a programação e visa à fabricação remota de peças via Web em sistemas distribuídos de manufatura. Para isso, utiliza a Internet para oferecer o desenvolvimento das empresas virtuais e dos ambientes integrados Gestão (ERP) / Engenharia (CAD/CAPP/CAM) / Chão-de-fábrica. Isto permite o acesso ao sistema de qualquer lugar do mundo bastando apenas ter um browser e estar conectado na Web.

Esta metodologia pode ser aplicada tanto na indústria como na academia. Ela permite a um usuário remoto a possibilidade de realizar a gestão da produção, o projeto, planejamento e a fabricação de um lote de peças, sem possuir os equipamentos necessários para isso. Da mesma forma, pode-se ter na academia uma simulação de uma Empresa Virtual, como foi o estudo de caso deste trabalho, mostrando todo o funcionamento do processo.

A PROMME, juntamente com o sistema implementado, apresentam contribuições para o desenvolvimento de sistemas *e-manufactuting* e telemanufatura baseados na Web, integrando o módulo de gestão da empresa com as atividades de projeto, planejamento de processos, escalonamento da produção, formação de *mix* de peças e fabricação em sistemas distribuídos de manufatura.

Contribui também por ter sido implementada utilizando a tecnologia Java e Java para desenvolvimento web que propicia ao cliente a independência de plataforma computacional, bastando ter suporte a Java, HTML e Internet.

As contribuições do trabalho relacionadas à implementação computacional para o que propõe a PROMME (integração ERP/CAD/CAPP/CAP/CAM) são listadas a seguir:

119

- Banco de dados relacional utilizado para armazenar a informação da camada de persistência do sistema, e para suportar a integração com o ambiente de desenvolvimento de produto (CAD/CAPP/CAM) e com a unidade de gerenciamento;
- Algoritmos e interfaces gráficas para o controle de acesso de diferentes tipos de usuários, com diferentes perfis;
- Algoritmos e interfaces gráficas para a gestão de funcionários (cadastramento de novos funcionários), gestão comercial (alteração de parâmetros para o cálculo do preço de venda), gestão da produção (acompanhamento da produção por tabelas e gráficos) e gestão financeira (controle de receitas e despesas);
- Algoritmo para o cálculo do preço de venda das ordens de trabalho, de acordo com informações vindas do ambiente de desenvolvimento de produto;
- Escalonamento da produção de acordo com as prioridades dos clientes e com a capacidade dos sistemas;
- Algoritmo para a formação de *mix* de peças e a definição da seqüência em que os lotes e ordens de trabalho são produzidas.

# **9.2 – CONCLUSÕES**

Pode-se concluir que a aplicação dos conceitos usados no projeto, que foram referenciados no início da dissertação, resultou em uma metodologia válida para a gestão da produção em ambiente de manufatura distribuído. Ou seja, a aplicação da filosofia *e-manufacturing*, enfatizando o uso da Internet e de tecnologias associadas para promover a integração das operações de manufatura, juntamente com a aplicação de outros conceitos como Empresa Virtual, Sistemas ERP e Sistemas de Execução da Manufatura (MES), tornou possível a gestão da produção via web.

Vale destacar também o uso do *framework* MVC para facilitar a implementação. Este separa as tarefas de acesso aos dados e a lógica do negócio, da apresentação e interação com o usuário, fazendo com que as alterações feitas na interface não afetem a manipulação dos dados.

Além dos conceitos aplicados, o sucesso da metodologia se deve à integração com outros sistemas, como os ambientes de desenvolvimento de produtos e as unidades de gerenciamento, fazendo uma ponte entre a gestão, a engenharia e a fabricação das ordens no chão-de-fábrica distribuído.

Todos os requisitos propostos para a gestão da produção foram atendidos, contemplando além da gestão, o planejamento, a programação e a fabricação remota de peças via web em um sistema distribuído de manufatura.

Conclui-se também que para uma melhor programação da produção, uma entrega mais rápida dos pedidos, uma maior cobertura de atendimento aos estados e um custo de produção menor, os chãos-de-fábrica deveriam estar mais geograficamente distribuídos.

#### **9.3 – TRABALHOS FUTUROS**

Devido ao fato de que as outras ferramentas (WebMachining e WebFMC) não foram implementadas para atender os requisitos da PROMME, não foi possível a perfeita integração destas com o projeto implementado. Isto porque todos foram feitos individualmente, sem a preocupação de integração com outros sistemas. Os ambientes de desenvolvimento de produtos devem disponibilizar suas informações em banco de dados, para que de fato aconteça a ligação com este projeto.

Além disso, quando o fluxo de execução do programa é passado ao WebMachining, esta ferramenta não tem um mecanismo ligado à aplicação, que faça com que o processo continue. Isto atualmente é feito manualmente pelo cliente.

Outro empecilho encontrado para o funcionamento total do projeto foi a integração com o chão-de-fábrica distribuído. O FMS da SOCIESC possui uma unidade de gerenciamento, mas essa é restrita a determinados tipos de produtos já definidos, e só pode ser acessada na rede local da SOCIESC. O Torno da UFSC não possui unidade de gerenciamento e por isso seria necessário um operador diretamente no chão-de-fábrica, tornando impossível a automatização do processo. Deveriam ser implementadas as MgU's para que o chão de fábrica distribuído pudesse funcionar.

Alguns dos algoritmos não foram completamente implementados:

- Algoritmos e interfaces gráficas para a gestão de funcionários e gestão financeira (controle de receitas e despesas);
- Algoritmos e interfaces gráficas para a gestão de estoque (status do estoque e os itens que precisam ser comprados);
- Algoritmos e interfaces gráficas para as ordens de trabalho para peças prismáticas. Deve ser feita a integração com outro ambiente de desenvolvimento de produto, pois o Webmachining só contempla a modelagem de peças rotacionais.

A seguir é apresentada uma lista com sugestões para trabalhos futuros que visam a complementação e o melhoramento da PROMME:

- Implementação de mais atividades administrativas no ERP, ou a adaptação de um já existente para o controle total do processo produtivo.
- Utilização de outros algoritmos para tentar melhorar a formação do *mix* de peças.

# **REFERÊNCIAS BIBLIOGRÁFICAS**

- Abdel-Malek, L., Wolf, C., Guyot, P. D., 1998, "*Telemanufacturing: A flexible manufacturing solution", In: International Journal of Production Economics*, Vol. 56-57, pp. 1-12.
- Agard, B., Kusiak, A., 2004, "*Data-mining-based methodology for the design of product families",* In: *International Journal of Production Research*, 42(15), 2955–2969.
- Álvares, A., 2005, "Uma metodologia para integração CAD/CAPP/CAM voltada para manufatura remota de peças rotacionais baseada na internet", Tese de Doutorado, Universidade Federal de Santa Catarina (UFSC), Florianópolis.
- ANSI/ISA 95, *Enterprise-Control System Integration, Part 1: Models and Terminology*, 2000.
- ANSI/ISA 95, *Enterprise-Control System Integration, Part 2: Object Model Attributes*, 2001.
- ANSI/ISA 95, *Enterprise-Control System Integration, Part 3: Activity Models of Manufacturing Operations Management*, 2005.
- ANSI/ISA 95, *Enterprise-Control System Integration, Part 5: Business-to-Manufacturing Transactions*, 2007.
- Bingi, P., Sharma, M.K., Godla, J.K., 1999, "*Critical Issues Affecting an ERP Implementation*". In: *Information Systems Management*, v.16, i.5, p.7-14.
- Brown, S. M. e Wright, P. K., 1998, "*A Progress Report on the Manufacturing Analysis Service, an Internet-Based Reference Tool", Journal of Manufacturing Systems*, Vol. 17, No. 5, pp.389-401.
- Caelum, 2006, "FJ 21: Java para Desenvolvimento WEB", http://www.caelum.com.br (24/07/2007), 209p.
- Calvo, I., Marcos, M., Orive, D., Sarachaga, I., (2006), "*A methodology based on distributed object-oriented technologies for providing remote access to industrial plants", Control Engineering Practice*, 14, 975–990.
- CAM-I, 1986, *"Part Features for Process Planning"*, Deere Company, Moline Illinois.
- Camarinha-Matos, L. M., Garita H. A., Lima C., 1998, "*Towards an architecture for virtual enterprises". In: Journal of Intelligent Manufacturing*, 9(2),189–99.
- Choi B., Kim, B., 2002, "*MES (manufacturing execution system) architecture for FMS compatible to ERP (enterprise planning system).", In: International Journal of*

*Computer Integrated Manufacturing*, Vol. 15, No. 3 (pp. 274–284), Loughborough University, Loughborough, UK.

- Choi, K. H., Kimb, D. S., Doh, Y. H., 2007, "*Multi-agent-based task assignment system for virtual enterprises", In: Robotics and Computer-Integrated Manufacturing*, 23, 624–629.
- Couturier, P., Diep, D., 2004, "*Control of execution in distributed manufacturing systems", In:2004 IEEE International Symposium on Industrial Electronics*, Volume 1, Pages 751-756.
- Cox, J.F., Blackstone, J.H., 2004, "*APICS Dictionary", In: APICS Educational Society for Resource Management*, 11th ed., USA.
- *Draft Federal Information*, 1993, "*Integration Definition for Function Modeling (IDEF0)*", *Processing Standards Publication* 183.
- De Lit, P. G., Delchambre, A., 2003, "*Integrated design of a product family and its assembly system". In: Massachusetts: Kluwer Academic Publishers*.
- Deen, S.M., 2003, "*Agent-Based Manufacturing Advances in the Holonic Approach", Springer-Verlag*, Heidelberg, Germany.
- England, 2002, "*Finite capacity scheduling: an introductory guide for manufacturers", Department of Trade and Industry*, London, 16 p.
- Erens, F., Verhulst, K., 1997, "*Architectures for product families", In: Computers in Industry*, 33(2–3), 165–178.
- Fox R. E., 2005, "*The Theory of Constraints Fad or Future?", The TOC Center*, Inc., http://www.tocc.com/Articles/FadFuture.PDF (16/10/2007).
- Fowler, Martin, 2004, "*UML Distilled: A Brief Guide to the Standard Object Modeling Language*", 3rd Edition, Addison Wesley, 208p.
- Gomev, V.F., Rarassov, V.B., Soenen, R., Tahon, K, 1997, "Virtual Enterprise: Reasons, Sources and Tools.", In: Proceedings of MCPL 97, p.53-58.
- Groover, M. P., 2003, "*Automation, Production Systems, and Computer-Integrated manufacturing*", second edition, ed. Prentice Hall.
- Halevi, G., 1999, "Restructuring the manufacturing process", The St. Lucie Press/APICS Series on resource management, Boca Raton.
- Hao, Q., Shen, W., Wang, L., 2005, "*Towards a cooperative distributed manufacturing management framework", In: Computers in Industry*, 56, 71-84.
- ISO/IEC 62264, *Enterprise-control system integration Part 1: Models and terminology*, 2003.
- ISO/IEC 62264, *Enterprise-control system integration Part 2: Object model attributes*, 2004.
- ISO/IEC 62264, *Enterprise-control system integration Part 3: Activity models of manufacturing operations management*, 2007.
- ISO/IEC 62264, *Enterprise-control system integration Part 1: Models and terminology*, 2003.
- J2EEDAO: *Sun Developer Network*, 2007, "*Core J2EE Patterns Data Access Object*", http://java.sun.com/blueprints/corej2eepatterns/Patterns/DataAccessObject.html (25/06/2007).
- Jeon, G., Leep, H. R., 2006, "*Forming part families by using genetic algorithm and designing machine cells under demand changes*." In: Computers & Operations Research 33, pp. 263-283.
- Katzy, B. R., Schuh, G., 1999, "*The Virtual Enterprise.", In: Handbook of Life Cycle Engineering: Concepts, Methods and Tools, http://portal.cetim.org/p 1 res*documents.php?rtype=2&sortby=, (20/08/2007).
- King, J. R., 1980, "*Machine-component grouping in production flow analysis: an approach using a rank order clustering algorithm.*", In: *International Journal of Production Research*, Londres, v. 18, n. 2, p. 213-232.
- Koc M, Ni J, Lee J, 2002, "Introduction of e-manufacturing." In: *Proceeding of the International Conference on Frontiers on Design and Manufacturing*, Dalian, China.
- Koestler, A., 1969, "The Ghost in the Machine", Arkana Books, London.
- Laurindo, F. J. B., Mesquita, M. A., 2000, "*Material Requirements Planning*: 25 anos de história – uma revisão do passado e prospecção do futuro", In: Gestão & Produção, v. 7, n. 3, p. 320-337.
- Lee J., 2003, "*E-manufacturing—fundamental, tools, and transformation*", *Robotics and Computer Integrated Manufacturing*, Volume 19, Issue 6, Pages 501-507
- Leitão, P., 2004, "*An Agile and Adaptive Holonic Architecture for Manufacturing Control", Ph.D. thesis, University of Porto*, Porto, Portugal.
- Leitão, P., Restivo, F., 1999, "*A Layered Approach to Distributed Manufacturing*", In: *Proceedings of Advanced Summer Institute International Conference in Life Cycle Approaches to Production Systems: Management*, *Control and Supervision*, Leuven, Belgium.
- Lopes, J. E. F., 2007, "Cálculo do Preço de Venda" In: http://www.sebraesp.com.br/principal/abrindo%20seu%20neg%C3%B3cio/produtos %20sebrae/artigos/listadeartigos/preco\_venda.aspx (06/06/2007).
- Mahapatra , S.S., Sahu, A., 2006, "*Application of theory of constraints on scheduling of drum-buffer-rope system", In: Proceedings of the International Conference on Global Manufacturing and Innovation*, 27-29, 1.
- Mahesh, M., Ong, S.K., Nee, A.Y.C., Fuh, J.Y.H., Zhang, Y.F., 2007, "*Towards a generic distributed and collaborative digital manufacturing", In: Robotics and Computer-Integrated Manufacturing*, 23, 267–275.
- Martinez, M.T., Fouletier, P., Park, K.H., Favrel J., 2001, "*Virtual enterprise organization, evolution and control.", In: International Journal of Production Economics*, Volume 74, pages 225-238.
- Martins, R. A., 1993, "Flexibilidade e Integração no novo paradigma produtivo mundial: estudos de casos". Dissertação de Mestrado, EESC/USP, São Carlos, (137p.).
- Massote, A. A., 2006, "Algoritmos de tecnologia de grupo para projetos de células de manufatura", Exacta, São Paulo, v. 4, n. especial, p. 31-44.
- McKay, K. N., Black, G. W., 2007, "*The evolution of a production planning system: A 10 year case study", In: Computers in Industry*, 58, 756–771.
- MESA1 (*Manufacturing Enterprise Solutions Association*), 1997, *"MES Explained: High Level Vision", White Paper Number 6, MESA International*, http://www.mesa.org/.
- MESA2 (*Manufacturing Enterprise Solutions Association*), 1997, "*The Benefits of MES: A report from the field*", pp. 1–5, http://www.mesa.org/
- Meyer, M., Lehnerd, A. P., 1997, "*The power of product platform building value and cost leadship*", In: New York: Free Press.
- Molina A., Santaella, A. R., 2006, "*Achieving e-Manufacturing: multihead control and web technology for the implementation of a manufacturing execution system", In: Journal of Intelligent Manufacturing*, Volume 17, pages 715-724.
- Oliveira, O. J., 2004, "Gestão da Qualidade: Tópicos Avançados", Primeira Edição, São Paulo/SP, Pioneira Thomson Learning.
- Park, K. H., Favrel, J., 1999, "*Virtual Enterprise Information System and Networking Solution", In: Computers & Industrial Engineering*, Volume 37, pages 441-444.
- Pedroso, M. C.; Corrêa, H. L., 1996, "Sistemas de programação da produção com capacidade finita: uma decisão estratégica?", RAE – Revista de Administração de Empresas, v. 36, n. 4, p.60-73.

ProfitKey, 2007, "About ProfitKey", In: www.profitkey.com (03/09/2007)

- Resende, M. O., 1989, "Planejamento e controle da produção : teoria e prática da indústria mecânica no Brasil". Tese de Doutorado, São Carlos, EESC/USP, 233p.
- Rolstadas A., 1995, "*Enterprise modelling for competitive manufacturing*." In: Control *Engineering Practice*, Volume 3, Número 1, pp. 43-50.
- Santos, H. G., 2007, "Desenvolvimento de um Supervisório Modular para uma Célula Flexível de Manufatura", Dissertação de Mestrado, Universidade Federal de Santa Catarina, Florianópolis, SC, 186p.
- Schultz J., Mertens P., 2000, "*Untersuchung wissensbasierter und weiterer ausgewahlter Ansatze zur Unterstutzung der Produktionsfeinplanung – ein Methodenvergleich*", *Wirtschaftsinformatik*, 42/1: 56-65.
- Shen, W., Hao, Q., Yoon, H. J., Norrie, D. H., 2006, "*Applications of agent-based systems in intelligent manufacturing: An updated review", In: Advanced Engineering Informatics*, 20, 415–431.
- Silva, L.G., Pessôa, M.S.P.,1999, "Gestão da Informação: uma Visão dos Sistemas ERP", In: VI SIMPEP – Simpósio de Engenharia de Produção, Anais.
- Simpson, T. W., 2004, "*Product platform design and customization: Status and promise.*" In: AIEDAM, 18(1), 3–20.
- Slack, N., Chambers, S., Johnston R., 2002, "Administração da Produção", Segunda Edição, São Paulo, SP, Editora Atlas.
- Starbek, M., Kušar, J., Brezovar, A., 2003, "*Optimal Scheduling of Jobs in FMS."* In: *Proceedings of CIRP - Journal of Manufacturing Systems* vol. 32, nº 5.
- Tangram Technology Ltd., 2003, In: http://www.tangram.co.uk/TI-Glazing-Manstrat\_02.html (16/10/2007).
- Teixeira, E. L. S., 2006, "Desenvolvimento da Unidade de Gerenciamento de uma Célula Flexível de Manufatura integrada a um sistema CAD/CAPP/CAM", Dissertação de Mestrado, Universidade de Brasília, Brasília, DF, 178p.
- Vollmann, T. E., Berry, W. L., Whybark, C., 1997, "*Manufacturing Planning and Control Systems.*", 4ed, New York, NY, McGraw-Hill.
- Voss, C. A., 1987, "*Just in time manufacture*", In: IFS, Springer/Verlag, London-UK.
- Warren, C. S., Reeve, J. M., Fess P. E., 2001, "Contabilidade gerencial", São Paulo/SP, Pioneira Thomson Learning.
- WIKIMS: Wikipédia, a enciclopédia livre, 2007, "MySQL", http://pt.wikipedia.org/wiki/Mysql (25/06/2007)
- WIKIMVC: Wikipédia, a enciclopédia livre, 2007, "MVC", http://pt.wikipedia.org/wiki/MVC (25/06/2007).
- WIKITC: Wikipédia, a enciclopédia livre, 2007, "Apache Tomcat", http://pt.wikipedia.org/wiki/Tomcat (25/06/2007).
- Wu, D., Ierapetritou, M., 2007, "Hierarchical approach for production planning and scheduling under uncertainty", In: Chemical Engineering and Processing, 46, 1129– 1140.

## **Livros Grátis**

( <http://www.livrosgratis.com.br> )

Milhares de Livros para Download:

[Baixar](http://www.livrosgratis.com.br/cat_1/administracao/1) [livros](http://www.livrosgratis.com.br/cat_1/administracao/1) [de](http://www.livrosgratis.com.br/cat_1/administracao/1) [Administração](http://www.livrosgratis.com.br/cat_1/administracao/1) [Baixar](http://www.livrosgratis.com.br/cat_2/agronomia/1) [livros](http://www.livrosgratis.com.br/cat_2/agronomia/1) [de](http://www.livrosgratis.com.br/cat_2/agronomia/1) [Agronomia](http://www.livrosgratis.com.br/cat_2/agronomia/1) [Baixar](http://www.livrosgratis.com.br/cat_3/arquitetura/1) [livros](http://www.livrosgratis.com.br/cat_3/arquitetura/1) [de](http://www.livrosgratis.com.br/cat_3/arquitetura/1) [Arquitetura](http://www.livrosgratis.com.br/cat_3/arquitetura/1) [Baixar](http://www.livrosgratis.com.br/cat_4/artes/1) [livros](http://www.livrosgratis.com.br/cat_4/artes/1) [de](http://www.livrosgratis.com.br/cat_4/artes/1) [Artes](http://www.livrosgratis.com.br/cat_4/artes/1) [Baixar](http://www.livrosgratis.com.br/cat_5/astronomia/1) [livros](http://www.livrosgratis.com.br/cat_5/astronomia/1) [de](http://www.livrosgratis.com.br/cat_5/astronomia/1) [Astronomia](http://www.livrosgratis.com.br/cat_5/astronomia/1) [Baixar](http://www.livrosgratis.com.br/cat_6/biologia_geral/1) [livros](http://www.livrosgratis.com.br/cat_6/biologia_geral/1) [de](http://www.livrosgratis.com.br/cat_6/biologia_geral/1) [Biologia](http://www.livrosgratis.com.br/cat_6/biologia_geral/1) [Geral](http://www.livrosgratis.com.br/cat_6/biologia_geral/1) [Baixar](http://www.livrosgratis.com.br/cat_8/ciencia_da_computacao/1) [livros](http://www.livrosgratis.com.br/cat_8/ciencia_da_computacao/1) [de](http://www.livrosgratis.com.br/cat_8/ciencia_da_computacao/1) [Ciência](http://www.livrosgratis.com.br/cat_8/ciencia_da_computacao/1) [da](http://www.livrosgratis.com.br/cat_8/ciencia_da_computacao/1) [Computação](http://www.livrosgratis.com.br/cat_8/ciencia_da_computacao/1) [Baixar](http://www.livrosgratis.com.br/cat_9/ciencia_da_informacao/1) [livros](http://www.livrosgratis.com.br/cat_9/ciencia_da_informacao/1) [de](http://www.livrosgratis.com.br/cat_9/ciencia_da_informacao/1) [Ciência](http://www.livrosgratis.com.br/cat_9/ciencia_da_informacao/1) [da](http://www.livrosgratis.com.br/cat_9/ciencia_da_informacao/1) [Informação](http://www.livrosgratis.com.br/cat_9/ciencia_da_informacao/1) [Baixar](http://www.livrosgratis.com.br/cat_7/ciencia_politica/1) [livros](http://www.livrosgratis.com.br/cat_7/ciencia_politica/1) [de](http://www.livrosgratis.com.br/cat_7/ciencia_politica/1) [Ciência](http://www.livrosgratis.com.br/cat_7/ciencia_politica/1) [Política](http://www.livrosgratis.com.br/cat_7/ciencia_politica/1) [Baixar](http://www.livrosgratis.com.br/cat_10/ciencias_da_saude/1) [livros](http://www.livrosgratis.com.br/cat_10/ciencias_da_saude/1) [de](http://www.livrosgratis.com.br/cat_10/ciencias_da_saude/1) [Ciências](http://www.livrosgratis.com.br/cat_10/ciencias_da_saude/1) [da](http://www.livrosgratis.com.br/cat_10/ciencias_da_saude/1) [Saúde](http://www.livrosgratis.com.br/cat_10/ciencias_da_saude/1) [Baixar](http://www.livrosgratis.com.br/cat_11/comunicacao/1) [livros](http://www.livrosgratis.com.br/cat_11/comunicacao/1) [de](http://www.livrosgratis.com.br/cat_11/comunicacao/1) [Comunicação](http://www.livrosgratis.com.br/cat_11/comunicacao/1) [Baixar](http://www.livrosgratis.com.br/cat_12/conselho_nacional_de_educacao_-_cne/1) [livros](http://www.livrosgratis.com.br/cat_12/conselho_nacional_de_educacao_-_cne/1) [do](http://www.livrosgratis.com.br/cat_12/conselho_nacional_de_educacao_-_cne/1) [Conselho](http://www.livrosgratis.com.br/cat_12/conselho_nacional_de_educacao_-_cne/1) [Nacional](http://www.livrosgratis.com.br/cat_12/conselho_nacional_de_educacao_-_cne/1) [de](http://www.livrosgratis.com.br/cat_12/conselho_nacional_de_educacao_-_cne/1) [Educação - CNE](http://www.livrosgratis.com.br/cat_12/conselho_nacional_de_educacao_-_cne/1) [Baixar](http://www.livrosgratis.com.br/cat_13/defesa_civil/1) [livros](http://www.livrosgratis.com.br/cat_13/defesa_civil/1) [de](http://www.livrosgratis.com.br/cat_13/defesa_civil/1) [Defesa](http://www.livrosgratis.com.br/cat_13/defesa_civil/1) [civil](http://www.livrosgratis.com.br/cat_13/defesa_civil/1) [Baixar](http://www.livrosgratis.com.br/cat_14/direito/1) [livros](http://www.livrosgratis.com.br/cat_14/direito/1) [de](http://www.livrosgratis.com.br/cat_14/direito/1) [Direito](http://www.livrosgratis.com.br/cat_14/direito/1) [Baixar](http://www.livrosgratis.com.br/cat_15/direitos_humanos/1) [livros](http://www.livrosgratis.com.br/cat_15/direitos_humanos/1) [de](http://www.livrosgratis.com.br/cat_15/direitos_humanos/1) [Direitos](http://www.livrosgratis.com.br/cat_15/direitos_humanos/1) [humanos](http://www.livrosgratis.com.br/cat_15/direitos_humanos/1) [Baixar](http://www.livrosgratis.com.br/cat_16/economia/1) [livros](http://www.livrosgratis.com.br/cat_16/economia/1) [de](http://www.livrosgratis.com.br/cat_16/economia/1) [Economia](http://www.livrosgratis.com.br/cat_16/economia/1) [Baixar](http://www.livrosgratis.com.br/cat_17/economia_domestica/1) [livros](http://www.livrosgratis.com.br/cat_17/economia_domestica/1) [de](http://www.livrosgratis.com.br/cat_17/economia_domestica/1) [Economia](http://www.livrosgratis.com.br/cat_17/economia_domestica/1) [Doméstica](http://www.livrosgratis.com.br/cat_17/economia_domestica/1) [Baixar](http://www.livrosgratis.com.br/cat_18/educacao/1) [livros](http://www.livrosgratis.com.br/cat_18/educacao/1) [de](http://www.livrosgratis.com.br/cat_18/educacao/1) [Educação](http://www.livrosgratis.com.br/cat_18/educacao/1) [Baixar](http://www.livrosgratis.com.br/cat_19/educacao_-_transito/1) [livros](http://www.livrosgratis.com.br/cat_19/educacao_-_transito/1) [de](http://www.livrosgratis.com.br/cat_19/educacao_-_transito/1) [Educação - Trânsito](http://www.livrosgratis.com.br/cat_19/educacao_-_transito/1) [Baixar](http://www.livrosgratis.com.br/cat_20/educacao_fisica/1) [livros](http://www.livrosgratis.com.br/cat_20/educacao_fisica/1) [de](http://www.livrosgratis.com.br/cat_20/educacao_fisica/1) [Educação](http://www.livrosgratis.com.br/cat_20/educacao_fisica/1) [Física](http://www.livrosgratis.com.br/cat_20/educacao_fisica/1) [Baixar](http://www.livrosgratis.com.br/cat_21/engenharia_aeroespacial/1) [livros](http://www.livrosgratis.com.br/cat_21/engenharia_aeroespacial/1) [de](http://www.livrosgratis.com.br/cat_21/engenharia_aeroespacial/1) [Engenharia](http://www.livrosgratis.com.br/cat_21/engenharia_aeroespacial/1) [Aeroespacial](http://www.livrosgratis.com.br/cat_21/engenharia_aeroespacial/1) [Baixar](http://www.livrosgratis.com.br/cat_22/farmacia/1) [livros](http://www.livrosgratis.com.br/cat_22/farmacia/1) [de](http://www.livrosgratis.com.br/cat_22/farmacia/1) [Farmácia](http://www.livrosgratis.com.br/cat_22/farmacia/1) [Baixar](http://www.livrosgratis.com.br/cat_23/filosofia/1) [livros](http://www.livrosgratis.com.br/cat_23/filosofia/1) [de](http://www.livrosgratis.com.br/cat_23/filosofia/1) [Filosofia](http://www.livrosgratis.com.br/cat_23/filosofia/1) [Baixar](http://www.livrosgratis.com.br/cat_24/fisica/1) [livros](http://www.livrosgratis.com.br/cat_24/fisica/1) [de](http://www.livrosgratis.com.br/cat_24/fisica/1) [Física](http://www.livrosgratis.com.br/cat_24/fisica/1) [Baixar](http://www.livrosgratis.com.br/cat_25/geociencias/1) [livros](http://www.livrosgratis.com.br/cat_25/geociencias/1) [de](http://www.livrosgratis.com.br/cat_25/geociencias/1) [Geociências](http://www.livrosgratis.com.br/cat_25/geociencias/1) [Baixar](http://www.livrosgratis.com.br/cat_26/geografia/1) [livros](http://www.livrosgratis.com.br/cat_26/geografia/1) [de](http://www.livrosgratis.com.br/cat_26/geografia/1) [Geografia](http://www.livrosgratis.com.br/cat_26/geografia/1) [Baixar](http://www.livrosgratis.com.br/cat_27/historia/1) [livros](http://www.livrosgratis.com.br/cat_27/historia/1) [de](http://www.livrosgratis.com.br/cat_27/historia/1) [História](http://www.livrosgratis.com.br/cat_27/historia/1) [Baixar](http://www.livrosgratis.com.br/cat_31/linguas/1) [livros](http://www.livrosgratis.com.br/cat_31/linguas/1) [de](http://www.livrosgratis.com.br/cat_31/linguas/1) [Línguas](http://www.livrosgratis.com.br/cat_31/linguas/1)

[Baixar](http://www.livrosgratis.com.br/cat_28/literatura/1) [livros](http://www.livrosgratis.com.br/cat_28/literatura/1) [de](http://www.livrosgratis.com.br/cat_28/literatura/1) [Literatura](http://www.livrosgratis.com.br/cat_28/literatura/1) [Baixar](http://www.livrosgratis.com.br/cat_30/literatura_de_cordel/1) [livros](http://www.livrosgratis.com.br/cat_30/literatura_de_cordel/1) [de](http://www.livrosgratis.com.br/cat_30/literatura_de_cordel/1) [Literatura](http://www.livrosgratis.com.br/cat_30/literatura_de_cordel/1) [de](http://www.livrosgratis.com.br/cat_30/literatura_de_cordel/1) [Cordel](http://www.livrosgratis.com.br/cat_30/literatura_de_cordel/1) [Baixar](http://www.livrosgratis.com.br/cat_29/literatura_infantil/1) [livros](http://www.livrosgratis.com.br/cat_29/literatura_infantil/1) [de](http://www.livrosgratis.com.br/cat_29/literatura_infantil/1) [Literatura](http://www.livrosgratis.com.br/cat_29/literatura_infantil/1) [Infantil](http://www.livrosgratis.com.br/cat_29/literatura_infantil/1) [Baixar](http://www.livrosgratis.com.br/cat_32/matematica/1) [livros](http://www.livrosgratis.com.br/cat_32/matematica/1) [de](http://www.livrosgratis.com.br/cat_32/matematica/1) [Matemática](http://www.livrosgratis.com.br/cat_32/matematica/1) [Baixar](http://www.livrosgratis.com.br/cat_33/medicina/1) [livros](http://www.livrosgratis.com.br/cat_33/medicina/1) [de](http://www.livrosgratis.com.br/cat_33/medicina/1) [Medicina](http://www.livrosgratis.com.br/cat_33/medicina/1) [Baixar](http://www.livrosgratis.com.br/cat_34/medicina_veterinaria/1) [livros](http://www.livrosgratis.com.br/cat_34/medicina_veterinaria/1) [de](http://www.livrosgratis.com.br/cat_34/medicina_veterinaria/1) [Medicina](http://www.livrosgratis.com.br/cat_34/medicina_veterinaria/1) [Veterinária](http://www.livrosgratis.com.br/cat_34/medicina_veterinaria/1) [Baixar](http://www.livrosgratis.com.br/cat_35/meio_ambiente/1) [livros](http://www.livrosgratis.com.br/cat_35/meio_ambiente/1) [de](http://www.livrosgratis.com.br/cat_35/meio_ambiente/1) [Meio](http://www.livrosgratis.com.br/cat_35/meio_ambiente/1) [Ambiente](http://www.livrosgratis.com.br/cat_35/meio_ambiente/1) [Baixar](http://www.livrosgratis.com.br/cat_36/meteorologia/1) [livros](http://www.livrosgratis.com.br/cat_36/meteorologia/1) [de](http://www.livrosgratis.com.br/cat_36/meteorologia/1) [Meteorologia](http://www.livrosgratis.com.br/cat_36/meteorologia/1) [Baixar](http://www.livrosgratis.com.br/cat_45/monografias_e_tcc/1) [Monografias](http://www.livrosgratis.com.br/cat_45/monografias_e_tcc/1) [e](http://www.livrosgratis.com.br/cat_45/monografias_e_tcc/1) [TCC](http://www.livrosgratis.com.br/cat_45/monografias_e_tcc/1) [Baixar](http://www.livrosgratis.com.br/cat_37/multidisciplinar/1) [livros](http://www.livrosgratis.com.br/cat_37/multidisciplinar/1) [Multidisciplinar](http://www.livrosgratis.com.br/cat_37/multidisciplinar/1) [Baixar](http://www.livrosgratis.com.br/cat_38/musica/1) [livros](http://www.livrosgratis.com.br/cat_38/musica/1) [de](http://www.livrosgratis.com.br/cat_38/musica/1) [Música](http://www.livrosgratis.com.br/cat_38/musica/1) [Baixar](http://www.livrosgratis.com.br/cat_39/psicologia/1) [livros](http://www.livrosgratis.com.br/cat_39/psicologia/1) [de](http://www.livrosgratis.com.br/cat_39/psicologia/1) [Psicologia](http://www.livrosgratis.com.br/cat_39/psicologia/1) [Baixar](http://www.livrosgratis.com.br/cat_40/quimica/1) [livros](http://www.livrosgratis.com.br/cat_40/quimica/1) [de](http://www.livrosgratis.com.br/cat_40/quimica/1) [Química](http://www.livrosgratis.com.br/cat_40/quimica/1) [Baixar](http://www.livrosgratis.com.br/cat_41/saude_coletiva/1) [livros](http://www.livrosgratis.com.br/cat_41/saude_coletiva/1) [de](http://www.livrosgratis.com.br/cat_41/saude_coletiva/1) [Saúde](http://www.livrosgratis.com.br/cat_41/saude_coletiva/1) [Coletiva](http://www.livrosgratis.com.br/cat_41/saude_coletiva/1) [Baixar](http://www.livrosgratis.com.br/cat_42/servico_social/1) [livros](http://www.livrosgratis.com.br/cat_42/servico_social/1) [de](http://www.livrosgratis.com.br/cat_42/servico_social/1) [Serviço](http://www.livrosgratis.com.br/cat_42/servico_social/1) [Social](http://www.livrosgratis.com.br/cat_42/servico_social/1) [Baixar](http://www.livrosgratis.com.br/cat_43/sociologia/1) [livros](http://www.livrosgratis.com.br/cat_43/sociologia/1) [de](http://www.livrosgratis.com.br/cat_43/sociologia/1) [Sociologia](http://www.livrosgratis.com.br/cat_43/sociologia/1) [Baixar](http://www.livrosgratis.com.br/cat_44/teologia/1) [livros](http://www.livrosgratis.com.br/cat_44/teologia/1) [de](http://www.livrosgratis.com.br/cat_44/teologia/1) [Teologia](http://www.livrosgratis.com.br/cat_44/teologia/1) [Baixar](http://www.livrosgratis.com.br/cat_46/trabalho/1) [livros](http://www.livrosgratis.com.br/cat_46/trabalho/1) [de](http://www.livrosgratis.com.br/cat_46/trabalho/1) [Trabalho](http://www.livrosgratis.com.br/cat_46/trabalho/1) [Baixar](http://www.livrosgratis.com.br/cat_47/turismo/1) [livros](http://www.livrosgratis.com.br/cat_47/turismo/1) [de](http://www.livrosgratis.com.br/cat_47/turismo/1) [Turismo](http://www.livrosgratis.com.br/cat_47/turismo/1)